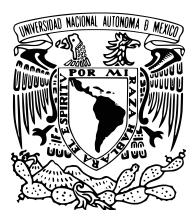

UNIVERSIDAD NACIONAL AUTÓNOMA DE MÉXICO

## FACULTAD DE INGENIERÍA

## CONTROL DE CONVERTIDORES DE POTENCIA TRIFASICOS ORIENTADO A ´ PETs

# T E S I S

QUE PARA OBTENER EL TÍTULO DE: Ingeniera Eléctrica Electrónica

> PRESENTA: Itzel Flores López

TUTORA: Dra. Sofía Magdalena Ávila Becerril

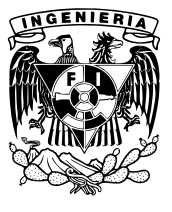

Ciudad Universitaria, CD. MX., 2024

#### Agradecimientos

A lo largo de mi etapa acad´emica, he tenido el privilegio de contar con el apoyo incondicional de personas extraordinarias. Esta tesis es el reflejo de su amor, paciencia y aliento constante.

A mi familia, el pilar fundamental en mi vida. A mis padres, Ricardo y Haydee por su amor, sabiduría y su fe en mí. A mis admirables hermanas, Karen y Vianny por ser mis primeras maestras, mi ejemplo a seguir y mis compañeras de vida. Su amor y apoyo han sido mi mayor fuente de motivación y fortaleza. Sin ustedes, este logro no sería posible.

A mis amigos, gracias por las risas, los consejos, los abrazos y las palabras de ´animo. Sin duda han hecho que este camino sea más llevadero y memorable.

 $A$  mis sinodales, quienes con su conocimiento y dedicación han quiado mis pasos en este proceso. Especialmente gracias a la Dra. Sofía Ávila por sus valiosas enseñanzas,  $criticas constructivas y el tiempo dedicado a la realizarión de este trabajo. Agradezco$ su paciencia y su disposición para compartir su conocimiento y experiencia conmigo. También gracias al Dr. Gerardo y a mis compañeros de laboratorio de control, cada uno de ustedes ha contribuido de manera invaluable a este logro.

# Reconocimientos

Tesis realizada gracias al Programa de Apoyo a Proyectos de Investigación e Innovación Tecnológica (PAPIIT) de la UNAM IN117123. Agradezco a la DGAPA-UNAM la beca recibida.

# Declaración de autenticidad

Por la presente declaro que, salvo cuando se haga referencia específica al trabajo de otras personas, el contenido de esta tesis es original y no se ha presentado total o parcialmente para su consideración para cualquier otro título o grado en esta o cualquier otra Universidad. Esta tesis es resultado de mi propio trabajo y no incluye nada que sea el resultado de algún trabajo realizado en colaboración, salvo que se indique específicamente en el texto.

Itzel Flores López. Ciudad Universitaria, CD. MX., 2024

# Resumen

El desarrollo de fuentes de energía renovables ha ido en aumento, lo que plantea retos a la complejidad y estabilidad de la red el´ectrica existente. Para hacer frente a estos retos, surge el concepto de *Smart Grid* con el fin de minimizar el impacto ambiental y mejorar la confiabilidad, eficiencia y la estabilidad de la red.

En este sentido, los transformadores electrónicos de potencia (Power Electronic Tranformer - PET) son fundamentales para las redes inteligentes, ya que ofrecen mayor control que los transformadores convencionales. Los PET, compuestos por múltiples etapas de convertidores de potencia, requieren estrategias de control avanzadas para optimizar su rendimiento. Aunque existen varias estrategias de control, se está investigando para desarrollar controladores que sean más eficientes, flexibles, robustos y computacionalmente más ligeros.

Esta tesis pretende contribuir a este campo proponiendo esquemas de control no lineal para convertidores de potencia, concretamente rectificadores e inversores, con el objetivo final de integrar estos controladores en transformadores electrónicos. Los objetivos de la tesis incluyen el estudio de los componentes PET, el análisis de los modelos matemáticos de los convertidores de potencia trifásicos, el desarrollo de controladores en las etapas del rectificador e inversor, y la propuesta de controladores basados en modelos dentro del marco *abc*. Las evaluaciones numéricas validarán la eficacia de los controladores propuestos.

Aunque la tesis se centra en una topología PET en específico y propone controladores individuales para cada componente, en futuros trabajos se explorará su interconexión e integración en sistemas más amplios, incluyendo la etapa de convertidor CD/CD que habitualmente utiliza convertidores de Doble Puente Activo (DAB). Adem´as, la perspectiva de modelado invita a considerar la ampliación de los esquemas propuestos a otras aplicaciones trifásicas que impliquen sistemas electrónicos de potencia.

# Abstract

The development of renewable energy sources has surged, presenting challenges to the existing electrical grid's complexity and stability. To address these challenges, the concept of a Smart Grid emerges to minimize environmental impact and enhance reliability, efficiency, and grid stability.

Central to Smart Grids are Power Electronic Transformers (PET), essential devices that offer enhanced control and efficiency over conventional transformers. PETs, comprising multiple power converter stages and require sophisticated control strategies to optimize performance. While various control strategies exist, there is ongoing research to develop controllers that are more efficient, flexible, robust, and computationally lightweight.

This thesis aims to contribute to this field by proposing nonlinear control schemes for power converters, specifically rectifiers and inverters, with the ultimate goal of integrating these controllers into electronic transformers. The thesis's objectives including studying PET components, analyzing the mathematical models of three-phase power converters, addressing control challenges at the rectifier and inverter stages, and proposing model-based controllers within the abc framework. Numerical evaluations will validate the effectiveness of the proposed controllers.

While the thesis focuses on a particular PET topology and proposes individual controllers for each component, future work will explore their interconnection and integration into broader systems, including the DC/DC converter stage commonly utilizing Dual Active Bridge (DAB) converters. Moreover, the modeling perspective invites consideration for extending the proposed schemes to other three-phase applications involving power electronic systems.

# ´ Indice general

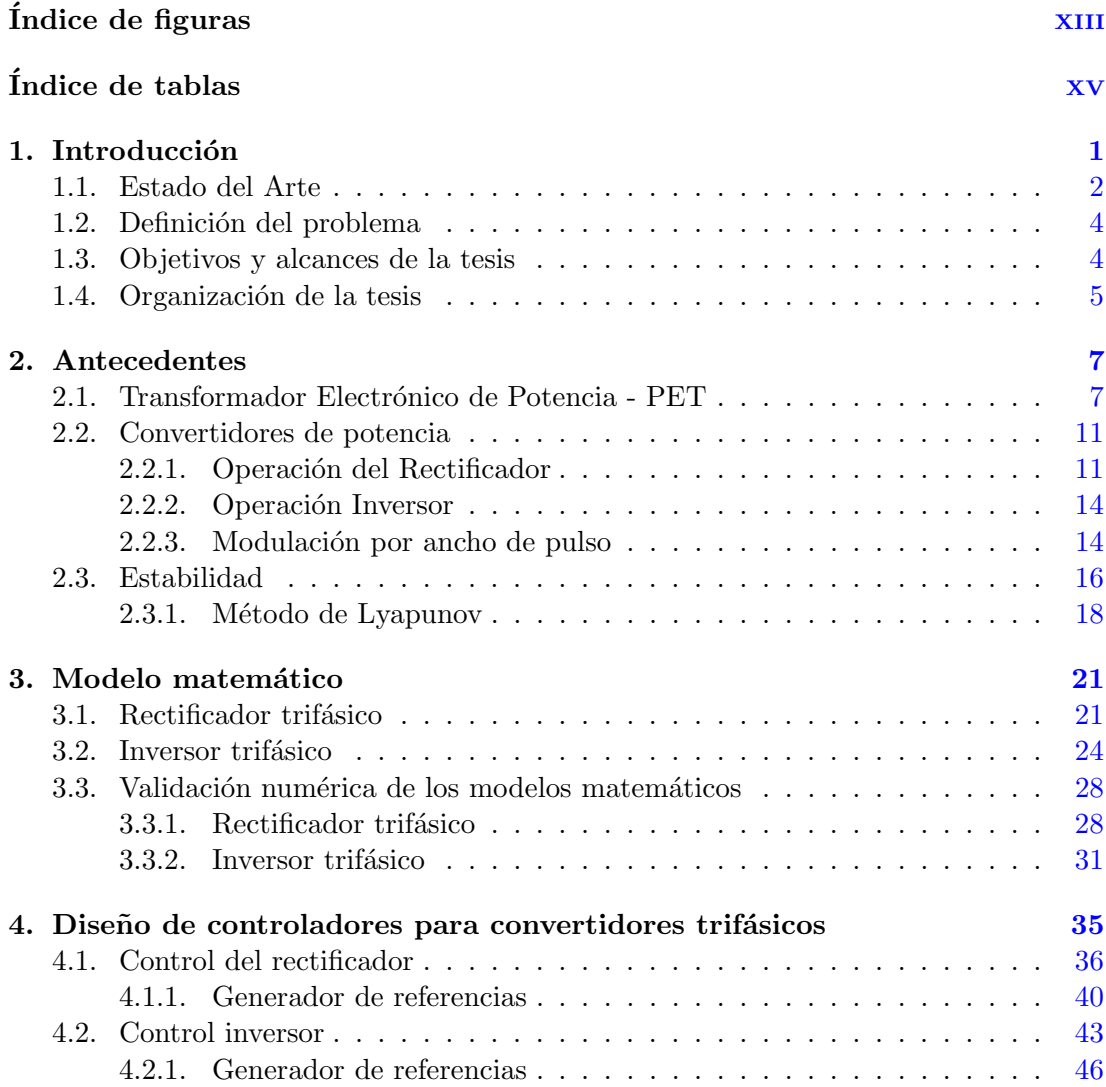

## ÍNDICE GENERAL

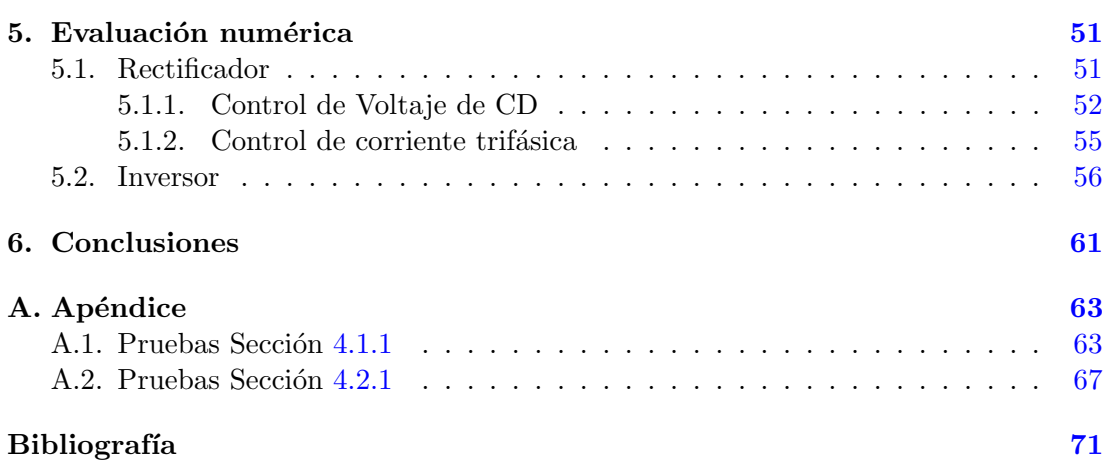

# ´ Indice de figuras

<span id="page-14-0"></span>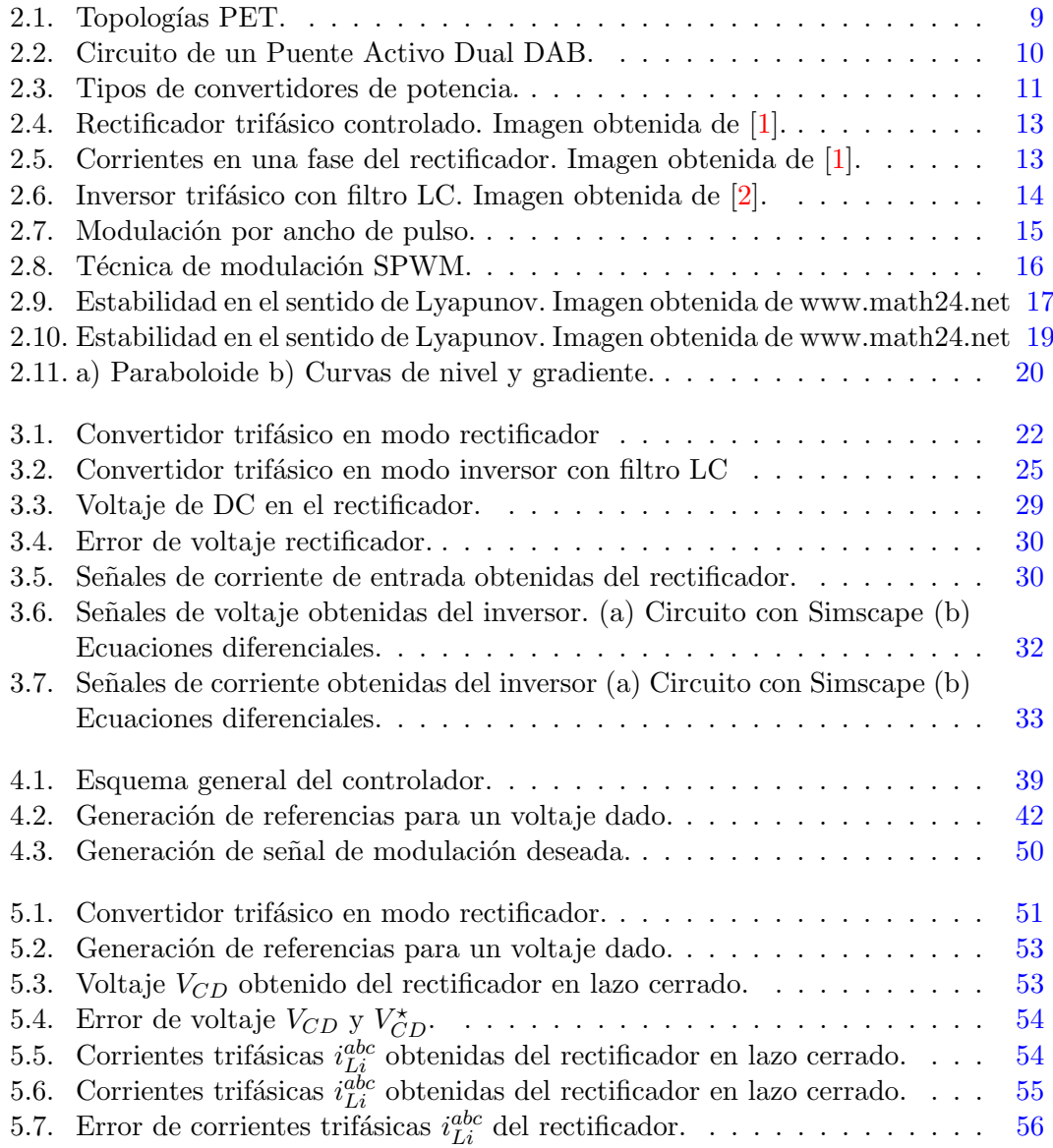

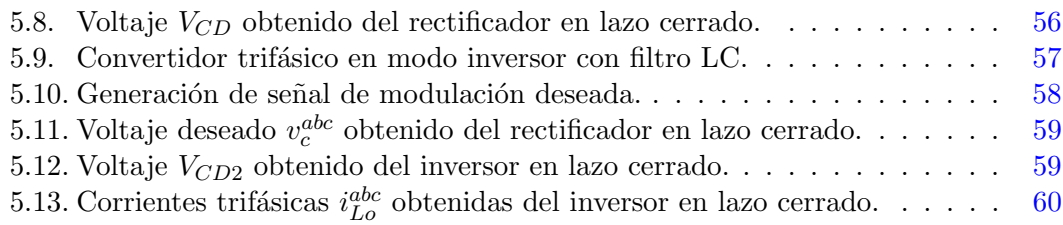

# ´ Indice de tablas

<span id="page-16-0"></span>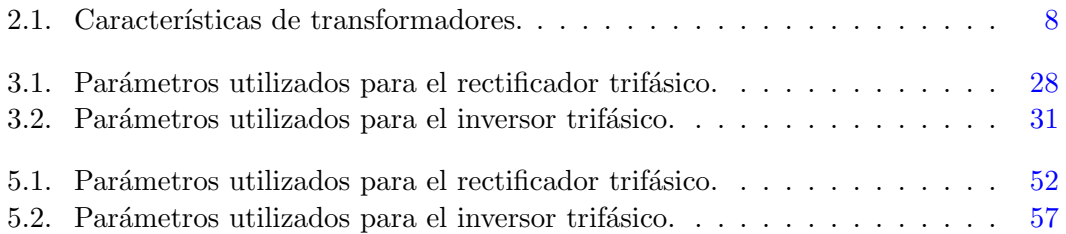

# Capítulo 1

# Introducción

<span id="page-18-0"></span>A nivel mundial, la industria energética es una de las principales fuentes de emisiones de gases de efecto invernadero debido a que el proceso más utilizado para la generación de energía involucra el uso de combustibles fósiles. Es por ello que el uso de fuentes de energía renovable ha ido en aumento en los últimos años, tan solo en México, de acuerdo a la SENER  $[3]$ , las tecnologías limpias crecieron a un ritmo de 4.6 % anual en el periodo de 2007-2017. Además, en México, se prevé que el consumo de energía eléctrica aumente un  $3.1\%$  anualmente en el periodo de 2018-2032 [\[3\]](#page-88-1).

La implementación y uso de fuentes de energía renovable no sólo aumenta la complejidad de la red eléctrica sino que puede ocasionar que la calidad de energía y los sistemas eléctricos de potencia actuales se vean comprometidos. Por ejemplo, los sistemas fotovoltaicos generan energía en forma de corriente continua  $(CC)$ , por lo tanto, para el uso o almacenamiento de energ´ıa se requieren dispositivos inversores, transformadores y rectificadores cuya implementación puede disminuir la calidad del sistema, por lo que se requieren de redes eléctricas más flexibles y modernas. Para enfrentar estos retos, surge el concepto de  $SmartGrid$  o Red Inteligente, la cual es una red eléctrica que incorpora el uso de generación distribuida y centralizada mediante el uso de tecnologías de la información en toda la cadena del servicio de energía eléctrica [\[4\]](#page-88-2), con el fin de minimizar el impacto ambiental, aumentar la confiabilidad, eficiencia y estabilidad de la red, entre otros beneficios.

Una Red Inteligente permite la interacción de todos los participantes en el sector eléctrico (generadores, redes de transporte y consumidores) de forma eficiente y, a diferencia del modelo tradicional, ayuda a mejorar las condiciones operativas de la red eléctrica haciéndola más eficiente, confiable y respetuosa con el medio ambiente. Sin embargo, para implementarlas es necesario desarrollar sistemas de control, electrónica de potencia y medición inteligente que permitan conocer y controlar la red eléctrica  $[5]$ .

En cuanto a los sistemas el´ectricos actuales, los transformadores convencionales son un componente indispensable en ellos. Sin embargo, carecen de flexibilidad y capaci-

#### 1. INTRODUCCIÓN

dad de control, a˜nadiendo que a frecuencias bajas son voluminosos y caros. Siendo el dispositivo más importante en una red de distribución es necesario que se adapte y evolucione para integrarse en esquemas de distribución eléctrica más dinámicos  $[6]$ , es en este contexto que aparecen los Transformadores Electrónicos de Potencia (Power Electronic Tranformer -PET). Los PETs son uno de los principales componentes de una Smart Grid  $[7]$  y permiten mejorar la eficiencia energética, reducir pérdidas y garantizar un suministro confiable de energía, esto debido a su capacidad de control. Estos dispositivos se componen de varias etapas conformadas por convertidores de potencia, como rectificadores e inversores, por lo que resulta fundamental el estudio, análisis y propuesta de estrategias de control para estos convertidores.

En las últimas décadas se han propuesto e implementado diferentes estrategias de control aplicadas a los convertidores de potencia. Sin embargo, existen investigaciones que buscan proponer nuevos controladores que mejoren el rendimiento, tengan mayor flexibilidad y adaptabilidad, sean robustos y permitan reducir la carga computacional involucrada en la implementación del controlador. Así, en esta tesis, se busca contribuir con la propuesta de controladores para convertidores de potencia, rectificadores e inversores, para, en el futuro, integrar los controladores propuestos en un transformador electrónico. La contribución parte de la obtención de un modelo matemático y el diseño del controlador en el marco de referencia abc. Cabe mencionar que si bien la propuesta está motivada por el estudio de transformadores electrónicos, las aplicaciones no están limitadas a esta, sino que los controladores para rectificadores e inversores pueden ser incorporados en distintas aplicaciones relacionadas con redes basadas en energías renovables.

### <span id="page-19-0"></span>1.1. Estado del Arte

En la literatura, pueden encontrarse trabajos que estudian la pertinencia de incorporar transformadores electrónicos de potencia en la red eléctrica. Esta incorporación tiene ventajas en términos de volumen, peso, control de flujos de potencia, armónicos, etc. Sin embargo, la incorporación de este tipo de tecnología abre nuevos retos tanto teóricos como prácticos. Uno de estos retos es el diseño de controladores para los dispositivos basados en electrónica de potencia involucrados: rectificadores e inversores.

En primer lugar, en [\[8\]](#page-88-6) se aborda el concepto de PET, se habla de las diferentes configuraciones y etapas que lo componen, as´ı como sus aplicaciones, especialmente en redes inteligentes. Se muestran las diferentes características de este tipo de transformadores y porqu´e se les considera transformadores potenciales en aplicaciones de redes inteligentes, integración de fuentes de generación distribuida, sistemas de trac-ción modernos, etc. Por otro lado, en [\[9\]](#page-88-7) y [\[10\]](#page-88-8) se presentan y discuten diferentes tipos de control que se pueden aplicar a un convertidor.

En particular para el rectificador, en [\[11\]](#page-89-0) se diseña una estrategia de control para la etapa rectificadora de un PET para evitar que la potencia armónica en la red eléctrica afecte la calidad de la energía de la red, regulando el voltaje en la salida del rectificador y utilizando la transformación  $dq\theta$ , además considera condiciones de voltajes balanceados y desbalanceados. En [\[12\]](#page-89-1), se realiza el modelado y control de voltaje en un rectificador de fuente de voltaje, para el diseño de este controlador también se utiliza la transformación a coordenadas  $dq0$ . Por otro lado, Xiang G. *et. al.* [\[13\]](#page-89-2) de igual forma realiza el modelado y control de un rectificador trifásico orientado a estaciones de carga inteligentes. Para el diseño del controlador se utiliza un cambio de coordenadas del marco abc a  $d q \theta$  y se realiza la validación experimental demostrando que el convertidor tiene un mejor rendimiento en estado estacionario.

Para el caso del inversor, en [\[14\]](#page-89-3) se desarrolla un sistema de control para un inversor trifásico conectado a red, el cual busca controlar la capacidad de inyección de potencia activa y reactiva. El control se realiza en el marco  $d q \theta$  y se valida su funcionamiento con simulaciones mediante la herramienta Matlab/Simulink. Zhang Y. et.al. [\[15\]](#page-89-4) presentan un m´etodo de control para mejorar la respuesta din´amica con un tiempo de asentamiento reducido, para ello transfieren las ecuaciones de estado en el marco abc a las ecuaciones equivalentes en el marco giratorio  $dq$  para simplificar el análisis y el diseño del controlador. Mientras que en [\[16\]](#page-89-5) se presenta un algoritmo de control para operar un inversor de fuente de voltaje (VSI) en tres condiciones diferentes de operación y priorizando la demanda de carga crítica. Además, el controlador presentado regula los requisitos de voltaje y corriente de la carga, verificando la simulación mediante MATLAB/Simulink en diferentes condiciones operativas. De igual forma, el control se desarrolla utilizando el cambio de coordenadas en el marco  $dq\theta$ .

Por otro lado, en [\[17\]](#page-89-6) se presenta una estructura de control con un enfoque fasorial, la cual, por medio de generar señales moduladoras independientes, permite que, ante una condición de voltajes desbalanceados se garantice la continuidad de operación del dispositivo. Se realiza una validación numérica y experimental. Los resultados de ambas validaciones son contrastados respecto a los resultados consecuentes de operar a este dispositivo con control  $dq0$  bajo las mismas condiciones de operación. El desarrollo de este reporte se basa en la topología de tres etapas del PET, este esquema permite interconectar sistemas de CA, inclusive en diferente frecuencias. En este sentido, [\[18\]](#page-89-7) menciona que gestionar el flujo de potencia en aplicaciones que interconectan sistemas de CA resulta de gran importancia para las redes el´ectricas actuales, esto se puede lograr con una configuración back to back.

Así pues, la literatura referente a PETs y al control de convertidores de potencia está fuertemente basada en la transformación  $abc/dq0/abc$ , una de las principales razones es que en el marco  $dq0$  las corrientes y voltajes son constantes, lo que facilita la propuesta de controladores. Sin embargo, esta transformación tiene dos desventajas, la necesidad de un PLL (Phase Locked Loop, PLL por sus siglas en inglés) y la carga computacional que involucra el cálculo de la transformación. Por lo cual, en esta tesis se busca modelar matem´aticamente a los dispositivos involucrados en los PETs y explorar la posibilidad de aplicar un control PI-pasivo [\[19\]](#page-89-8) a este tipo de sistemas. Este tipo de controladores destaca por explotar las propiedades del sistema para garantizar la estabilidad del lazo cerrado, as´ı como la correcta operaci´on del sistema no lineal en diversos puntos de operación.

## <span id="page-21-0"></span>1.2. Definición del problema

Como se describió anteriormente, en la práctica, es usual que los esquemas de control tanto para rectificadores como para inversores estén diseñados en el marco  $dq0$ . Sin embargo, estos controladores tienen la desventaja de tener que transformar el modelo para implementar el controlador y por lo tanto requieren de mayores capacidades de c´omputo. Adem´as, los controladores com´unmente usados, en general tipo Proporcional Integral (PI), no están acompañados de una prueba matemática que permita identificar el rango de valores de las ganancias que garantizan convergencia a los valores deseados.

Así pues, en esta tesis el problema considera específicamente las componentes principales de un PET: un rectificador y un inversor con las topologías más comunes para la aplicación y se pretende plantear controladores desde un enfoque distinto del usual. En particular, se busca proponer esquemas de control no-lineales para los convertidores de potencia sin necesidad de transformar el modelo de los convertidores al marco  $dq0$ . La hipótesis es que se puede aprovechar la estructura del modelo matemático para proponer controladores basados en energ´ıa y que estos controladores pueden implementarse directamente en el marco abc, es decir, controladores que exijan menor carga computacional y no necesiten de un PLL.

## <span id="page-21-1"></span>1.3. Objetivos y alcances de la tesis

El objetivo general de este trabajo es proponer un esquema de control no-lineal para convertidores de potencia trifásicos que permita llevar al sistema a un estado estacionario deseado, sin necesidad de transformar el modelo de los convertidores al marco dq0. Para lograr el objetivo general, se presentan los siguientes objetivos particulares:

- Estudiar las componentes de un Transformador Electrónico de Potencia (PET por sus siglas en inglés)
- Describir y analizar el modelo matemático de los convertidores de potencia trifásicos necesarios para formar un PET.
- Describir y analizar el problema de control a nivel de la etapa rectificadora.
- Describir y analizar el problema de control a nivel de la etapa inversora.
- Proponer un controlador basado en modelo, en el marco  $abc$ , para la etapa rectificadora e inversora.
- Evaluar num´ericamente los controladores propuestos tanto para la etapa rectificadora como inversora.

En términos de los alcances de la tesis, en este trabajo se analizan los elementos que forman a un PET con una topología particular y se propone un controlador en el marco *abc* para cada componente; sin embargo, la interconexión de los mismos y la incorporación la etapa que involucra el convertidor de energía  $CD/CD$ , que comúnmente utiliza un DAB (Dual Active Bridge por sus siglas en ingl´es), se marca como trabajo futuro. Por su parte, la perspectiva de modelado invita a pensar en su extensión a otro tipo de aplicaciones trifásicas que también involucren estos sistemas basados en electrónica de potencia, su estudio y análisis está fuera del alcance de esta tesis.

# <span id="page-22-0"></span>1.4. Organización de la tesis

En este trabajo se desarrollan controladores para convertidores de potencia. Su desarrollo resulta en 6 capítulos, los cuales se describen a continuación:

- En el Cap´ıtulo [1](#page-18-0) se presenta un panorama general de los PET y su relevancia en los sistemas eléctricos actuales, además se presentan trabajos recientes que abordan los temas del control de convertidores de potencia utilizados en estos dispositivos.
- En el Capítulo [2](#page-24-0) se describen conceptos claves. Se presenta un panorama más completo de los PET, se describe el funcionamiento de los convertidores de potencia, de la modulación por ancho de pulso y se aborda el concepto de estabilidad y sus implicaciones.
- Por otro lado, en el Capítulo [3](#page-38-0) se desarrolla el modelo matemático tanto del inversor como del rectificador, utilizando las herramientas de Matlab y Simulink para realizar una validación numérica.
- En el Capítulo [4](#page-52-0) se desarrolla la ley de control tanto para el rectificador como para el inversor.
- Mientras que en el Capítulo [5,](#page-68-0) se muestran los resultados obtenidos de la validación numérica de los controladores previamente diseñados, mostrando un análisis de las diferentes gráficas que muestran el comportamiento de los sistemas.
- Finalmente, el Capítulo [6](#page-78-0) está reservado para algunos comentarios finales, conclusiones y trabajo futuro.

Capítulo 2

# Antecedentes

<span id="page-24-0"></span>En este capítulo, se presentan algunos antecedentes y preliminares necesarios para el desarrollo de la tesis. Estos antecedentes están divididos en dos partes, los relacionados con la aplicación y los relacionados con los conceptos teóricos de estabilidad.

## <span id="page-24-1"></span>2.1. Transformador Electrónico de Potencia - PET

Un PET o Transformador de Estado Sólido (Solid State Transformer - SST), es un dispositivo basado en electrónica de potencia que utiliza una técnica de conversión CA-CA mediante un transformador que opera a frecuencias medias y altas (mayores a 400Hz) [\[20\]](#page-89-9), cuyo principal propósito es reducir el tamaño, peso y volumen de los transformadores convencionales que operan a 50/60 Hz, sin comprometer su eficiencia [\[21\]](#page-89-10). El PET tiene diferentes objetivos, además de que interconecta dos partes de un circuito eléctrico que opera con diferentes niveles de tensión y suministrar aislamiento eléctrico, según  $[22]$ , también:

- Permite el flujo bidireccional de energía, lo que facilita la implementación de paneles solares, aerogeneradores y sistemas almacenadores de energía.
- Alimenta cargas en Corriente Directa. El PET proporciona soluciones de enlace de CD, la energía extraída de las centrales fotovoltaicas puede conectarse directamente a los sistemas de almacenamiento y a cargas, como los sistemas de carga vehicular.
- Modifica características de la línea, tal como la magnitud de corriente y voltaje y la frecuencia, ayudando a compensar fallas en la l´ınea producidas por caídas de voltaje, apagones o cortos.
- Mejorar la calidad de energía, evitando que las fallas afecten a los usuarios finales y reduciendo costos.

Distribución eficiente de energía, gracias a capacidad de comunicación se tendrá información más precisa sobre el consumo eléctrico, lo que resulta en la aplicación de mejores prácticas de producción y consumo en la red eléctrica.

La capacidad del PET de operar a frecuencias altas, además de que reduce los costos de transporte, instalación y mantenimiento, motiva su implementación en aplicaciones donde el tama˜no y el volumen son importantes como en ´areas metropolitanas, en la industria aeroespacial, en sistemas de potencia submarinos, etc.

Por otro lado, al aumentar la frecuencia de operación en un transformador surgen otros efectos, como la histéresis del núcleo y las pérdidas por corrientes de Foucault que aumentan con la frecuencia. Por lo tanto, con una relación entre la reducción de tamaño (frecuencia) y la eficiencia, se deben determinar frecuencias óptimas para diferentes materiales de núcleo.

<span id="page-25-0"></span>Para resumir las diferencias entre un transformador convencional y un transformador electrónico, se muestra la siguiente tabla:

| Características                            | Transformador       | Transformador     |
|--------------------------------------------|---------------------|-------------------|
|                                            | convencional        | electrónico       |
| Tamaño                                     | gran volumen y peso | liviano y pequeño |
| Uso de agente refrigerante                 | ✓                   | $\times$          |
| Control de flujo bidireccional de potencia | $\times$            |                   |
| Armónicos por conmutación                  | ✓                   | $\times$          |
| Uso de filtros en la entrada y salida      | √                   | $\times$          |
| Corrección del factor de potencia (FP)     | $\times$            |                   |
| Problemas de regulación de voltaje         | √                   | $\times$          |
| Compensación de cortos                     | $\times$            |                   |

Tabla 2.1: Características de transformadores.

Así, las ventajas de un PET más destacables son en peso y tamaño, capacidad de control, integración de sistemas y acción conjunta de los sistemas de tensión en CA y CD.

En términos de topologías, para los PET existen diferentes, cada una depende de las necesidades, aplicaciones y el tipo de cargas que se deseen conectar. Por ejemplo, para las redes de distribución de media y alta tensión, el circuito existente de un PET suele basarse en topologías en cascada. Esto se debe a que la capacidad de voltaje de los dispositivos de silicio, como los IGBT, suele estar por debajo de  $6,5 \text{ kV}$ , lo que está lejos del requisito de voltaje de las redes de distribución. En general, estás topologías se clasifican en cuatro categorías, mostradas en la Fig.  $2.1$ :

- Tipo A: una etapa sin enlace CD
- $\blacksquare$  Tipo B: dos etapas con enlace CD de baja tensión (Low-Voltage direct current -LVDC)
- Tipo C: dos etapas con enlace CD de alta tensión. (High-Voltage Direct Current - HVDC)
- Tipo D: tres etapas con enlaces CD de HVDC y LVDC.

<span id="page-26-0"></span>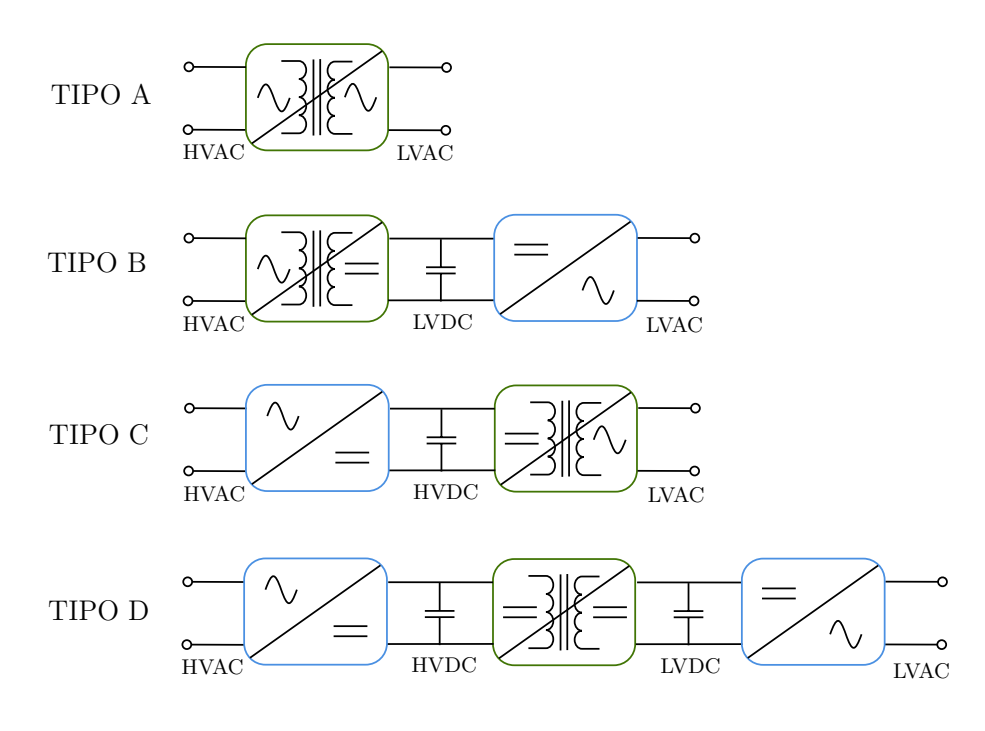

Figura 2.1: Topologías PET.

Las características de cada una de ellas  $[8], [23]$  $[8], [23]$  $[8], [23]$  son las siguientes:

Tipo A: Se cambia la corriente alterna de alta tensión a baja tensión de forma directa. Es el tipo más económico y ligero debido a su diseño simple, por lo que también presenta menores pérdidas. Sin embargo, no es adecuado para aplicaciones que requieran compensación de potencia reactiva. Este diseño sería el más adecuado para aplicaciones de carga constante.

Tipo B: Este diseño incluye un aislamiento en la conversión CA/CD para proporcionar la baja tensi´on, seguido por un inversor para convertir la corriente directa en corriente alterna para la baja tensión. Al igual que en el Tipo C, es posible realizar compensación de potencia.

Tipo C: Similar que para el tipo B, se tienen dos estaciones de conversión, pero el aislamiento galvánico ocurre en el lado de baja tensión.

Tipo D: Esta configuración comprende tres etapas en la conversión de energía. En la primera, la corriente alterna se convierte en corriente directa de alta tensión, es decir, se tiene una etapa rectificadora. Luego, se utiliza un transformador de alta frecuencia para aislar galv´anicamente la carga de la fuente mientras se reduce la tensión mediante un convertidor  $CD/CD$ , si bien esta segunda etapa incluye una alta frecuencia, se requiere un Puente Activo Dual (Dual Active Bridge - DAB) que regule el flujo de potencia activa y controle el voltaje en el bus de CD de baja tensión. Un esquema del DAB se muestra en la Fig. [2.2.](#page-27-0) Finalmente, un inversor se encargará de convertir la corriente directa en corriente alterna de baja tensión y con una forma de onda de baja frecuencia del lado de la carga.

<span id="page-27-0"></span>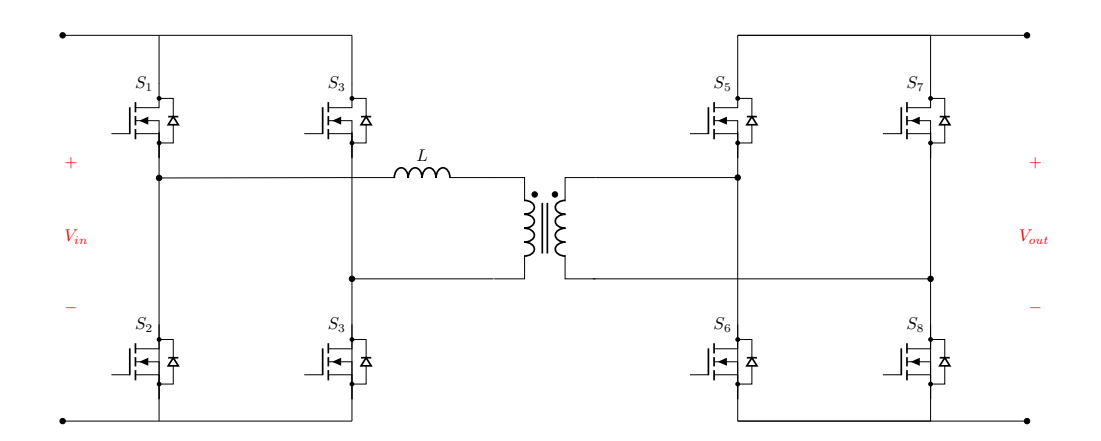

Figura 2.2: Circuito de un Puente Activo Dual DAB.

En todas estas topolog´ıas es fundamental el uso de transformadores de alta frecuencia ya que proporcionan el aislamiento galv´anico entre la entrada y la salida del PET.

Así, en general, la configuración de PET más utilizada es la de tres etapas, integrada por un convertidor en modo rectificador, un convertidor CD/CD con enlace galvánico de alta frecuencia o transformador de alta frecuencia (TAF) y un convertidor en modo inversor. Esta topología es superior en términos de eficiencia y calidad de la energía, además de que con estrategias de control adecuadas proporciona las máximas funciones posibles. Sin embargo, su construcci´on requiere una gran cantidad de componentes electrónicos, como capacitores, inductores, transistores de potencia (IGBT, MOSFET), etc. Motivadas por esta topología, en esta tesis se proponen controladores para sus componentes.

## <span id="page-28-0"></span>2.2. Convertidores de potencia

<span id="page-28-2"></span>Un convertidor es un dispositivo que se encarga de convertir potencia eléctrica de una a otra forma, utilizando dispositivos que permitan esta conversión. En la Fig. [2.3](#page-28-2) se ilustran de forma general las técnicas de conversión de potencia que existen.

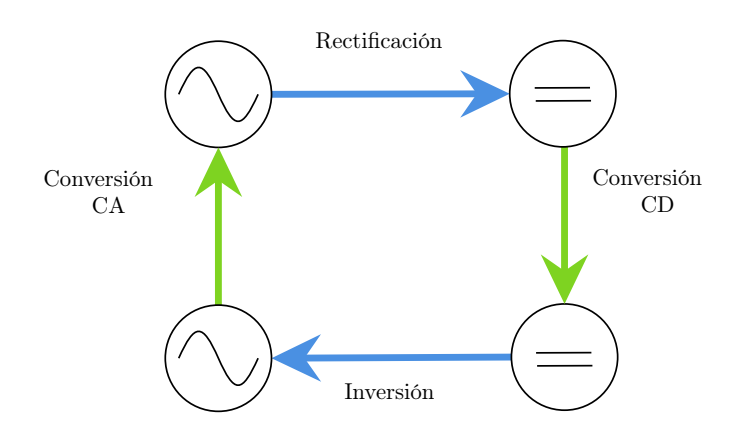

Figura 2.3: Tipos de convertidores de potencia.

- Rectificación: técnica para transformar corriente alterna en corriente directa.
- Inversión: técnica para transformar corriente directa en corriente alterna.
- Conversi´on CD: proceso para transformar la corriente directa de un nivel de tensión a otro.
- Conversión CA: proceso de transformación de corriente alterna a un nivel  $v/\sigma$ frecuencia distinto.

Estos son algunos de los tipos principales de convertidores electrónicos de potencia, cada uno con características, aplicaciones y ventajas específicas. En este documento se realiza el estudio de rectificadores e inversores, por lo tanto, a continuación se muestran algunas de sus características y su operación.

### <span id="page-28-1"></span>2.2.1. Operación del Rectificador

Los rectificadores son dispositivos esenciales en la electrónica, ya que permiten la conversión de corriente alterna en corriente directa para una variedad de aplicaciones industriales y de consumo. Funcionan mediante el uso de dispositivos semiconductores, ya sean diodos, transistores o tiristores, los cuales se configuran en circuitos que aprovechan el cambio de polaridad de la corriente alterna para permitir el paso de la corriente en una sola dirección, produciendo a la salida un valor en corriente directa.

Existen diferentes formas de clasificar a los rectificadores, comúnmente se clasifican dependiendo su configuración y operación:

- Rectificadores de media onda: Solo permiten el paso de una mitad de cada ciclo de la señal de corriente alterna, produciendo una salida de corriente directa pulsante.
- Rectificadores de onda completa: Permiten el paso de ambas mitades de cada ciclo de la se˜nal de corriente alterna, lo que resulta en una salida de corriente directa con menos pérdidas.
- Rectificadores controlados: Utilizan dispositivos de conmutación que se pueden controlar mediante una señal externa, como un Rectificador Controlado de Silicio (Silicon Controlled Rectifier - SCR), tiristores, transistores, etc., con el fin de controlar la potencia de salida.
- $\blacksquare$  Rectificadores trifásicos: Son aquellos diseñados para rectificar corriente alterna trifásica y se utilizan en sistemas de potencia como los sistemas de generación de energía.

Específicamente, para el desarrollo de esta tesis, resulta útil conocer el funcionamiento de los rectificadores trif´asicos controlados con transistores bipolares de compuerta aislada (Insulated-Gate Bipolar Transistor - IGBT). As´ı pues, los rectificadores controlados se construyen con dispositivos semiconductores capaces de controlarse, es decir, los dispositivos podrán conectarse y desconectarse siempre que sea necesario, por lo que su función será la de un interruptor. Hay dos formas de implementar este tipo de rectificadores: (a) como un rectificador de fuente de corriente, donde la inversión de potencia es por inversión de tensión de CD; y (b) como un rectificador de fuente de tensión, donde la inversión de potencia es por inversión de corriente en el enlace de CD  $||1||.$ 

Un rectificador de fuente de tensión se muestra en la Fig. [2.4,](#page-30-0) consta de tres rectificadores monofásicos conectados en paralelo, cada uno asociado con una fase de alimentación. Cada rectificador monofásico está compuesto por un par de IGBTs, por lo que el rectificador trifásico tendrá seis de estos dispositivos, adicionalmente cada uno cuenta con un diodo conectado en antiparalelo para proporcionar protección contra sobretensiones, prevenir daños por inversión de polaridad y en general, mejorar la eficiencia del circuito. Por otro lado, en la entrada, cada fase cuenta con un inductor  $L_S$ , mientras que a la salida se tiene un capacitor  $C_D$  conectado en paralelo con la carga que recibirá la señal en CD. El control de la potencia de este tipo de rectificadores se puede lograr mediante técnicas de modulación por ancho de pulso Pulse-Width Modulation - PWM). Esto implica variar la duración de los pulsos que reciben los IGBTs para ajustar la cantidad de potencia que fluye a trav´es de la carga, adem´as, con ello se puede gestionar no solo la potencia activa, sino también la potencia reactiva, lo que permite que este tipo de rectificador corrija el factor de potencia [\[1\]](#page-90-0).

<span id="page-30-0"></span>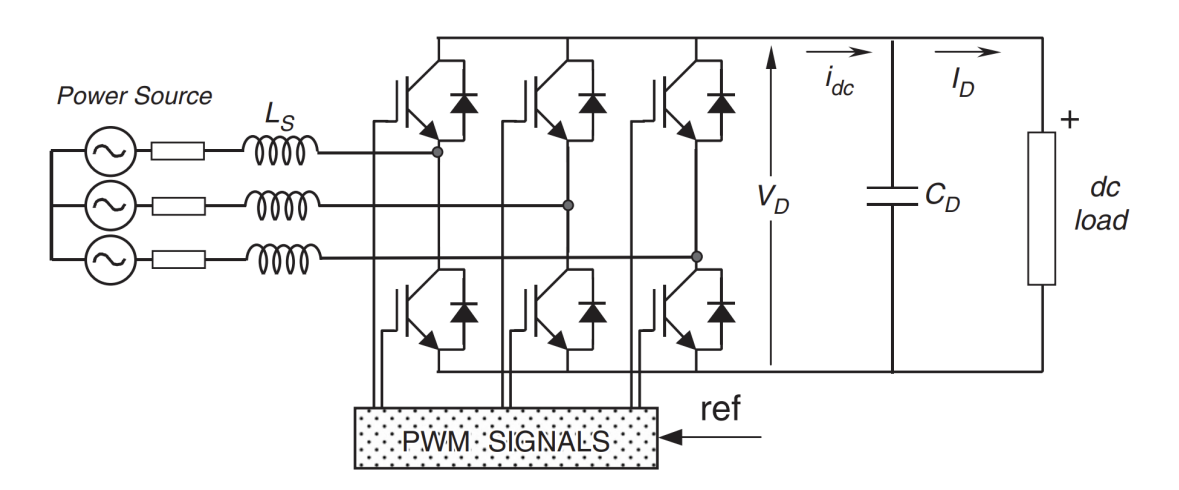

Figura 2.4: Rectificador trifásico controlado. Imagen obtenida de [\[1\]](#page-90-0).

Para explicar su funcionamiento se considerará el circuito mostrado en la Fig. [2.5.](#page-30-1) Considerando la corriente  $i_s$ , durante el semiciclo positivo de la señal de entrada, el transistor  $T_N$ , conectado a la parte inferior, se enciende y existe un flujo de corriente  $i_{T_n}$ . La corriente regresa a la red cerrando el circuito con otra fase, pasando a través de un diodo conectado en la parte inferior del circuito. La corriente también puede ir a la carga y regresar a trav´es de otro transistor ubicado en la parte superior. Ahora, cuando el transistor  $T_N$  se apaga, la corriente comienza a fluir a través del diodo  $D_P$ . Esta corriente, llamada  $i_{Dp}$ , ayuda en la generación de la corriente  $i_{dc}$ , la cual carga capacitor y permite que el rectificador produzca energía de CD. Las inductancias  $L<sub>S</sub>$ son muy importantes en este proceso, ya que generan una voltaje inducido que permite la conducción del diodo  $D_P$ . Además, el capacitor  $C_D$  se cargará y descargará de forma constante según la corriente que reciba, lo que produce un voltaje de rizo en la señal CD que llega a la carga. Una operación similar ocurre durante el semiciclo negativo, pero con  $T_P$  y  $D_N$  [\[1\]](#page-90-0).

<span id="page-30-1"></span>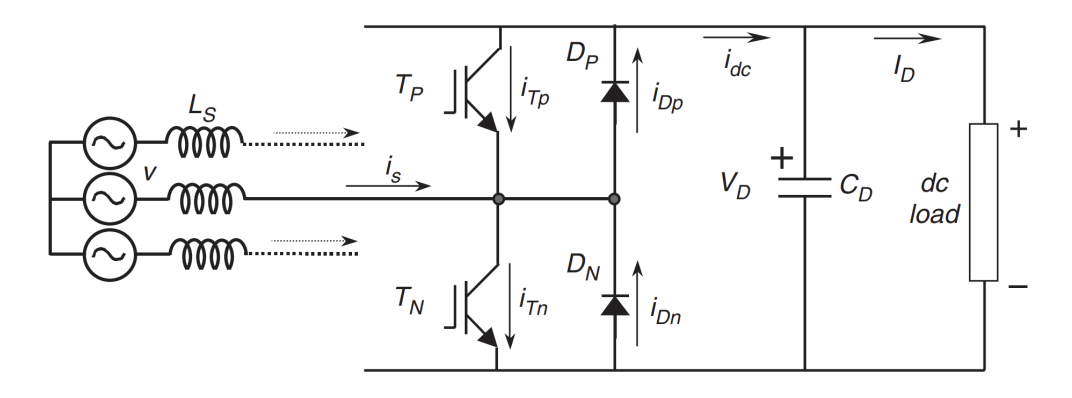

Figura 2.5: Corrientes en una fase del rectificador. Imagen obtenida de [\[1\]](#page-90-0).

#### <span id="page-31-0"></span>2.2.2. Operación Inversor

Este tipo de dispositivos permiten obtener corriente alterna a la salida con las características deseadas de magnitud y frecuencia, a partir de una señal de entrada de CD. Se clasifican en función de varios criterios, como la forma de onda de salida, la aplicación y la topología de circuito. En este documento resultan de interés los inversores trifásicos, como el que se muestra en la Fig. [2.6,](#page-31-2) el cual, de forma similar al rectificador consta de seis dispositivos de conmutación (IGBTs) y seis diodos.

<span id="page-31-2"></span>Durante el funcionamiento normal, los IGBTs se activan y desactivan de acuerdo con la secuencia descrita por las señales de conmutación provenientes de la modulación PWM, se ajusta la frecuencia y el ancho de los pulso para el tiempo durante el cual estarán encendidos cada ciclo.

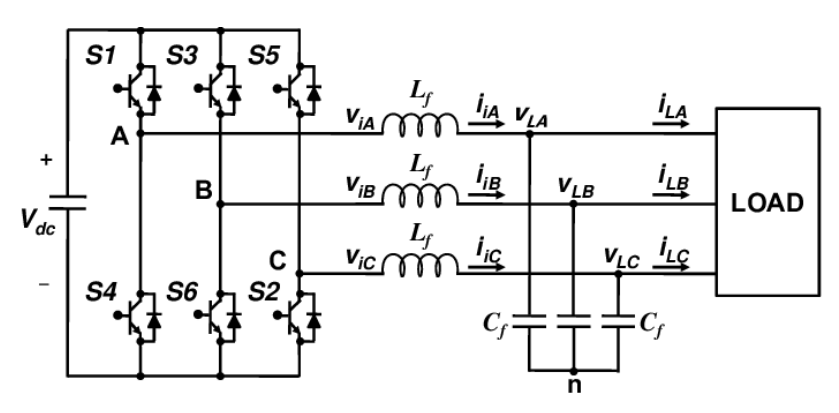

Figura 2.6: Inversor trifásico con filtro LC. Imagen obtenida de [\[2\]](#page-90-1).

Cuando los transistores de una fase del inversor están encendidos, la corriente fluye a través de esa fase en una dirección específica, generando una forma de onda de corriente alterna. Al controlar secuencialmente los transistores en cada fase, se genera una salida de CA trifásica con la forma de onda deseada.

Las señales de conmutación son señales de alta frecuencia, pero tienen como componente fundamental a la frecuencia de red. Es por esto que para eliminar la alta frecuencia y solo obtener una señal a frecuencia igual a la de la propia red, es necesario el uso de un filtro  $[24]$ . Tal como se ilustra la Fig. [2.6,](#page-31-2) el filtro que se empleará en el sistema es de segundo orden (LC), filtrará las señales a la salida del inversor para obtener energía en forma de señales sinusoidales trifásicas con la frecuencia de la red.

#### <span id="page-31-1"></span>2.2.3. Modulación por ancho de pulso

La modulación por ancho de pulso (PWM por sus siglas en inglés) es una técnica de control utilizada ampliamente en los convertidores electrónicos de potencia para controlar la potencia entregada a la carga de manera eficiente y precisa, mediante la manipulación del ancho de los pulsos de una señal de onda cuadrada, siendo clave en numerosas aplicaciones industriales y de consumo. Consta de dos componentes principales que definen su comportamiento: El ciclo de trabajo y la frecuencia.

El ciclo de trabajo se observa en la Fig. [2.7,](#page-32-0) a menudo es representado como un porcentaje, indica la fracción del tiempo en que la señal PWM está en su estado activo (generalmente alto o encendido) en un ciclo completo. Por otro lado, la frecuencia se refiere al número de ciclos completos que la señal completa en un segundo y se mide en Hertz (Hz). En el contexto de PWM, la frecuencia indica cuán rápido se repite el ciclo de trabajo en la señal. Es posible ajustar la frecuencia y el ciclo de trabajo de la señal PWM para adaptarse a las necesidades específicas de la aplicación, lo que lo hace altamente versátil.

<span id="page-32-0"></span>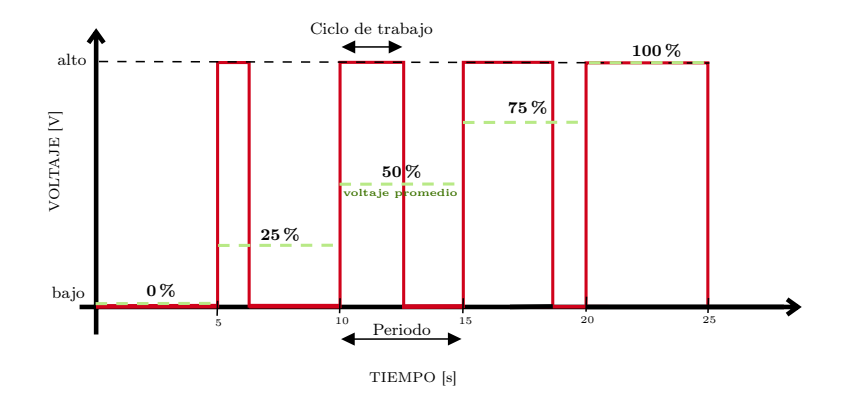

Figura 2.7: Modulación por ancho de pulso.

Una señal de este tipo puede obtenerse mediante comparadores, circuitos integrados o con la programación de dispositivos como microcontroladores. Los comparadores son circuitos que comparan dos señales de entrada y generan una señal de salida en función de la relación entre estas señales.

Existen diferentes tipos de modulación, sin embargo en este documento se utiliza la modulación sinusoidal por ancho de pulsos (Sinusoidal Pulse Width Modulation -SPWM), ya que es la más utilizada en los dispositivos convertidores. Para obtener una señal SPWM se tiene como entrada una señal portadora, generalmente de tipo triangular o diente de sierra y una señal moduladora, a menudo llamada señal de control o señal de referencia, que generalmente es de tipo sinusoidal  $[25]$ . El resultado de la comparación entre la señal de referencia y la señal portadora determina el ciclo de trabajo de la señal PWM resultante. Si la señal de referencia es mayor que la señal portadora en un momento dado, el ciclo de trabajo aumenta, lo que significa que la señal PWM pasa más tiempo en su estado activo (alto). Si la señal de referencia es menor que la señal portadora, el ciclo de trabajo disminuye y la señal PWM pasa menos tiempo en su estado activo.

Para el caso de los convertidores trifásicos se tendrán tres señales sunusoidales de referencia  $m_{abc}$ , las cuales estarán desfasadas 120° y serán de la misma frecuencia que la de la red. Las señales se compararán con una señal triangular y se obtendrán tres trenes de pulso  $s_{1,3,5}$ . Esto se observa de forma gráfica en la Fig. [2.8.](#page-33-1) Por otro lado para utilizar esta técnica en los convertidores de seis pulsos son necesarias otras tres señales  $s_{2,4,6}$  las cuales corresponderán a las señales complementarias a  $s_{1,3,5}$ .

<span id="page-33-1"></span>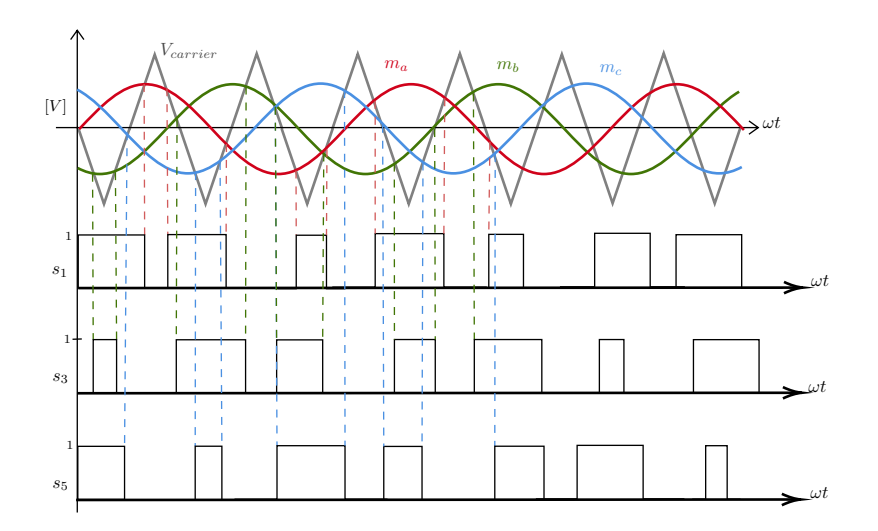

Figura 2.8: Técnica de modulación SPWM.

### <span id="page-33-0"></span>2.3. Estabilidad

Para garantizar la utilidad de un controlador para algún sistema, se deben garantizar propiedades de estabilidad y de buen desempeño. En esta sección se presenta un resumen de algunas nociones de estabilidad para sistemas no-lineales, que serán recu-peradas en el Capítulo [4](#page-52-0) para la propuesta de controladores.

Cuando se tiene un modelo matemático en variables de estado como:

<span id="page-34-1"></span>
$$
\begin{aligned}\n\dot{x}(t) &= f(x) \\
x(0) &= x_0\n\end{aligned} \tag{2.1}
$$

donde  $f$  es una función vectorial posiblemente no-lineal, surgen algunas preguntas respecto a la solución de la ecuación diferencial: ¿Las soluciones de  $(2.1)$  permanecen acotadas para todo tiempo? Si sí, ¿convergen en algún punto? ¿Se puede modificar su solución por medio de una entrada de control? Para analizar esto, es necesario presentar las siguientes definiciones tomadas de [\[26\]](#page-90-6):

Un punto  $x = x^*$  en el espacio de estados se dice ser punto de equilibrio de  $\dot{x} =$  $f(x(t))$  si

$$
f(x^*) = 0; \qquad \forall \, t \ge 0
$$

Este punto de Equilibrio de  $\dot{x} = f(x(t))$  es

Estable si, para cada  $\epsilon > 0$ , existe una  $\delta = \delta(\epsilon, t_0) > 0$  tal que

$$
||x(t_0)|| < \delta \Rightarrow ||x(t)|| < \epsilon, \quad \forall t \ge t_0 > 0
$$

Asintóticamente estable, si es estable y existe una constante positiva  $c = c(t_0)$  tal que

$$
x(t) \to 0 \text{ cuando } t \to \infty \tag{2.2}
$$

para todo  $||x(t_0)|| < c$ 

Estas nociones de estabilidad se ilustran en la Fig. [2.9](#page-34-0) donde la trayectoria en azul es la solución  $x(t)$  de la ecuación diferencial, la cual inicia en una condición inicial  $x(0)$ .

<span id="page-34-0"></span>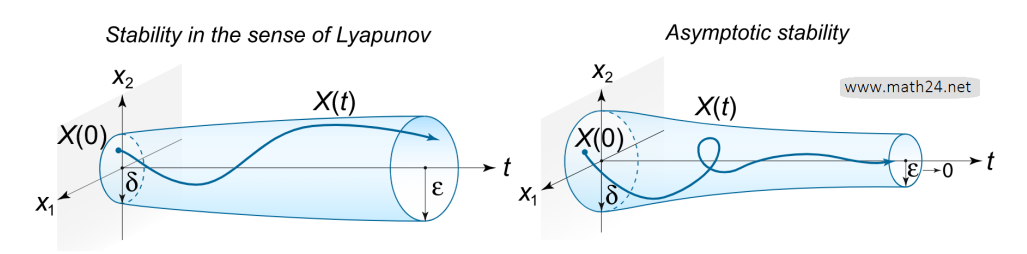

Figura 2.9: Estabilidad en el sentido de Lyapunov. Imagen obtenida de www.math24.net

Ahora bien, de acuerdo con [\[27\]](#page-90-7), para determinar la estabilidad de un punto de equilibrio se puede seguir la siguiente filosofía: si la energía total de un sistema se disipa continuamente, entonces el sistema, ya sea lineal o no-lineal, eventualmente debe irse a un punto de equilibrio. Se puede concluir estabilidad de un sistema examinando una función escalar. Así es como surge la motivación de estudiar funciones positivas definidas.

Una función escalar continuamente diferenciable  $V$  :  $D \, \subseteq \, \mathbb{R}^n \, \rightarrow \, \mathbb{R}$  se dice ser positiva definida si

$$
V(0) = 0, \quad y \quad V(x) > 0 \text{ en } D - \{0\}
$$

Dado un vector  $x\in\mathbb{R}^n$ y una matriz $P$  con valores propios todos positivos, un ejemplo de una función positiva definida es

$$
V(x) = x^{\top} P x
$$

#### <span id="page-35-0"></span>2.3.1. Método de Lyapunov

Dado el sistema

$$
\begin{aligned}\n\dot{x}(t) &= f(x) \\
x(0) &= x_0\n\end{aligned} \tag{2.3}
$$

para saber si el punto de equilibrio converge a alg´un valor (estable en el sentido de Lyapunov) o si se va a infinito (inestable), una manera es obtener explícitamente la solución de la ecuación diferencial. Sin embargo, el método de Lyapunov permite determinar la estabilidad de un sistema  $(\dot{x} = f(x))$  sin la necesidad de resolver la ecuación diferencial.

Así, sea  $V(x)$  una función positiva definida tal que

<span id="page-35-1"></span>
$$
\dot{V}(x) = \left(\frac{\partial}{\partial x}V(x)\right)^{\top} \dot{x} \le 0\tag{2.4}
$$

entonces el origen  $x = 0$  es estable.

Para interpretar el método, hay que mirar el lado derecho de la Ecuación [\(2.4\)](#page-35-1). Este lado, es el producto punto entre dos vectores: el vector gradiente de V y el vector  $\dot{x}$ , donde este último son las trayectorias de la ecuación diferencial. De manera que, para el caso particular donde  $\dot{x} = f(x) \in \mathbb{R}^2$  y la función de Lyapunov  $V : \mathbb{R}^2 \to \mathbb{R}$  un paraboloide dado por  $V(x) = x^{\top} Px$ , entonces gráficamente:
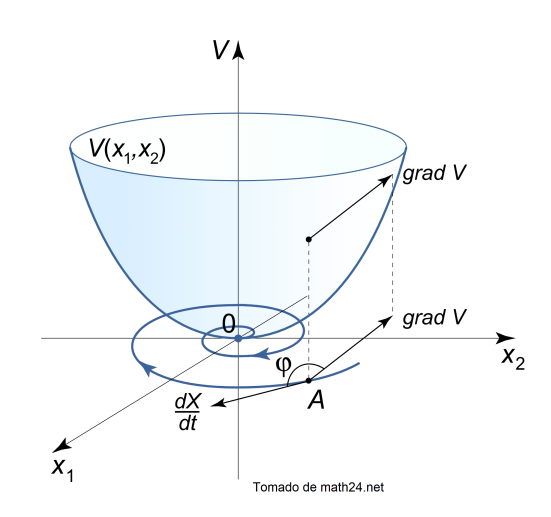

Figura 2.10: Estabilidad en el sentido de Lyapunov. Imagen obtenida de www.math24.net

Para el análisis se toma en cuenta lo siguiente:

- La función escalar  $V(x)$  (posiblemente una función de energía) tiene un mínimo en  $x = 0$  (punto de mínima energía).
- Si se piensa en las curvas de nivel del paraboloide, éstas son circunferencias circunscritas en el origen.
- El vector gradiente atraviesa las curvas de nivel ortogonalmente siempre apuntando a la dirección de máximo crecimiento de  $V(x)$ .
- El producto punto entre dos vectores  $\nabla H \cdot \dot{x} = (\nabla H)^{\top} \dot{x}$

En este caso, las curvas de nivel ayudan a representar funciones de entrada bidimensional. Estás gráficas muestran el comportamiento de la función en un plano. Por ejemplo, si consideramos una función  $f(x, y)$  que representa la altura de un terreno, las curvas de nivel son l´ıneas que conectan puntos en el plano donde la altura es la misma.

Por su parte, el gradiente de una función es un vector que apunta en la dirección de la máxima tasa de cambio de la función en un punto dado y cuya magnitud indica si la tasa de cambio es máxima o mínima en esa dirección. En otras palabras, el gradiente nos dice hacia dónde y con qué rapidez cambia la función en un punto dado. En el caso de una función  $f(x, y)$ , el gradiente se denota como  $\vec{\nabla} f$  y se calcula tomando las derivadas parciales de la función con respecto a cada una de las variables independientes.

Existe una relación entre las curvas de nivel y el gradiente, y es que el gradiente de una función cruza perpendicularmente a las curvas de nivel. La Fig. [2.11](#page-37-0) ilustra las curvas de nivel y el gradiente de un paraboloide, donde se puede observar de forma gráfica su relación.

## 2. ANTECEDENTES

<span id="page-37-0"></span>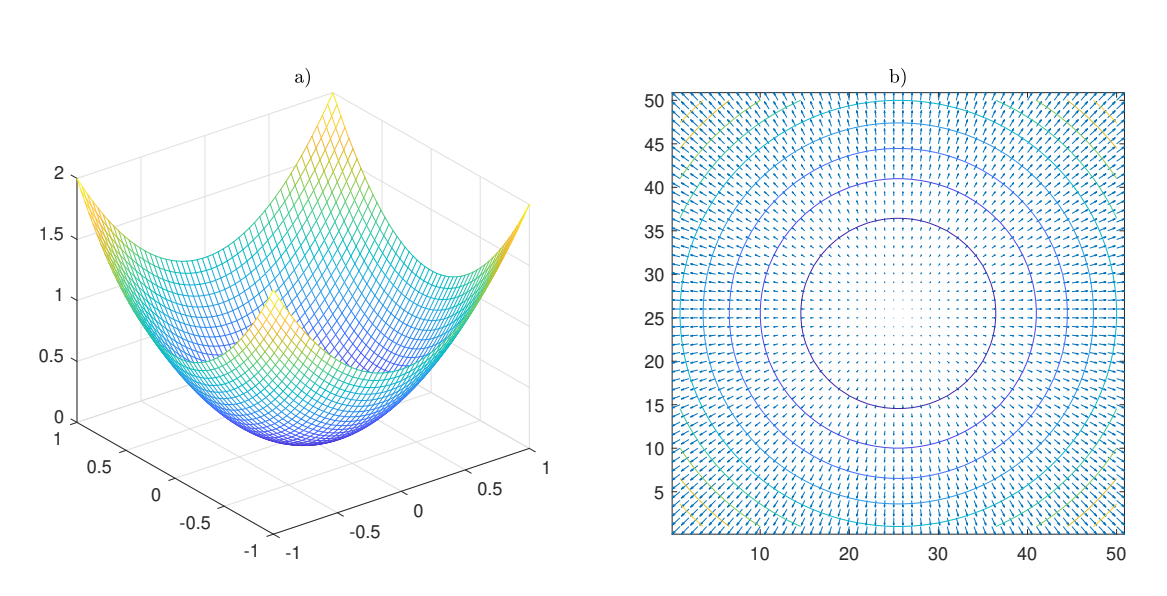

Figura 2.11: a) Paraboloide b) Curvas de nivel y gradiente.

Capítulo 3

# Modelo matemático

<span id="page-38-1"></span>Una vez presentado el funcionamiento de un rectificador y de un inversor trifásico, en este capítulo se presenta el análisis del modelo matemático de cada uno. Como es usual en la metodología de modelado, cada sistema se representa por la interconexión de elementos ideales<sup>[1](#page-38-0)</sup> (resistencias, inductores y capacitores), se identifican las leyes de los elementos o relaciones constitutivas para, finalmente, hacer uso de las leyes de conservación de energía, en este caso, Leyes de Kirhhoff. La sustitución de las leyes de los elementos en las restricciones de interconexión conlleva a un conjunto de ecuaciones diferenciales que representa al modelo matemático.

Ahora bien, tomando en cuenta que en este trabajo se busca diseñar controladores basados en modelo, toman relevancia las propiedades que puedan tener las ecuaciones diferenciales representadas de forma matricial. As´ı pues, adicional a lo mencionado, una vez obtenidas las ecuaciones diferenciales se busca llevarlas a una forma matricial y después escribirlas con una estructura específica. Esta estructura y sus propiedades se discuten a lo largo del capítulo.

### <span id="page-38-2"></span>3.1. Rectificador trifásico

En la Figura  $3.1$  se muestra un rectificador trifásico, el cual está compuesto de 6 dispositivos de conmutación, en este caso IGBTs, que forman un puente trifásico de tres ramas, es decir, cuenta con tres pares de transistores. Los voltajes que entran a cada rama del convertidor, identificados con  $v_{ti}^{abc}$ , están conectados en serie a una red de voltaje trifásica balanceada  $v_{g}^{abc}$ , que presenta un desfasamiento de 120° entre cada una de sus fases, mediante las inductancias  $L<sub>y</sub>$  la suma de la resistencia parásita en las inductancias y la resistencia debido a perdidas de conducción, representadas por  $R_L$ . Las impedancias mencionadas tienen un voltaje y corriente asociados, identificados por

<span id="page-38-0"></span> $\overline{^{1}$ Un elemento ideal es aquel que representa un solo fenómeno.

 $v_{abc}$  e  $i_{Li}^{abc}$  respectivamente, donde

$$
v_{ti}^{abc} = \begin{bmatrix} v_{ti}^a \\ v_{ti}^b \\ v_{ti}^c \end{bmatrix}, \quad v_g^{abc} = \begin{bmatrix} v_g^a \\ v_g^b \\ v_g^c \end{bmatrix}, \quad v_{abc} = \begin{bmatrix} v_a \\ v_b \\ v_c \end{bmatrix}, \quad i_{Li}^{abc} = \begin{bmatrix} i_{Li}^a \\ i_{Li}^b \\ i_{Li}^c \end{bmatrix}
$$

Mientras que las inductancias pueden representarse por

$$
L = \begin{bmatrix} L^a & 0 & 0 \\ 0 & L^b & 0 \\ 0 & 0 & L^c \end{bmatrix}
$$

y las resisitivas por

$$
R_L = \begin{bmatrix} r_a & 0 & 0 \\ 0 & r_b & 0 \\ 0 & 0 & r_c \end{bmatrix}
$$

Por su parte, la salida del circuito está conectada a una carga identificada por  $r_z$ , la cual está en paralelo con un capacitor  $C_{CD}$  y su resistencia asociada  $r_{CD}$ , cuyas corrientes están representadas por  $I_{cv}$  e  $I_{rc}$ , respectivamente, mientras que el voltaje en estos elementos se representa por  $V_{CD}$  y la corriente de salida que va a la carga se identifica como  $I_{DAB}$ .

<span id="page-39-0"></span>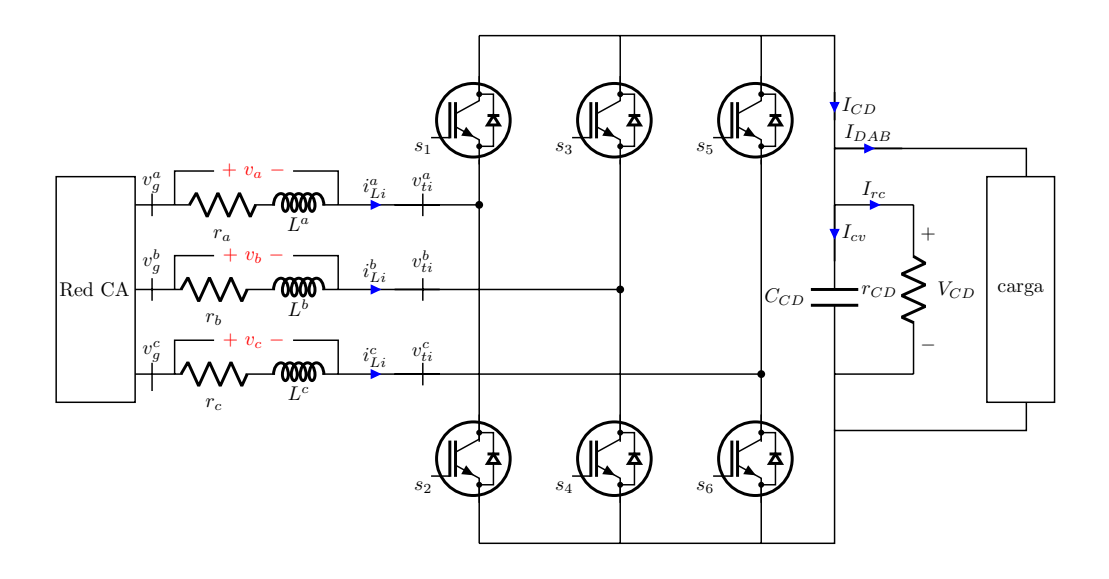

Figura 3.1: Convertidor trifásico en modo rectificador

Ahora bien, para iniciar indicando el comportamiento de las variables, se sabe [\[17\]](#page-89-0) que el voltaje trifásico en CA en las terminales de entrada está relacionado con el voltaje de CD en la salida, mientras que la corriente CD que fluye por cada brazo

del convertidor está relacionada con la corriente de CA de entrada por medio de las siguientes expresiones:

<span id="page-40-2"></span>
$$
v_{ti}^{abc} = \frac{1}{2} m_{abc} V_{CD}
$$
\n
$$
(3.1)
$$

<span id="page-40-3"></span>
$$
I_{CD} = \frac{1}{2} m_{abc} \bigg[ i_{Li}^{abc} \tag{3.2}
$$

donde  $m_{abc} = [m_a \; m_b \; m_c]^\top \in \mathbb{R}^3$  son las señales de modulación y se consideran señales sinusoidales continuas de una amplitud en el rango [−1, 1].

Como se mencionó anteriormente, las ecuaciones diferenciales que rigen la dinámica de este circuito son obtenidas mediante leyes de elementos, para este trabajo, asumidas lineales, y las leyes de voltajes y corrientes de Kirchhoff. La entrada se analiza usando la ley de voltajes:

$$
v_g^{abc} = v_{abc} + v_{ti}^{abc}
$$

que, tomando en cuenta cada elemento, se puede escribir como

$$
v_g^{abc} = R_L i_{Li}^{abc} + L \frac{di_{Li}^{abc}(t)}{dt} + v_{ti}^{abc}
$$

y resolviendo para el término de la derivada queda

<span id="page-40-0"></span>
$$
L \frac{di_{Li}^{abc}(t)}{dt} = -R_L \ i_{Li}^{abc} - v_{ti}^{abc} + v_g^{abc} \tag{3.3}
$$

Por su parte, la salida se analiza mediante la ley de corrientes, donde de acuerdo con la Figura [3.1](#page-39-0)

$$
I_{CD} = I_{cv} + I_{rc} + I_{DAB}
$$

Sustituyendo el valor de la corriente de cada elemento, la expresión anterior se puede reescribir como

$$
I_{CD} = C_{CD} \frac{dV_C(t)}{dt} + r_{CD}^{-1}V_{CD} + I_{DAB}
$$

y resolviendo para el término de la derivada

<span id="page-40-1"></span>
$$
C_{CD} \frac{dV_C(t)}{dt} = -r_{CD}^{-1}V_{CD} + I_{CD} - I_{DAB}
$$
\n(3.4)

Ahora bien, definiendo las siguientes variables de estado

$$
x(t) := \begin{bmatrix} i_{Li}^{abc} \\ V_{CD} \end{bmatrix} = \begin{bmatrix} i_{Li}^a \\ i_{Li}^b \\ i_{Li}^c \\ V_{CD} \end{bmatrix} \in \mathbb{R}^4,
$$
 (3.5)

partiendo de las Ecuaciones [\(3.3\)](#page-40-0) y [\(3.4\)](#page-40-1) y sustituyendo en ellas las Ecuaciones [\(3.1\)](#page-40-2) y [\(3.2\)](#page-40-3) respectivamente, se obtiene

<span id="page-41-0"></span>
$$
L\frac{di_{Li}^{abc}(t)}{dt} = -R_{L}i_{Li}^{abc} - \frac{1}{2}m_{abc}V_{CD} + v_{g}^{abc}
$$
 (3.6a)

$$
C_{CD} \frac{dV_{CD}(t)}{dt} = -r_{CD}^{-1}V_{CD} + \frac{1}{2}m_{abc}^{\top}i_{Li}^{abc} - I_{DAB}
$$
 (3.6b)

Las ecuaciones [\(3.6\)](#page-41-0) anteriores representan el comportamiento del circuito rectificador, es decir, su modelo matem´atico y se pueden reescribir de forma matricial de la siguiente forma

$$
\begin{bmatrix} L & 0 \\ 0 & C_{CD} \end{bmatrix} \frac{d}{dt} \begin{bmatrix} i_{Li}^{abc} \\ V_{CD} \end{bmatrix} = \begin{bmatrix} -R_L & -\frac{1}{2}m_{abc} \\ \frac{1}{2}m_{abc}^T & -r_{CD}^{-1} \end{bmatrix} \begin{bmatrix} i_{Li}^{abc} \\ V_{CD} \end{bmatrix} + \begin{bmatrix} v_g^{abc} \\ -I_{DAB} \end{bmatrix}
$$

que expresado de manera compacta también se puede escribir como

<span id="page-41-1"></span>
$$
P\dot{x} = (J(m_{abc}) - R)x + \begin{bmatrix} v_g^{abc} \\ -I_{DAB} \end{bmatrix}
$$
\n(3.7)

donde  $x^{\top} = \left[i_{Li}^{abc^{\top}}, V_{DC}\right] \in \mathbb{R}^4$ , es el vector de estados,  $R = diag\{r_a, r_b, r_c, r_{CD}^{-1}\}$  es una matriz diagonal que tiene los parámetros de los elementos disipadores de energía del circuito,  $P = diag\{L^a, L^b, L^c, C_{CD}\}$  es una matriz con los parámetros de los elementos almacenadores y

$$
J(m_{abc}) := \frac{1}{2} \begin{bmatrix} 0 & 0 & 0 & -m_a \\ 0 & 0 & 0 & -m_b \\ 0 & 0 & 0 & -m_c \\ m_a & m_b & m_c & 0 \end{bmatrix}
$$

es una matriz antisimétrica, es decir, es tal que  $J(m_{abc}) = -J^{\top}(m_{abc})$ , depende de las señales de modulación y retrata la interacción entre los estados del sistema.

### <span id="page-41-2"></span>3.2. Inversor trifásico

La Figura [3.2](#page-42-0) muestra un inversor trifásico cuyos voltajes trifásicos en las terminales de salida son  $v_{to}^{abc}$ . La salida del inversor está conectado a una carga mediante las inductancias  $L^{abc}_{o}$  con resistencias parásitas  $r^{abc}_{o}$ . Los voltajes y corrientes en estos elementos son  $v^{abc}_{o}$ e $i^{abc}_{Lo}$ respectivamente. Adicionalmente, para completar un filtro  $LC$ se tienen tres capacitores  $C^{abc}_f$  cuyas corrientes se representan con  $i^{abc}_{Cf}$ . La notación tiene una estructura similar a la notación empleada en el rectificador, que es la siguiente:

$$
v_{to}^{abc} = \begin{bmatrix} v_{to}^a \\ v_{to}^b \\ v_{to}^c \end{bmatrix}, \quad v_{o}^{abc} = \begin{bmatrix} v_o^a \\ v_o^b \\ v_o^c \end{bmatrix}, \quad i_{Lo}^{abc} = \begin{bmatrix} i_{Lo}^a \\ i_{Lo}^b \\ i_{Lo}^c \end{bmatrix} \text{ y } i_{Cf}^{abc} = \begin{bmatrix} i_{Cf}^a \\ i_{Cf}^b \\ i_{Cf}^c \end{bmatrix}
$$

$$
L_o^{abc} = \begin{bmatrix} L_o^a & 0 & 0 \\ 0 & L_o^b & 0 \\ 0 & 0 & L_o^c \end{bmatrix}, \quad r_o = \begin{bmatrix} r_o^a & 0 & 0 \\ 0 & r_o^b & 0 \\ 0 & 0 & r_o^c \end{bmatrix}, \quad C_f = \begin{bmatrix} C_f^a & 0 & 0 \\ 0 & C_f^b & 0 \\ 0 & 0 & C_f^c \end{bmatrix}
$$

Por su parte,  $v_c^{abc}$  e  $i_c^{abc}$  son los voltajes y corrientes en la carga representados por:

$$
v_c^{abc} = \begin{bmatrix} v_c^a \\ v_c^b \\ v_c^c \end{bmatrix}, \quad i_c^{abc} = \begin{bmatrix} i_c^a \\ i_c^b \\ i_c^c \end{bmatrix}
$$

Mientras que la carga en la salida es trifásica y sus parámetros se identifican por medio de la siguiente matriz:

$$
r_z = \begin{bmatrix} r_z^a & 0 & 0 \\ 0 & r_z^b & 0 \\ 0 & 0 & r_z^c \end{bmatrix}
$$

Por otro lado, en la entrada tenemos un capacitor  $C_{CD2}$  y su resistencia asociada  $r_{CD2}$ , cuyas corrientes están representadas por  $I_{cv2}$  e  $I_{rCD2}$ , respectivamente, mientras que el voltaje en estos elementos es  $V_{CD2}$  y la corriente de entrada al sistema es  $I_{DAB2}$ .

<span id="page-42-0"></span>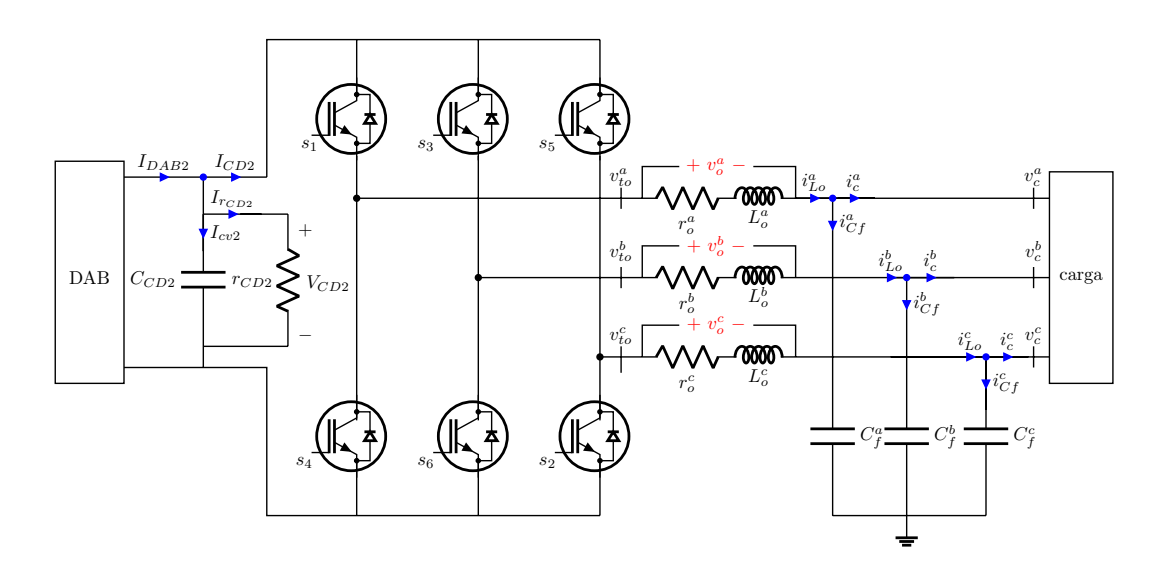

Figura 3.2: Convertidor trifásico en modo inversor con filtro LC

Además, siguiendo lo reportado en la literatura [\[17\]](#page-89-0), la corriente de entrada al convertidor y el voltaje en las terminales de salida de cada brazo del mismo se pueden expresar como:

<span id="page-42-1"></span>
$$
I_{CD2} = \frac{1}{2} m_{abc}^{\top} i_{Lo}^{abc}
$$
 (3.8)

<span id="page-42-2"></span>
$$
v_{to}^{abc} = \frac{1}{2} m_{abc} V_{CD2}
$$
 (3.9)

donde  $m_{abc} = [m_a \ m_b \ m_c]^\top$  son las señales de modulación y se consideran señales sinusoidales continuas de una amplitud en el rango [−1, 1].

Para obtener el modelo matem´atico, la entrada se analiza mediante la Ley de Kirchhoff de corriente (LCK)

$$
I_{DAB2} = I_{CD2} + I_{C_{CD2}} + I_{r_{DC}}
$$

donde

$$
I_{DAB2} = I_{CD2} + C_{CD2} \frac{dV_{CD2}}{dt} + r_{CD2}^{-1} V_{CD2}
$$

Resolviendo para el término de la derivada

<span id="page-43-0"></span>
$$
C_{CD2} \frac{dV_{CD2}}{dt} = I_{DAB2} - I_{CD2} - r_{CD}^{-1} V_{CD2}
$$
\n(3.10)

Por otro lado, la salida se analiza tanto con ley de corrientes como con la Ley de Kirchhoff de voltaje (LKV). En particular, aplicando la ley de corrientes en el nodo de salida, ver Figura [3.2,](#page-42-0) se tiene lo siguiente

$$
i_{Lo}^{abc} = i_{Cf}^{abc} + i_{C}^{abc}
$$

$$
i_{Lo}^{abc} = C_f \frac{dv_c^{abc}}{dt} + r_z^{-1} v_c^{abc}
$$

Resolviendo para el término de la derivada

<span id="page-43-2"></span>
$$
C_f^{abc} \frac{dv_c^{abc}}{dt} = i_{Lo}^{abc} - r_z^{-1} v_c^{abc}
$$
\n(3.11)

Mientras que, aplicando la LKV en la malla a la salida nos queda

$$
v^{abc}_{to} = v^{abc}_o + v^{abc}_c
$$

y sustituyendo las leyes de los elementos se tiene

$$
v_{to}^{abc} = r_o \ i_{Lo}^{abc} + L_o \frac{di_{Lo}^{abc}}{dt} + v_c^{abc}
$$

obteniendo el término asociado al inductor

<span id="page-43-1"></span>
$$
L_o \frac{di_{Lo}^{abc}}{dt} = v_{to}^{abc} - r_o i_{Lo}^{abc} - v_c^{abc}
$$
 (3.12)

Las ecuaciones  $(3.10)-(3.12)$  $(3.10)-(3.12)$  $(3.10)-(3.12)$  representan la dinámica de los elementos almacenadores del sistema, es decir, representan el modelo matem´atico. Para representar este modelo de forma matricial se utilizan variables de estado. Para el inversor, el vector de estados se ha definido como

$$
x(t) = \begin{bmatrix} V_{DC2} \\ v_c^{abc} \\ i_{Lo}^{abc} \end{bmatrix} = \begin{bmatrix} V_{DC2} \\ v_c^a \\ v_c^c \\ i_{Lo}^a \\ i_{Lo}^b \\ i_{Lo}^b \\ i_{Lo}^c \end{bmatrix} \in \mathbb{R}^7
$$
 (3.13)

Entonces, partiendo de las ecuaciones  $(3.10)$ ,  $(3.11)$  y  $(3.12)$  y sustituyendo en ellas las ecuaciones [\(3.8\)](#page-42-1) y [\(3.9\)](#page-42-2), se obtiene

$$
C_{CD2} \frac{dV_{CD2}}{dt} = I_{DAB2} - \frac{1}{2} m_{abc}^{\top} i_{Lo}^{abc} - r_{CD}^{-1} V_{CD2}
$$
 (3.14a)

$$
C_f^{abc} \frac{dv_c^{abc}}{dt} = i_{Lo}^{abc} - r_z^{-1} v_c^{abc}
$$
\n(3.14b)

$$
L_o \frac{di_{Lo}^{abc}}{dt} = \frac{1}{2} m_{abc} V_{CD2} - r_o i_{Lo}^{abc} - v_c^{abc}
$$
 (3.14c)

que escritas de forma matricial, toman la forma

<span id="page-44-0"></span>
$$
\begin{bmatrix} C_{CD2} & 0 & 0 \ 0 & C_f^{abc} & 0 \ 0 & 0 & L_o \end{bmatrix} \frac{d}{dt} \begin{bmatrix} V_{CD2} \\ v_c^{abc} \\ i_{Lo}^{abc} \end{bmatrix} = \begin{bmatrix} -r_{CD}^{-1} & 0 & -\frac{1}{2}m_{abc}^{\top} \\ 0 & -r_z^{-1} & I \ 0 & -r_o \end{bmatrix} \begin{bmatrix} V_{CD2} \\ v_c^{abc} \\ i_{Lo}^{abc} \end{bmatrix} + \begin{bmatrix} I_{DAB2} \\ 0 \\ 0 \end{bmatrix}
$$
(3.15)

donde I es la matriz identidad de orden tres, es decir

$$
I = \begin{bmatrix} 1 & 0 & 0 \\ 0 & 1 & 0 \\ 0 & 0 & 1 \end{bmatrix}
$$

Debe observarse que las siete ecuaciones descritas en  $(3.15)$  también pueden ser escritas en su forma compacta como

<span id="page-44-1"></span>
$$
P\dot{x} = (J(m_{abc}) - R)x + \begin{bmatrix} I_{DAB2} \\ 0 \\ 0 \end{bmatrix}
$$
\n(3.16)

donde se han definido la matriz de parámetros asociados a los elementos almacenadores

$$
P = \begin{bmatrix} C_D & 0 & 0 \\ 0 & C_f^{abc} & 0 \\ 0 & 0 & L_o \end{bmatrix} \in \mathbb{R}^{7 \times 7}, \text{ con } C_f = \begin{bmatrix} C_f^a & 0 & 0 \\ 0 & C_f^b & 0 \\ 0 & 0 & C_f^c \end{bmatrix} \text{ y } L_o = \begin{bmatrix} L_o^a & 0 & 0 \\ 0 & L_o^b & 0 \\ 0 & 0 & L_o^c \end{bmatrix}
$$

la matriz antisimétrica  $J(m_{abc})$ 

<span id="page-44-2"></span>
$$
J(m_{abc}) = \begin{bmatrix} 0 & 0 & -\frac{1}{2}m_{abc}^{\top} \\ 0 & 0 & I \\ \frac{1}{2}m_{abc} & -I & 0 \end{bmatrix} = -J^{\top}(m_{abc})
$$
(3.17)

la cual nuevamente depende del vector  $m_{abc}$  y modela las interconexiones entre las variables; así como la matriz con los parámetros asociados a los elementos disipadores

$$
R = \begin{bmatrix} r_{CD}^{-1} & 0 & 0 \\ 0 & r_z^{-1} & 0 \\ 0 & 0 & r_o \end{bmatrix} \in \mathbb{R}^{7 \times 7} \text{ con } r_z = \begin{bmatrix} r_z^a & 0 & 0 \\ 0 & r_z^b & 0 \\ 0 & 0 & r_z^c \end{bmatrix} \text{ y } r_o = \begin{bmatrix} r_o^a & 0 & 0 \\ 0 & r_o^b & 0 \\ 0 & 0 & r_o^c \end{bmatrix}
$$

Es interesante notar que, aunque obedecen a sistemas distintos, matemáticamente las ecuaciones que describen al rectificador [\(3.7\)](#page-41-1) tienen la misma forma que las que describen al inversor [\(3.16\)](#page-44-1). Lo anterior, sirve para definir estrategias de control.

## 3.3. Validación numérica de los modelos matemáticos

En esta sección, se presenta la validación numérica de los modelos matemáticos planteados. La validación consiste en la programación de las ecuaciones diferenciales [\(3.7\)](#page-41-1) y [\(3.16\)](#page-44-1) que describen a los sistemas rectificador e inversor, respectivamente, y su comparación con los resultados obtenidos de la simulación de los circuitos eléctricos. Para ello se utilizó el software especializado Maltab/Simulink R2023b. Específicamente, la electrónica se simuló mediante la librería Simscape y el resultado se comparó con el obtenido de la programaci´on mediante diagrama de bloques del modelo matem´atico. La librería Simscape permite contemplar situaciones más realistas en el sentido de que ya no considera elementos ideales para la construcción del circuito, ni en los elementos, ni en la medición.

El objetivo de esta validación es observar de forma gráfica la dinámica de los sistemas, sus tiempos de respuesta y comportamiento en el estado transitorio y permanente, para saber si los modelos planteados son adecuados para utilizarlos con fines de control.

### 3.3.1. Rectificador trifásico

<span id="page-45-0"></span>El método numérico utilizado para realizar esta simulación fue del tipo  $Runqe-Kutta$ (ODE4) con un tipo de muestreo de paso fijo de 16.667  $\mu$ s y un tiempo de simulación de  $0.1$  segundos. El circuito a simular es el que se muestra en la Figura  $3.1$ . Los parámetros que se utilizaron para realizar la simulación se muestran en la Tabla [3.1.](#page-45-0)

| Parámetro     | Valor          |
|---------------|----------------|
| $v_{q}^{abc}$ | 180 $V_p$      |
| $r_a$         | $1 \, m\Omega$ |
| $L_a$         | $2.5 \; mH$    |
| $C_{CD}$      | $10\mu F$      |
| $r_{CD}$      | 30 Ω           |
| $r_{\gamma}$  | $100 \Omega$   |

Tabla 3.1: Parámetros utilizados para el rectificador trifásico.

Para validar este modelo, las señales de alimentación  $v_g^{abc}$  en [\(3.7\)](#page-41-1) son señales sinusoidales desfasadas 120◦ con la misma magnitud, es decir, un sistema balanceado. A continuaci´on, se presentan una serie de figuras donde se comparan las simulaciones.

En las gráficas de la Figura [3.3](#page-46-0) podemos observar el voltaje de salida rectificado, tanto para el caso del circuito eléctrico, como del modelo matemático. Para el estado transitorio, se puede observar que la señal presenta oscilaciones, pero ambas gráficas tienen un comportamiento bastante similar; en cuanto al estado permanente, en aproximadamente 0.06 segundos se observa que la respuesta se estabiliza alrededor de 386 [V] para ambos casos.

<span id="page-46-0"></span>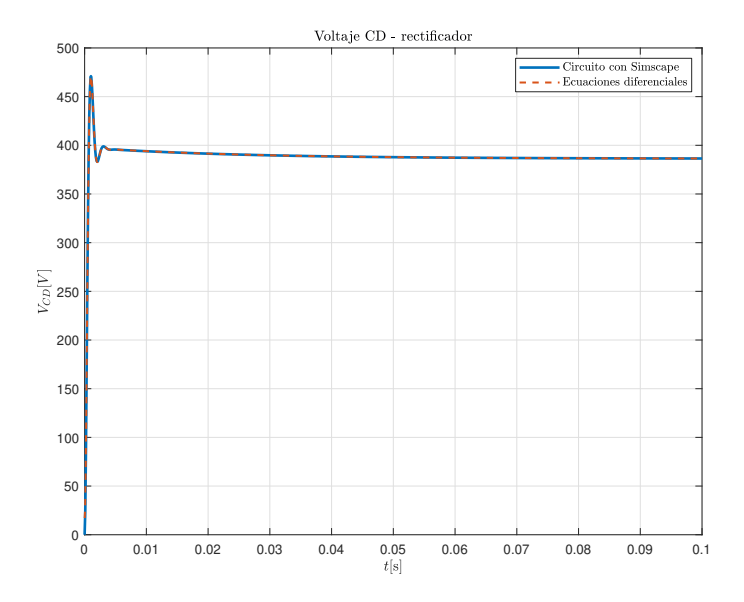

Figura 3.3: Voltaje de DC en el rectificador.

La diferencia entre ambas señales se observa de forma gráfica en la Figura [3.4,](#page-47-0) la cual muestra que en el estado transitorio se tiene un error que inicialmente tiene una valor de 17 [V], pero que se aproxima a cero conforme la respuesta del sistema se acerca al estado estacionario. Específicamente, es en alrededor de 6 [ms] que la diferencia entre ambas se˜nales es casi nula.

<span id="page-47-0"></span>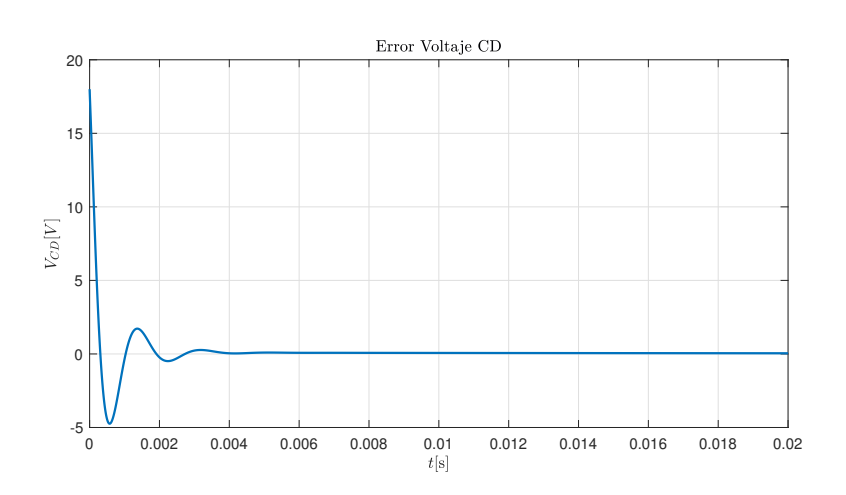

Figura 3.4: Error de voltaje rectificador.

Por otro lado, la corriente de entrada del sistema se muestra en la Figura [3.5,](#page-47-1) en la que podemos observar el voltaje trifásico de entrada, tanto del circuito, como del modelo matemático. Se observa que ambas gráficas tienen una respuesta bastante similar, donde en aproximadamente 0.04 segundos alcanzan el estado permanente. Adicionalmente se observa que la máxima amplitud de cada fase es 20 [A] para ambos casos.

<span id="page-47-1"></span>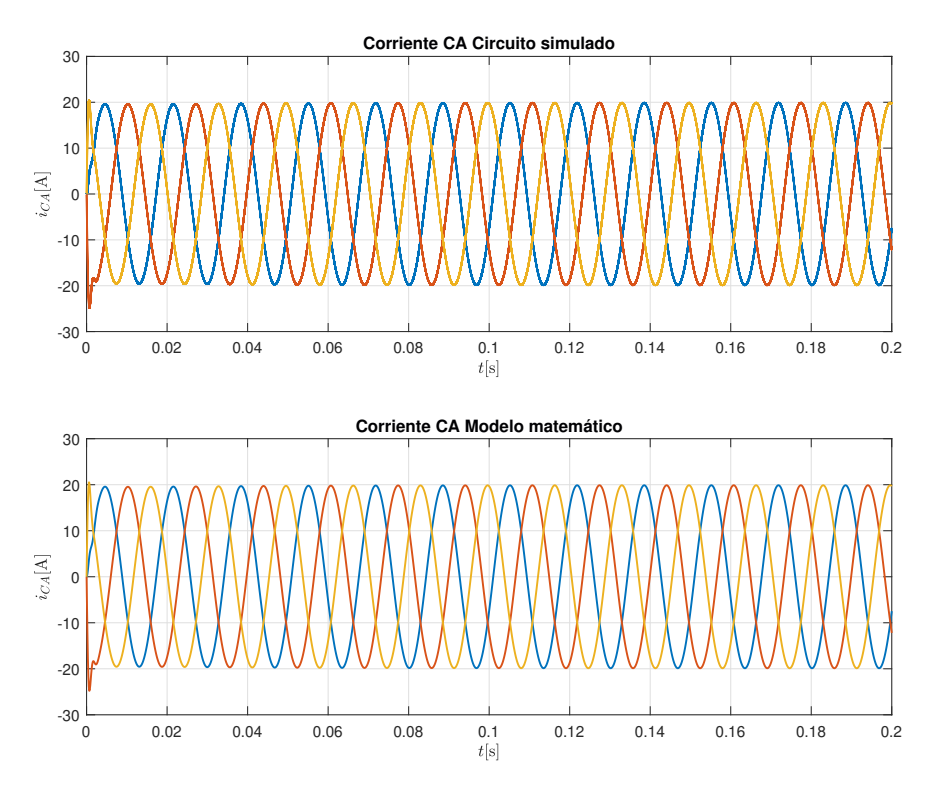

Figura 3.5: Señales de corriente de entrada obtenidas del rectificador.

### 3.3.2. Inversor trifásico

<span id="page-48-0"></span>Para el caso del inversor, el método numérico utilizado fue del tipo Runge-Kutta  $(ODE4)$  con un tipo de muestreo de paso fijo de 16.667  $\mu s$  y un tiempo de simulación de 0.2 segundos, con el fin de observar su respuesta permanente. El circuito a simular es el que se muestra en la Figura [3.2](#page-42-0) y los parámetros utilizados para realizar las simulaciones del inversor trifásico se muestran en la Tabla [3.2.](#page-48-0)

| Parámetro  | Valor        |
|------------|--------------|
| $i_{DAB2}$ | 50A          |
| $C_{CD2}$  | $10~\mu F$   |
| $r_{CD2}$  | $15 \Omega$  |
| $r_{o}$    | 1 m $\Omega$ |
| $L_o$      | $2.5 \; mH$  |
| $C_f$      | 1000 $\mu$ F |
| $r_{c}$    | $15 \Omega$  |

Tabla 3.2: Parámetros utilizados para el inversor trifásico.

Para este caso se espera obtener a la salida un sistema trifásico balanceado, es decir, tres señales sinusoidales desfasadas  $120^{\circ}$  con la misma amplitud.

En las gráficas de la Figura [3.6](#page-49-0) podemos observar el voltaje trifásico de salida, tanto del circuito, como del modelo matemático. Se observa que ambas gráficas tienen una respuesta bastante similar. Es aproximadamente a los 0.04 segundos cuando se alcanza el estado permanente y se observa que la máxima amplitud de cada fase es 340 [V] para ambos casos.

### <span id="page-49-0"></span>3. MODELO MATEMÁTICO

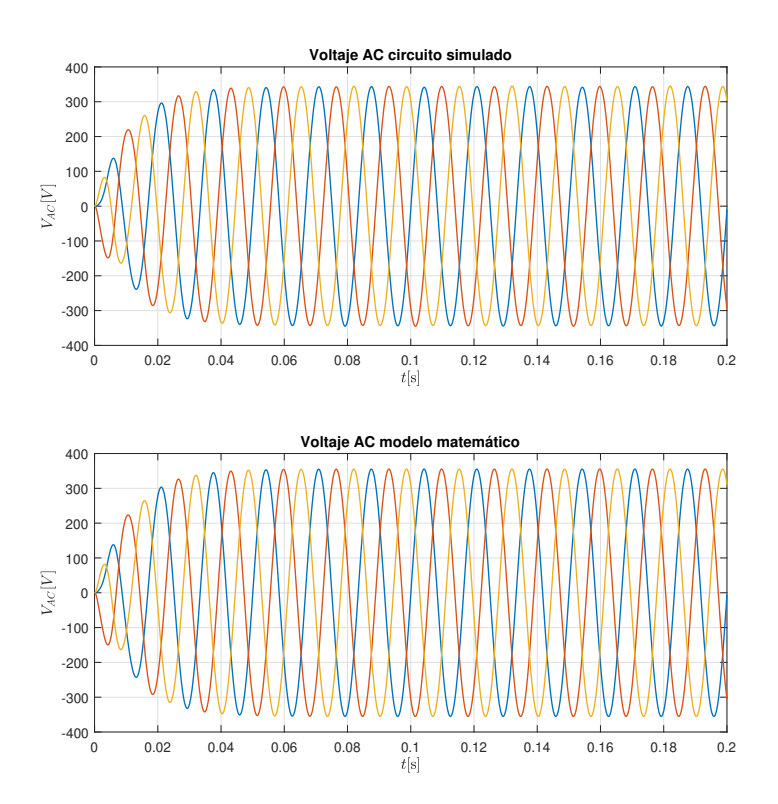

Figura 3.6: Señales de voltaje obtenidas del inversor. (a) Circuito con Simscape (b) Ecuaciones diferenciales.

Mientras que, en la Figura [3.7](#page-50-0) se presentan las señales trifásicas de corriente. Estas corrientes tienen una amplitud máxima de 3.5 [A] para ambos casos y un error de estado permanente de entre ±0.15 [A]. Otra vez, la discrepancia entre ambos casos se adjudica a dinámicas no modeladas.

<span id="page-50-0"></span>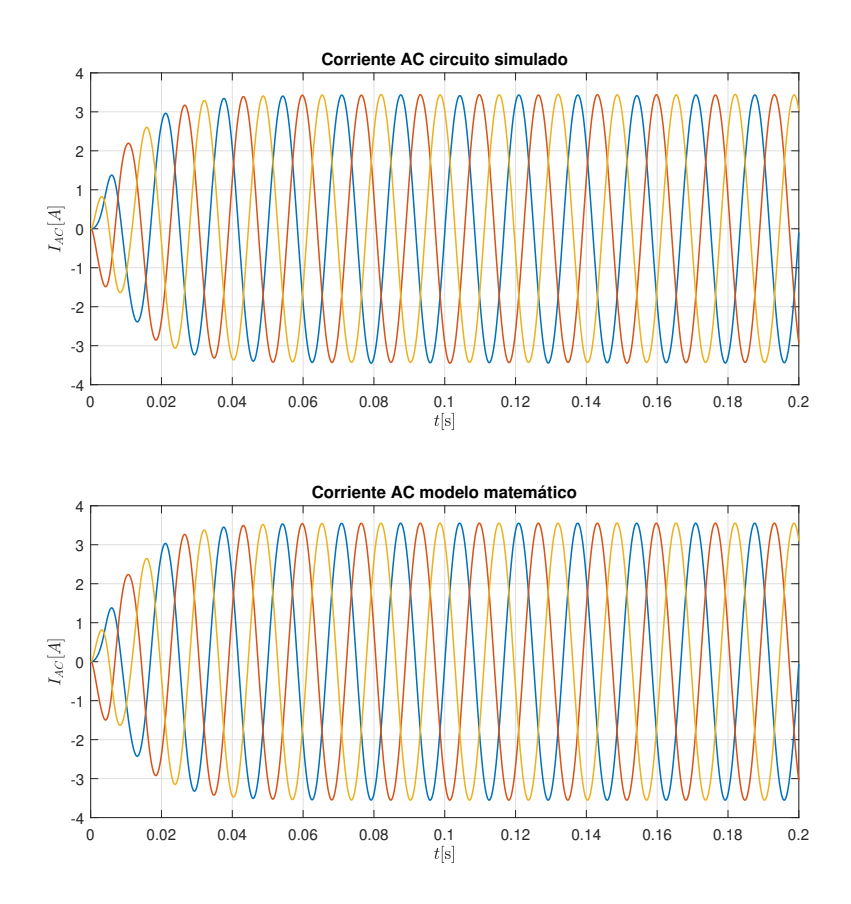

Figura 3.7: Señales de corriente obtenidas del inversor (a) Circuito con Simscape (b) Ecuaciones diferenciales.

# Capítulo 4

# Diseño de controladores para convertidores trifásicos

En este capítulo se presenta el esquema de control tanto para el rectificador como para el inversor. Una de las principales características en la metodología de diseño de estos controladores es que parten de que el modelo matem´atico puede escribirse con una estructura matemática específica dada por

<span id="page-52-0"></span>
$$
\dot{x} = [J - R] \frac{\partial H}{\partial x}(x) + gu \tag{4.1a}
$$

$$
y = g^{\top} \frac{\partial H}{\partial x}(x)
$$
 (4.1b)

con x el estado, H una función escalar que representa la energía almacenada,  $J, R$  matrices de  $n \times n$ , donde  $J = -J^{\top}$  representa la interconexión de los elementos ideales y  $R = R^{\top} \geq 0$  la disipación de energía. Si el sistema tiene la estructura [\(4.1\)](#page-52-0), entonces se puede seguir la metodología. Es importante mencionar que, como se presenta en el Capítulo [3,](#page-38-1) tanto el rectificador como el inversor estudiados en este trabajo, representados por  $(3.7)$  y  $(3.16)$ , tienen la estructura requerida.

Así pues, el diseño de la ley de control, tanto para el inversor como para el rectificador, sigue los siguientes pasos:

- 1. Se obtiene el modelo matemático y se busca que tenga una forma tipo  $(4.1)$ .
- 2. Se determinan los valores de voltajes y corrientes deseados. Sin embargo, en este punto es importante garantizar que las corrientes y los voltajes deseados sigan satisfaciendo las Leyes de Kirchhoff, en otras palabras, que sean corrientes y voltajes que satisfagan el modelo matem´atico. As´ı pues, los valores deseados parten de una copia del sistema y se distinguen del original denotando sus variables como  $(\cdot)^\star.$
- 3. Se escribe la variable de error, en adelante denotada por  $\tilde{(\cdot)}_2$ la cual se encuentra como la diferencia entre el estado original y el deseado  $\tilde{(\cdot)} = (\cdot) - (\cdot)^{\star}$ . Y se

encuentra la ecuación diferencial que representa la evolución del error, también llamada *dinámica del error*.

- 4. Se hace un an´alisis de estabilidad en el sentido de Lyapunov, proponiendo una función tipo energía  $W$  pero en las variables del error. Esta función debe tener un mínimo en el error cero, es decir en  $\tilde{x} = 0$ .
- 5. Se encuentra la derivada de  $W$  respecto al tiempo y se evalúa la dinámica del error. La ley de control se obtiene de garantizar que  $\dot{W} \leq 0$ .

### 4.1. Control del rectificador

Como se mencionó, el objetivo del rectificador trifásico es transformar corriente alterna en corriente directa. Sin embargo, se desea establecer un valor de voltaje de CD deseado a la salida a´un cuando existan cambios en la carga conectada a la salida del rectificador, lo que justifica la necesidad de un control en lazo cerrado.

Así pues, el objetivo es diseñar una ley de control para  $m_{abc}$  que retroalimente a los estados, tal que en lazo cerrado se cumpla que

$$
\lim_{t \to \infty} V_{CD} = V_{CD}^{\star} \text{ y } \lim_{t \to \infty} i_{Li}^{abc} = i_{Li}^{abc^{\star}},
$$

o visto de otra forma, se debe cumplir que

$$
\lim_{\substack{t \to \infty \\ t \to \infty}} V_{CD} - V_{CD}^{\star} = 0\n\n\lim_{t \to \infty} i_{Li}^{abc} - i_{Li}^{abc} = 0\n\n\left.\n\right\} \lim_{t \to \infty} x - x^{\star} = 0
$$
\n(4.2)

Para definir la señal de control que cumpla el objetivo, se sigue la metodología. Esto es, se parte del modelo matemático dado por  $(3.7)$  para definir los estados deseados  $x^{\star\top} = \begin{bmatrix} i\frac{abc}{\tau} & V_{CD}^{\star} \end{bmatrix}$ , que de acuerdo con el Punto 2 de la Metodología, deben ser tales que satisfagan el modelo. Es decir, las corrientes y voltajes deseados son los  $x^*$  que satisfacen

<span id="page-53-0"></span>
$$
P\dot{x}^* = \left[J(m_{abc}^*) - R\right]x^* + \begin{bmatrix} v_g^{abc} \\ -I_{DAB} \end{bmatrix}
$$
 (4.3)

donde  $v_{g}^{abc}$  es el voltaje trifásico balanceado de entrada e  $I_{DAB}$  la corriente demandada por la carga.

Por otra parte, partiendo de la definición que se dio del error  $\tilde{x}$ , puede escribirse como

 $\tilde{x} = x - x^*$ 

cuya derivada es

$$
\dot{\tilde{x}} = \dot{x} - \dot{x}^{\star}
$$

por lo que también se debe cumplir que

<span id="page-54-0"></span>
$$
P\dot{\tilde{x}} = P\dot{x} - P\dot{x}^* \tag{4.4}
$$

Para encontrar la dinámica del error, se sustituye el modelo  $(3.7)$  y la expresión  $(4.3)$ en [\(4.4\)](#page-54-0) teniendo que

$$
P\dot{\tilde{x}} = \left[J(m_{abc}) - R\right]x + \begin{bmatrix} v_g^{abc} \\ -I_{DAB} \end{bmatrix} - \left[J(m_{abc}^{\star}) - R\right]x^{\star} - \begin{bmatrix} v_g^{abc} \\ -I_{DAB} \end{bmatrix}
$$
(4.5)  
\n
$$
P\dot{\tilde{x}} = \left[J(m_{abc}) - R\right]x - \left[J(m_{abc}^{\star}) - R\right]x^{\star}
$$
  
\n
$$
P\dot{\tilde{x}} = J(m_{abc})x - J(m_{abc}^{\star})x^{\star} - Rx + Rx^{\star}
$$

que escrito de otra forma es

$$
P\dot{\tilde{x}} = J(m_{abc})x - J(m_{abc}^{\star})x^{\star} - R(x - x^{\star})
$$

lo que es equivalente a

<span id="page-54-1"></span>
$$
P\dot{\tilde{x}} = J(m_{abc})x - J(m_{abc}^{\star})x^{\star} - R\tilde{x}
$$

Además, sabemos que  $\tilde{x} = x - x^*$  lo cual implica que  $x = \tilde{x} + x^*$ , entonces

$$
P\dot{\tilde{x}} = J(m_{abc})(\tilde{x} + x^*) - J(m_{abc}^*x^* - R\tilde{x}
$$
  
\n
$$
P\dot{\tilde{x}} = J(m_{abc})\tilde{x} + J(m_{abc})x^* - J(m_{abc}^*x^* - R\tilde{x}
$$
  
\n
$$
P\dot{\tilde{x}} = [J(m_{abc}) - R]\tilde{x} + J(m_{abc})x^* - J(m_{abc}^*x^*]
$$
\n(4.6)

Para tratar de simplificar la estructura del sistema  $(4.6)$ , la matriz  $J(m_{abc})$  se puede separar de la siguiente forma

$$
J(m_{abc}) = \frac{1}{2} \begin{bmatrix} 0 & 0 & 0 & -m_a \\ 0 & 0 & 0 & -m_b \\ m_a & m_b & m_c & 0 \end{bmatrix}
$$
  
=  $\frac{1}{2} \begin{bmatrix} 0 & 0 & 0 & -m_b \\ 0 & 0 & 0 & -m_c \\ 0 & 0 & 0 & 0 \\ 0 & 0 & 0 & 0 \\ 1 & 0 & 0 & 0 \end{bmatrix} m_a + \begin{bmatrix} 0 & 0 & 0 & 0 \\ 0 & 0 & 0 & -1 \\ 0 & 0 & 0 & 0 \\ 0 & 1 & 0 & 0 \end{bmatrix} m_b + \begin{bmatrix} 0 & 0 & 0 & 0 \\ 0 & 0 & 0 & 0 \\ 0 & 0 & 0 & -1 \\ 0 & 0 & 1 & 0 \end{bmatrix} m_c$ 

es decir

<span id="page-54-2"></span>
$$
J(m_{abc}) = \frac{1}{2}(J_1m_a + J_2m_b + J_3m_c)
$$
\n(4.7)

con  $m_a,\,m_b$ y $m_c$ escalares y las matrices constantes  $J_1,J,2$ y  $J_3$ antisimétricas. Mul-tiplicando [\(4.7\)](#page-54-2) por el vector de estados  $x$ 

$$
J(m_{abc})x = \frac{1}{2}(J_1m_a + J_2m_b + J_3m_c)x
$$

que, por propiedades de la multiplicación de vectores, puede ser escrito como

<span id="page-55-0"></span>
$$
J(m_{abc})x = \underbrace{\frac{1}{2} \begin{bmatrix} J_1x & J_2x & J_3x \end{bmatrix}}_{\mathcal{G}(x)} \begin{bmatrix} m_a \\ m_b \\ m_c \end{bmatrix}
$$
(4.8)

Tomando en cuenta lo anterior, se tiene la siguiente igualdad

$$
J(m_{abc})x = \mathcal{G}(x)m_{abc}
$$

con  $\mathcal{G}(x)$  una matriz de  $4 \times 3$  definida en  $(4.8)$ . Sustituyendo lo anterior en la Ecuación  $(4.6)$  se tiene

$$
P\dot{\tilde{x}} = [J(m_{abc}) - R]\tilde{x} + \mathcal{G}(x^*)m_{abc} - \mathcal{G}(x^*)m_{abc}^*
$$
  

$$
P\dot{\tilde{x}} = [J(m_{abc}) - R]\tilde{x} + \mathcal{G}(x^*)(m_{abc} - m_{abc}^*)
$$

y por lo tanto la dinámica del error será

<span id="page-55-1"></span>
$$
P\dot{\tilde{x}} = [J(m_{abc}) - R]\tilde{x} + \mathcal{G}(x^*)\tilde{m}_{abc} \tag{4.9}
$$

El diseño de la ley de control debe cumplir con la condición de estabilidad en el sentido de Lyapunov, para mostrarlo, se propone una función candidata de Lyapunov positiva definida  $W(\tilde{x})$ , se encuentra su derivada respecto al tiempo dada por

$$
\dot{W}(\tilde{x}) = \left(\frac{\partial W(\tilde{x})}{\partial \tilde{x}}\right)^{\top} \dot{\tilde{x}}
$$

y se sustituye la dinámica del error  $\dot{\tilde{x}}$ . El objetivo es buscar condiciones para que la derivada sea negativa  $\dot{W}(\tilde{x}) \leq 0$ . La función tipo energía W que se propone es

$$
W(\tilde{x}) = \frac{1}{2}\tilde{x}^\top P \tilde{x} > 0 \tag{4.10}
$$

y su derivada respecto al tiempo

$$
\dot{W}(\tilde{x}) = \frac{\partial^{\top} W(\tilde{x})}{\partial \tilde{x}} \cdot \dot{\tilde{x}} = \tilde{x}^{\top} P \dot{\tilde{x}} \tag{4.11}
$$

Sustituyendo la Ecuación  $(4.9)$  en la expresión anterior

$$
\dot{W}(\tilde{x}) = \tilde{x}^{\top} \left[ J(m_{abc}) - R \right] \tilde{x} + \tilde{x}^{\top} \mathcal{G}(x^*) \tilde{m}_{abc}
$$

$$
\dot{W}(\tilde{x}) = \tilde{x}^{\top} J(m_{abc}) \tilde{x} - \tilde{x}^{\top} R \tilde{x} + \tilde{x}^{\top} \mathcal{G}(x^*) \tilde{m}_{abc}
$$

Ahora, considerando el hecho de que la matriz  $J(m_{abc})$  es una matriz antisimétrica el término  $\tilde{x}^{\top} J(m_{abc})\tilde{x} = 0$ , por lo que la expresión anterior se puede reescribir como

$$
\dot{W}(\tilde{x}) = -\tilde{x}^\top R \tilde{x} + \tilde{x}^\top \mathcal{G}(x^\star) \tilde{m}_{abc}
$$

y para que  $\tilde{x} = 0$  sea estable,  $\dot{W}(\tilde{x}) \leq 0$ , para ello se define  $y^{\top} := \tilde{x}^{\top} \mathcal{G}(x^*)$ 

$$
\dot{W}(\tilde{x}) = -\tilde{x}^\top R \tilde{x} + y^\top \tilde{m}_{abc}
$$

por otro lado si se define  $\tilde{m}_{abc} = -k_p y$  con  $k_p$  una matriz constante de 3 × 3 positiva, entonces

$$
\dot{W}(\tilde{x}) = -\tilde{x}^\top R \tilde{x} - y^\top k_p y
$$

y se observa que

$$
\dot{W}(\tilde{x}) = -\tilde{x}^\top R \tilde{x} - y^\top k_p y \le 0 \tag{4.12}
$$

con lo que se asegura que el punto  $\tilde{x} = 0$  es estable. Por último, la ley de control se obtiene de  $\tilde{m}_{abc} = -k_p y$  y la definición de  $\tilde{m}_{abc} =$  $m_{abc} - m_{abc}^*$ , esto es

<span id="page-56-1"></span>
$$
m_{abc} = -k_p y + m_{abc}^{\star} \tag{4.13}
$$

la cual es la señal de control que se debe implementar.

En la Figura [4.1](#page-56-0) se observa un esquema general del controlador propuesto, el cual parte del sistema que tiene como entrada una señal modulada trifásica  $m_{abc}$  y una entrada de voltaje  $v_{g}^{abc}$ , y tiene como salida el estado x. Por su parte, de acuerdo con la Ecuación [\(4.13\)](#page-56-1) para poder generar la señal de control  $m_{abc}$  se necesita de una señal modulada ideal $m_{abc}^{\star}$ generada a partir de un sistema externo llamado "generador de referencias". La salida del generador de referencias son los estados deseados  $x^*$ , obtenidos a partir de la resolución del modelo proponiendo un valor de voltaje o corriente deseado como se detalla en la Sección [4.1.1.](#page-57-0) Con el estado deseado, se obtiene el error  $\tilde{x}$  y se construye la matriz  $\mathcal{G}(x^*)$ , con esto puede generarse el vector  $y := \mathcal{G}(x^*)^\top \tilde{x}$  e implementar la ley de control [\(4.13\)](#page-56-1).

<span id="page-56-0"></span>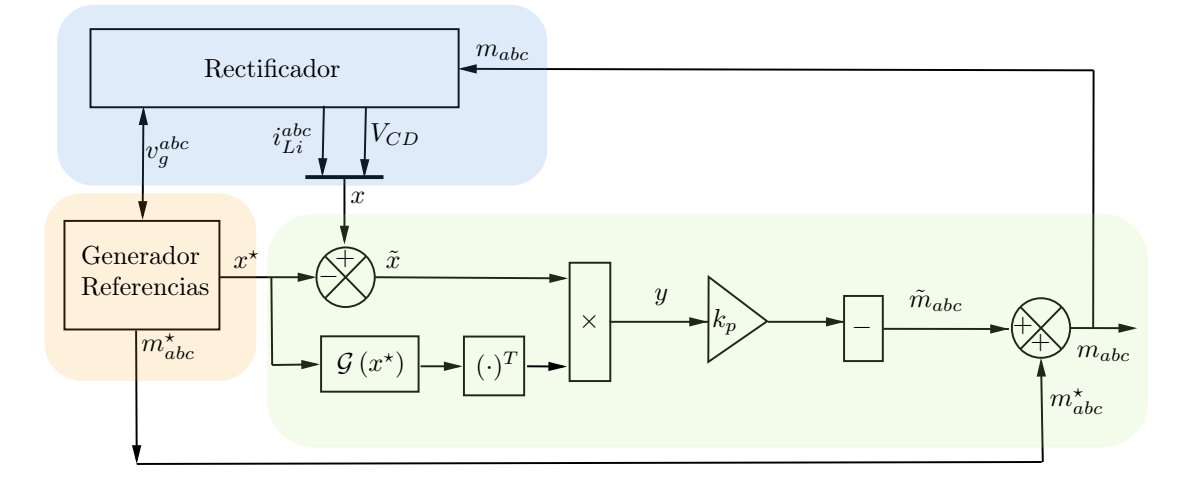

Figura 4.1: Esquema general del controlador.

La siguiente subsección está dedicada al desarrollo del generador de referencias.

### <span id="page-57-0"></span>4.1.1. Generador de referencias

Para implementar la ley de control descrita anteriormente, es necesario proponer algunos valores de corriente o voltaje, resolver el sistema de ecuaciones asociado al modelo y con esto obtener el valor de  $x^*$  y  $m^*_{abc}$ . El modelo en las variables deseadas  $(4.3)$  se reescribe aquí en su forma extendida como

<span id="page-57-3"></span><span id="page-57-2"></span><span id="page-57-1"></span>
$$
L \frac{di_{Li}^{abc}}{dt} = -R_L i_{Li}^{abc} - \frac{1}{2} m_{abc}^{\star} V_{CD}^{\star} + v_g^{abc}
$$
 (4.14a)

$$
C_{CD} \frac{dV_{CD}^{\star}(t)}{dt} = -r_{CD}^{-1}V_{CD}^{\star} + \frac{1}{2}m_{abc}^{\star \top}i_{Li}^{abc^{\star}} - I_{DAB}
$$
(4.14b)

Al plantear el problema, se observa que no pueden imponerse arbitrariamente todos las variables deseadas, lo anterior porque el sistema de ecuaciones [\(4.14\)](#page-57-1) consta de cuatro ecuaciones y siete incógnitas  $(i_{Li}^{abc}, m_{abc}^*$  y  $V_{CD}^*$ ). Para encontrar una solución de este sistema se debe proponer el valor de tres variables y resolver el sistema para las cuatro restantes. En este trabajo de tesis, se ha decidido tener libertad de fijar el voltaje de salida $V_{CD}^{\star}$  constante, sin embargo, ésta sólo es una de las tres variables que necesitan fijarse, por lo que se procede como sigue.

De la ecuación [\(4.14a\)](#page-57-2) se obtiene  $m_{abc}^{\star}$ 

<span id="page-57-4"></span>
$$
m_{abc}^{\star} = \frac{2}{V_{CD}^{\star}} \left( -L \frac{di_{Li}^{abc^{\star}}}{dt} - R_{Li}^{abc^{\star}} + v_g^{abc} \right)
$$
(4.15)

Mientras que de la ecuación [\(4.14b\)](#page-57-3) el término  $\frac{1}{2}m_{abc}^{\star\top}i_{Li}^{abc\star}$  se puede escribir como  $\frac{1}{2}m^{\star\top}_{abc}i^{abc\star}_{Li}=\frac{1}{2}$  $\frac{1}{2}i_{Li}^{abc\star\top}m_{abc}^{\star}$ ya que se trata de un término escalar, entonces

<span id="page-57-5"></span>
$$
C_{CD} \frac{dV_{CD}^{\star}(t)}{dt} = -r_{CD}^{-1}V_{CD}^{\star} + \frac{1}{2}i_{Li}^{abc\star\top}m_{abc}^{\star} - I_{DAB}
$$
(4.16)

Considerando la ecuación [\(4.15\)](#page-57-4) y que  $I_{DAB} = 0$ , es decir, que no se tiene carga, la ecuación anterior puede reescribirse como

$$
C_{CD} \frac{dV_{CD}^{\star}(t)}{dt} = -r_{CD}^{-1}V_{CD}^{\star} + \frac{i_{Li}^{abc^{\star\top}}}{V_{CD}^{\star}} \left( -L \frac{di_{Li}^{abc^{\star}}}{dt} - R_{L}i_{Li}^{abc^{\star}} + v_{g}^{abc} \right)
$$

Ahora, tomando en cuenta que se desea fijar el valor de voltaje de CD constante  $V_{CD}^{\star}$  $\mathbb{R}$ , es decir es un término escalar, su derivada será  $\frac{dV_{CD}^*(t)}{dt} = 0$ . Por lo que la ecuación

anterior queda como

$$
-r_{CD}^{-1}V_{CD}^{\star} + \frac{i_{Li}^{abc^{\star}}}{V_{CD}^{\star}} \left( -L \frac{di_{Li}^{abc^{\star}}}{dt} - R_{Li}^{abc^{\star}} + v_g^{abc} \right) = 0
$$
  

$$
\frac{i_{Li}^{abc^{\star}}}{V_{CD}^{\star}} \left( -L \frac{di_{Li}^{abc^{\star}}}{dt} - R_{Li}^{abc^{\star}} + v_g^{abc} \right) = r_{CD}^{-1}V_{CD}^{\star}
$$
  

$$
i_{Li}^{abc^{\star}} \left( -L \frac{di_{Li}^{abc^{\star}}}{dt} - R_{Li}^{abc^{\star}} + v_g^{abc} \right) = r_{CD}^{-1}V_{CD}^{\star^2}
$$
  

$$
i_{Li}^{abc^{\star}} \left( -L \frac{di_{Li}^{abc^{\star}}}{dt} - R_{Li}^{abc^{\star}} + v_g^{abc} \right) - r_{CD}^{-1}V_{CD}^{\star^2} = 0
$$
  

$$
-i_{Li}^{abc^{\star}} L \frac{di_{Li}^{abc^{\star}}}{dt} - i_{Li}^{abc^{\star}} R_{Li}^{abc^{\star}} + i_{Li}^{abc^{\star}} v_g^{abc} - r_{CD}^{-1}V_{CD}^{\star^2} = 0
$$

Ahora bien, dado que aún fijando  $V_{CD}^{\star}$ se necesita fijar otras dos variables para que el sistema pueda resolverse, se considera que las inductancias y resistencias son las mismas entre fases, es decir que  $L = l I_3$  y  $R_L = r_L I_3$  donde  $I_3$  es una matriz identidad de orden tres y  $l, r_L$  son escalares, entonces

$$
-i_{Li}^{abc*}{}^{\top}lI_3 \frac{di_{Li}^{abc*}}{dt} - i_{Li}^{abc*}{}^{\top}r_LI_3 i_{Li}^{abc*} + i_{Li}^{abc*}{}^{\top}v_g^{abc} - r_{CD}^{-1}V_{CD}^{*2} = 0
$$

lo que es equivalente a la ecuación escalar

<span id="page-58-0"></span>
$$
-l i_{Li}^{abc}{}^{\star \top} \frac{di_{Li}^{abc}}{dt} - r_L i_{Li}^{abc}{}^{\star \top} i_{Li}^{abc}{}^{\star} + i_{Li}^{abc}{}^{\star \top} v_g^{abc} - r_{CD}^{-1} V_{CD}^{\star^2} = 0 \tag{4.17}
$$

Por otro lado, considerando que las corrientes trifásicas deseadas  $i_{Li}^{abc^*}$  están balaceadas, es decir, tienen la misma amplitud $I^{\star}$  con un desfasamiento de 120 $^{\circ}$  entre cada fase, el vector  $i_{Li}^{abc}$  se puede representar como

<span id="page-58-1"></span>
$$
i_{Li}^{abc*} = \begin{bmatrix} i_{Li}^{a*} \\ i_{Li}^{b*} \\ i_{Li}^{c*} \end{bmatrix} = \begin{bmatrix} I^* \sin(\omega t) \\ I^* \sin(\omega t - \frac{2\pi}{3}) \\ I^* \sin(\omega t + \frac{2\pi}{3}) \end{bmatrix} = I^* \gamma
$$
 (4.18)

donde $I^\star \in \mathbb{R}$  y

$$
\gamma := \begin{bmatrix} \sin(\omega t) \\ \sin(\omega t - \frac{2\pi}{3}) \\ \sin(\omega t + \frac{2\pi}{3}) \end{bmatrix} \in \mathbb{R}^3
$$

Por lo que su derivada será

$$
\frac{di_{Li}^{abc^\star}}{dt} = \begin{bmatrix} I^\star \omega \cos{(\omega t)} \\ I^\star \omega \cos{(\omega t - \frac{2\pi}{3})} \\ I^\star \omega \cos{(\omega t + \frac{2\pi}{3})} \end{bmatrix}
$$

Debe notarse que asumir que las corrientes están balanceadas analíticamente implica reducir el número de incógnitas, puesto que en lugar de tener una amplitud para cada fase, se tiene la misma amplitud para todas, pudiendo con esto darle solución al sistema  $(4.17).$  $(4.17).$ 

Entonces, el término  $\left(i^{abc}_{Li}\right)^{\top} \frac{di^{abc}_{Li}}{dt}$  de la ecuación [\(4.17\)](#page-58-0) puede obtenerse de manera analítica como se demuestra en el Apéndice [A.1](#page-80-0) y de acuerdo con la Ecuación [\(A.1\)](#page-81-0) es

<span id="page-59-0"></span>
$$
\left(i_{Li}^{abc^*}\right)^\top \frac{di_{Li}^{abc^*}}{dt} = 0\tag{4.19}
$$

De forma similar el producto  $\left(i^{abc\star}_{Li}\right)^\top i^{abc\star}_{Li}$  puede obtenerse de manera analítica como se muestra detalladamente en el Apéndice [A.1](#page-80-0) y está dado por la Ecuación  $(A.2)$  reescrita aquí como

$$
\left(i_{Li}^{abc^*}\right)^\top i_{Li}^{abc^*} = \frac{3}{2}I^{\star^2} \tag{4.20}
$$

Por último, de acuerdo con lo desarrollado en el Apéndice [A.1](#page-80-0) y la Ecuación  $(A.3)$  el producto

<span id="page-59-1"></span>
$$
\left(i_{Li}^{abc}\right)^{\top}v_g^{abc} = \frac{3}{2}I^{\star}V\tag{4.21}
$$

Sustituyendo lo obtenido en  $(4.19)$ – $(4.21)$  en la ecuación  $(4.17)$  queda de la siguiente forma

$$
-\frac{3}{2}r_L I^{\star^2} + \frac{3}{2}I^{\star}V - r_{CD}^{-1}V_{CD}^{\star^2} = 0
$$
\n(4.22)

Es decir, se obtuvo una ecuación cuadrática en la corriente  $I^*$  la cual puede resolverse para encontrar los valores de $I^\star$ que satisfacen un voltaje deseado $V_{CD}^\star$ constante

<span id="page-59-3"></span>
$$
I_{1,2}^{\star} = \frac{-\frac{3}{2}V \pm \sqrt{(\frac{3}{2}V)^2 - 4(-\frac{3}{2}r_L)(r_{CD}^{-1}V_{CD}^{\star^2})}}{2(-\frac{3}{2}r_L)}
$$
(4.23)

Una vez que se obtiene el valor de  $I^*$ , éste puede sustituirse en  $(4.18)$  para poder formar al vector  $i_{Li}^{abc}$ . En la Figura [4.2](#page-59-2) se observa la implementación del bloque "generador de referencias", en donde una vez que se obtiene el valor de  $I^{\star}$  por medio de la Ecuación  $(4.23)$  se puede obtener el valor de los estados deseados  $x^*$ 

<span id="page-59-2"></span>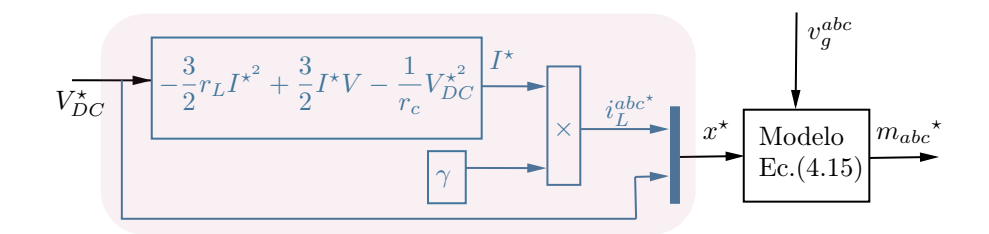

Figura 4.2: Generación de referencias para un voltaje dado.

Es importante notar que, de así desearlo, también es posible imponer el valor de las corrientes deseadas, esto implica fijar el valor de las tres variables en  $i_{Li}^{abc}$  y resolver el sistema de ecuaciones para  $V_{CD}^{\star}$  como sigue.

Partiendo de las ecuaciones [\(4.15\)](#page-57-4) y [\(4.16\)](#page-57-5)

$$
m_{abc}^* = \frac{2}{V_{CD}^*} \left( -L \frac{di_{Li}^{abc^*}}{dt} - R_L i_{Li}^{abc^*} + v_g^{abc} \right)
$$

$$
C_{CD} \frac{dV_{CD}^*(t)}{dt} = -r_{CD}^{-1} V_{CD}^* + \frac{1}{2} i_{Li}^{abc* \top} m_{abc}^* - I_{DAB}
$$

y tomando en cuenta que  $V_{CD}^{\star} \in \mathbb{R}$ ,  $\frac{dV_{CD}^{\star}(t)}{dt} = 0$  y que  $I_{DAB} = 0$ , la ecuación anterior queda como

$$
-r_{CD}^{-1}V_{CD}^{\star}+\frac{1}{2}i_{Li}^{abc^{\star\top}}m_{abc}^{\star}=0
$$

sustituyendo la expresión de $m_{abc}^\star$ en la ecuación anterior

$$
-r_{CD}^{-1}V_{CD}^{\star} + \frac{1}{2}i_{Li}^{abc^{\star\top}} \left[ \frac{2}{V_{CD}^{\star}} \left( -L \frac{di_{Li}^{abc^{\star}}}{dt} - R_{Li}^{abc^{\star}} + v_g^{abc} \right) \right] = 0
$$
  

$$
-r_{CD}^{-1}V_{CD}^{\star} + \frac{i_{Li}^{abc^{\star\top}}}{V_{CD}^{\star}} \left( -L \frac{di_{Li}^{abc^{\star}}}{dt} - R_{Li}^{abc^{\star}} + v_g^{abc} \right) = 0
$$

Se multiplica la ecuación por  $V_{CD}^{\star}$  para ahora obtener una ecuación cuadrática en el voltaje  $V_{CD}^{\star}$ 

$$
-r_{CD}^{-1}V_{CD}^{\star^2}+i_{Li}^{abc^{\star\top}}\left(-L\ \frac{di_{Li}^{abc^{\star}}}{dt}-R_Li_{Li}^{abc^{\star}}+v_{g}^{abc}\right)=0
$$

Esta ecuación tiene como entrada el vector de corrientes  $i_{Li}^{abc\star}$  y el voltaje de entrada medido  $v_g^{abc}$ .

Resolviendo para  $V_{CD}^{\star}$ 

$$
V_{CD_{1,2}}^{\star} = \sqrt{r_{CD} i_{Li}^{abc}}^{\star \top} \left( -L \frac{di_{Li}^{abc}}{dt} - R_{Li}^{abc} + v_g^{abc} \right)
$$
 (4.24)

Una vez que se resuelve la ecuación anterior es posible encontrar el valor de los estados deseados  $x^*$  de forma similar al caso anterior.

### 4.2. Control inversor

Para el caso del inversor se busca controlar, ya sea los voltajes de CA de salida o las corrientes de CA a la salida, a´un cuando existan cambios de carga conectados a la salida del inversor. Para realizar esto, se aplicará un control similar al del rectificador,

es decir, considerando el modelo matemático, se diseñará una ley de control para  $m_{abc}$ que retro-alimente a los estados, tal que en lazo cerrado se cumpla que

$$
\lim_{\substack{t \to \infty \\ t \to \infty}} V_{CD2} - V_{CD2}^{\star} = 0
$$
\n
$$
\lim_{\substack{t \to \infty \\ t \to \infty}} v_c^{abc} - v_c^{abc^{\star}} = 0
$$
\n
$$
\lim_{t \to \infty} i_{Lo}^{abc} - i_{Lo}^{abc^{\star}} = 0
$$
\n(4.25)

En este caso, los estados deseados se definen como  $x^{\top*} = \begin{bmatrix} V_{CD2}^* & v_c^{abc*} \end{bmatrix}$   $i_{Lo}^{abc*}$ Ahora bien, siguiendo la metodología, los estados deseados deben seguir satisfaciendo el modelo  $(3.16)$ , es decir, debe cumplirse la ecuación

<span id="page-61-1"></span>
$$
P\dot{x}^* = \left[J(m_{abc}^* - R\right]x^* + \begin{bmatrix} I_{DAB2} \\ 0 \\ 0 \end{bmatrix}
$$
 (4.26)

con los parámetros definidos en la Sección [3.2.](#page-41-2) De manera que, la dinámica del error queda dada por

$$
P\dot{\tilde{x}} = P\dot{x} - P\dot{x}^*
$$

es decir

$$
P\dot{\tilde{x}} = \left[J(m_{abc}) - R\right]x + \begin{bmatrix} I_{DAB2} \\ 0 \\ 0 \end{bmatrix} - \left[J(m_{abc}^{\star}) - R\right]x^{\star} - \begin{bmatrix} I_{DAB2} \\ 0 \\ 0 \end{bmatrix}
$$

$$
P\dot{\tilde{x}} = \left[J(m_{abc}) - R\right]x - \left[J(m_{abc}^{\star}) - R\right]x^{\star}
$$
(4.27)

Por otro lado, anteriormente en  $(3.17)$  se definió la matriz antisimétrica  $J(m_{abc})$  como

<span id="page-61-0"></span>
$$
J(m_{abc}) = \begin{bmatrix} 0 & 0 & -\frac{1}{2}m_{abc}^{-1} \\ 0 & 0 & I \\ \frac{1}{2}m_{abc} & -I & 0 \end{bmatrix} \in \mathbb{R}^{7 \times 7}
$$

con I como una matriz identidad de orden tres. Sin embargo, para obtener la ley de control, se reescribe a esta matriz como la suma de dos matrices antisimétricas, una que contiene a la ley de control  $m_{abc}$  y otra matriz constante

$$
J(m_{abc}) = \underbrace{\begin{bmatrix} 0 & 0 & 0 \\ 0 & 0 & I \\ 0 & -I & 0 \end{bmatrix}}_{J_0} + \underbrace{\begin{bmatrix} 0 & 0 & -\frac{1}{2}m_{abc}^{\top} \\ 0 & 0 & 0 \\ \frac{1}{2}m_{abc} & 0 & 0 \end{bmatrix}}_{J(m_{abc})} = J_0 + \bar{J}(m_{abc})
$$

donde  $J_0$  y  $\bar{J}(m_{abc}) \in \mathbb{R}^{7 \times 7}$ . Bajo estas consideraciones, la ecuación [\(4.27\)](#page-61-0) queda como

$$
P\dot{\tilde{x}} = [J_0 + \bar{J}(m_{abc}) - R]x - [J_0 + \bar{J}(m_{abc}^*) - R]x^*
$$
  
\n
$$
P\dot{\tilde{x}} = J_0(x - x^*) + \bar{J}(m_{abc})x - \bar{J}(m_{abc}^*x^* - R(x - x^*)
$$
  
\n
$$
P\dot{\tilde{x}} = J_0\tilde{x} + \bar{J}(m_{abc})x - \bar{J}(m_{abc}^*x^* - R\tilde{x}
$$

Similar a lo que se hizo con el rectificador, a partir de la definición del error, la ecuación anterior se puede escribir como

<span id="page-62-0"></span>
$$
P\dot{\tilde{x}} = J_0 \tilde{x} + \bar{J}(m_{abc})(\tilde{x} + x^*) - \bar{J}(m_{abc}^* )x^* - R \tilde{x}
$$
  

$$
P\dot{\tilde{x}} = [J_0 + \bar{J}(m_{abc}) - R]\tilde{x} + \bar{J}(m_{abc})x^* - \bar{J}(m_{abc}^* )x^*
$$
(4.28)

A su vez, la matriz  $\bar{J}(m_{abc})$  se puede separar de la siguiente forma

$$
\bar{J}(m_{abc}) = \frac{1}{2} \begin{pmatrix} 0 & 0 & 0 & 0 & -1 & 0 & 0 \\ 0 & 0 & 0 & 0 & 0 & 0 & 0 \\ 0 & 0 & 0 & 0 & 0 & 0 & 0 \\ 0 & 0 & 0 & 0 & 0 & 0 & 0 \\ 1 & 0 & 0 & 0 & 0 & 0 & 0 \\ 0 & 0 & 0 & 0 & 0 & 0 & 0 \\ 0 & 0 & 0 & 0 & 0 & 0 & 0 \\ 1 & 0 & 0 & 0 & 0 & 0 & 0 \\ \end{pmatrix} \begin{matrix} 0 & 0 & 0 & 0 & 0 & -1 & 0 \\ 0 & 0 & 0 & 0 & 0 & 0 & 0 \\ 0 & 0 & 0 & 0 & 0 & 0 & 0 \\ 0 & 0 & 0 & 0 & 0 & 0 & 0 \\ 0 & 0 & 0 & 0 & 0 & 0 & 0 \\ 0 & 0 & 0 & 0 & 0 & 0 & 0 \\ 0 & 0 & 0 & 0 & 0 & 0 & 0 \\ 0 & 0 & 0 & 0 & 0 & 0 & 0 \\ 0 & 0 & 0 & 0 & 0 & 0 & 0 \\ 0 & 0 & 0 & 0 & 0 & 0 & 0 \\ 0 & 0 & 0 & 0 & 0 & 0 & 0 \\ 0 & 0 & 0 & 0 & 0 & 0 & 0 \\ 0 & 0 & 0 & 0 & 0 & 0 & 0 \\ 0 & 0 & 0 & 0 &
$$

con  $J_1, J_2$ y  $J_3$  matrices antisimétricas constantes. Al multiplicar por el vector de esta- $\cos x$  se tiene que

$$
\bar{J}(m_{abc})x = \frac{1}{2}(J_1m_a + J_2m_b + J_3m_c)x
$$

y por propiedades de la multiplicación se puede escribir como

$$
\bar{J}(m_{abc})x = \underbrace{\frac{1}{2} \begin{bmatrix} J_1x & J_2x & J_3x \end{bmatrix}}_{\mathcal{G}(x)} \begin{bmatrix} m_a \\ m_b \\ m_c \end{bmatrix}
$$

 $\bar{J}(m_{abc})x = \mathcal{G}(x)m_{abc}$ 

Sustituyendo lo anterior en la ecuación  $(4.28)$ 

$$
P\dot{\tilde{x}} = [J_0 + \bar{J}(m_{abc}) - R]\tilde{x} + \mathcal{G}(x^*)m_{abc} - \mathcal{G}(x^*)m_{abc}^*
$$

$$
P\dot{\tilde{x}} = [J_0 + \bar{J}(m_{abc}) - R]\tilde{x} + \mathcal{G}(x^*) (m_{abc} - m_{abc}^*)
$$

entonces la dinámica del error estará dada por

<span id="page-63-0"></span>
$$
P\dot{\tilde{x}} = \left[J_0 + \bar{J}(m_{abc}) - R\right]\tilde{x} + \mathcal{G}(x^*)\tilde{m}_{abc} \tag{4.29}
$$

Finalmente, de forma similar al rectificador, se propone la función tipo energía  $W$  como

$$
W(\tilde{x}) = \frac{1}{2}\tilde{x}^\top P \tilde{x} > 0
$$

por lo que su derivada es

$$
\dot{W}(\tilde{x}) = \frac{\partial^{\top} W(\tilde{x})}{\partial \tilde{x}} \cdot \dot{\tilde{x}} = \tilde{x}^{\top} P \dot{\tilde{x}}
$$

Sustituyendo la ecuación  $(4.29)$  en lo anterior

$$
\dot{W}(\tilde{x}) = \tilde{x}^{\top} \left[ J_0 + \bar{J}(m_{abc}) \right) - R \right] \tilde{x} + \tilde{x}^{\top} \mathcal{G}(x^*) \tilde{m}_{abc}
$$
\n
$$
\dot{W}(\tilde{x}) = \tilde{x}^{\top} J_0 \tilde{x} + \tilde{x}^{\top} \bar{J}(m_{abc}) \tilde{x} - \tilde{x}^{\top} R \tilde{x} + \tilde{x}^{\top} \mathcal{G}(x^*) \tilde{m}_{abc}
$$
\n
$$
\dot{W}(\tilde{x}) = -\tilde{x}^{\top} R \tilde{x} - y^{\top} k_p y
$$

donde  $k_p$  es una matriz constante positiva de orden  $3 \times 3$ . Con lo anterior se asegura que el punto  $\tilde{x} = 0$  es estable.

Entonces la ley de control es

$$
m_{abc} = -k_p y + m_{abc}^{\star} \tag{4.30}
$$

Como puede verse, conceptualmente la ley de control del inversor tiene la misma estruc-tura que la del rectificador, por lo que la Figura [4.1](#page-56-0) ilustra bien su implementación. La razón está asociada con la similitud de los modelos matemáticos y por lo tanto ilustra también la ventaja de la técnica de modelado y la estructura matemática obtenida.

#### 4.2.1. Generador de referencias

La lógica para proponer las variables deseadas del inversor obedece la misma me-todología que la de la Subsección [4.1.1.](#page-57-0) Para este caso, es necesario proponer ya sea valores de corriente o de voltaje y resolver el sistema de ecuaciones para poder obtener el valor de todo el estado  $x^*$  y de  $m^*$ . Así, el modelo en las variables deseadas  $(4.26)$ se reescribe en su forma extendida como

<span id="page-63-1"></span>
$$
C_{CD2} \frac{dV_{CD2}^{\star}}{dt} = I_{DAB2} - \frac{1}{2} m_{abc}^{\star \top} i_{Lo}^{abc^{\star}} - r_{CD}^{-1} V_{CD2}^{\star}
$$
 (4.31a)

$$
C_f^{abc} \frac{dv_c^{abc}}{dt} = i_{Lo}^{abc} - r_z^{-1} v_c^{abc*}
$$
\n(4.31b)

<span id="page-63-4"></span><span id="page-63-3"></span><span id="page-63-2"></span>
$$
L_o \frac{di_{Lo}^{abc}}{dt} = \frac{1}{2} m_{abc}^{\star} V_{CD2}^{\star} - r_o i_{Lo}^{abc^{\star}} - v_c^{abc^{\star}}
$$
 (4.31c)

Al observar las ecuaciones, no es posible imponer el valor de todas las variables, lo anterior debido a que el sistema  $(4.31)$  consta de siete ecuaciones y once incógnitas  $(V_{CD2}^{\star}, v_c^{abc\star}, i_{Li}^{abc\star}, m_{abc}^{\star})$ , por lo que, para poder resolver este sistema es necesario proponer el valor de tres variables. En este trabajo, se propondrán los valores de voltaje CA de la salida, es decir $v_c^{abc^\star},$ los cuales tendrán la forma

<span id="page-64-0"></span>
$$
v_c^{abc^*} = \begin{bmatrix} V^* \sin(\omega t) \\ V^* \sin(\omega t - \frac{2\pi}{3}) \\ V^* \sin(\omega t + \frac{2\pi}{3}) \end{bmatrix} = V^* \gamma
$$
 (4.32)

donde $V^\star \in \mathbb{R}$  y

$$
\gamma := \begin{bmatrix} \sin(\omega t) \\ \sin(\omega t - \frac{2\pi}{3}) \\ \sin(\omega t + \frac{2\pi}{3}) \end{bmatrix} \in \mathbb{R}^3
$$

entonces su derivada será

$$
\frac{dv_c^{abc*}}{dt} = \begin{bmatrix} V^* \omega \cos(\omega t) \\ V^* \omega \cos(\omega t - \frac{2\pi}{3}) \\ V^* \omega \cos(\omega t + \frac{2\pi}{3}) \end{bmatrix} = V^* \omega \bar{\gamma}
$$
(4.33)

con  $V^*$ ,  $\omega$  escalares y

$$
\bar{\gamma} = \begin{bmatrix} \cos(\omega t) \\ \cos(\omega t - \frac{2\pi}{3}) \\ \cos(\omega t + \frac{2\pi}{3}) \end{bmatrix} \in \mathbb{R}^3
$$

Mientas que la segunda derivada está dada por

<span id="page-64-1"></span>
$$
\frac{dv_c^{abc^*2}}{dt^2} = \begin{bmatrix} V^*\omega^2 \sin(\omega t) \\ V^*\omega^2 \sin(\omega t - \frac{2\pi}{3}) \\ V^*\omega^2 \sin(\omega t + \frac{2\pi}{3}) \end{bmatrix} = V^*\omega^2 \gamma
$$
\n(4.34)

Así pues, manipulando algebraicamente las ecuaciones  $(4.31)$ , de la ecuación  $(4.31b)$  se obtiene $i_{Lo}^{abc^*}$ y con ella su derivada

$$
i_{Lo}^{abc*} = C_f^{abc} \frac{dv_c^{abc*}}{dt} + r_z^{-1} v_c^{abc*}
$$

$$
\frac{di_{Lo}^{abc*}}{dt} = C_f^{abc} \frac{dv_c^{abc*^2}}{dt^2} + r_z^{-1} \frac{dv_c^{abc*}}{dt}
$$

sustituyendo  $(4.32)$ - $(4.34)$  y considerando que el valor de los parámetros es el mismo para todas las líneas, se puede suponer que  $C_f^{abc} = c I_3$  y  $r_z^{-1} = \frac{1}{r_1}$  $\frac{1}{r_1}I_3$  donde  $I_3$  es una matriz identidad de orden tres y  $c, r_1$  son escalares. Entonces lo anterior queda como

<span id="page-64-2"></span>
$$
i_{Lo}^{abc*} = c V^* \omega \bar{\gamma} + r_1^{-1} V^* \gamma \tag{4.35a}
$$

$$
\frac{di_{Lo}^{abc}}{dt^2} = cV^{\star}\omega^2\gamma + r_1^{-1}V^{\star}\omega\bar{\gamma}
$$
\n(4.35b)

A su vez, de la ecuación [\(4.31c\)](#page-63-3) se obtiene el término  $\frac{1}{2} m^{\star}_{abc} V^{\star}_{CD2}$ 

<span id="page-65-0"></span>
$$
\frac{1}{2}m_{abc}^{\star}V_{CD2}^{\star} = L_o \frac{di_{Lo}^{abc^{\star}}}{dt} + r_o i_{Lo}^{abc^{\star}} + v_c^{abc^{\star}} = \alpha
$$
\n(4.36)

Mientras de acuerdo con la Ecuación [\(4.31a\)](#page-63-4) el término  $\frac{1}{2}m_{abc}^{\star\top}$   $i_{Lo}^{abc}$  es un escalar, por lo que también es posible escribirlo de la forma  $\frac{1}{2}m_{abc}^{\star\top}i_{Lo}^{abc} = \frac{1}{2}$  $\frac{1}{2}i_{Lo}^{abc\star\top}m_{abc}^\star$ . Bajo esta consideración la Ecuación [\(4.31a\)](#page-63-4) queda como

$$
C_{CD2} \frac{dV_{CD2}^{\star}}{dt} = I_{DAB2} - \frac{1}{2} i_{Lo}^{abc}{}^{\star\top} m_{abc}^{\star} - r_{CD}^{-1} V_{CD2}^{\star}
$$

Ahora, multiplicando lo anterior por  $V_{CD2}^{\star}$ 

$$
V_{CD2}^{\star} \left( C_{CD2} \frac{dV_{CD2}^{\star}}{dt} \right) = V_{CD2}^{\star} \left( I_{DAB2} - \frac{1}{2} i_{Lo}^{abc^{\star \top}} m_{abc}^{\star} - r_{CD}^{-1} V_{CD2}^{\star} \right)
$$
  

$$
C_{CD2} V_{CD2}^{\star} \frac{dV_{CD2}^{\star}}{dt} = V_{CD2}^{\star} I_{DAB2} - \frac{1}{2} i_{Lo}^{abc^{\star \top}} m_{abc}^{\star} V_{CD2}^{\star} - r_{CD}^{-1} V_{CD2}^{\star^2}
$$

y sustituyendo [\(4.36\)](#page-65-0) en lo anterior

<span id="page-65-1"></span>
$$
C_{CD2}V_{CD2}^{\star} \frac{dV_{CD2}^{\star}}{dt} = V_{CD2}^{\star} I_{DAB2} - i_{Lo}^{abc^{\star\top}} \alpha - r_{CD}^{-1} V_{CD2}^{\star^2}
$$
(4.37)

La ecuación [\(4.37\)](#page-65-1) es una ecuación diferencial en  $V_{CD2}^{\star}$ , para darle solución se realiza un cambio de variable

<span id="page-65-3"></span>
$$
z = \frac{1}{2} V_{CD2}^{\star^2} \Longrightarrow \dot{z} = V_{CD2}^{\star} \dot{V}_{CD2}^{\star}
$$
 (4.38)

Con esto, la ecuación  $(4.37)$  puede reescribirse como

$$
C_{CD2} \dot{z} = \sqrt{2z} I_{DAB2} - i_{Lo}^{abc*} \alpha - 2 r_{CD}^{-1} z
$$
  
\n
$$
C_{CD2} \dot{z} = \sqrt{2z} I_{DAB2} - i_{Lo}^{abc*} \left( L_o \frac{di_{Lo}^{abc*}}{dt} + r_o i_{Lo}^{abc*} + v_c^{abc*} \right) - 2 r_{CD}^{-1} z
$$
  
\n
$$
C_{CD2} \dot{z} = \sqrt{2z} I_{DAB2} - i_{Lo}^{abc*} \alpha L_o \frac{di_{Lo}^{abc*}}{dt} + i_{Lo}^{abc*} \alpha L_o \frac{di_{Lo}^{bc*}}{dt} + i_{Lo}^{abc*} \alpha L_o^{abc*} + i_{Lo}^{abc*} \alpha L_o^{abc*} - 2 r_{CD}^{-1} z
$$

Para este caso, también se considerará que las inductancias y resistencias son las mismas entre fases, es decir que  $L_o = lI_3$  y  $r_o = rI_3$  donde  $I_3$  es una matriz identidad de orden tres y  $l, r$  son escalares, entonces

<span id="page-65-2"></span>
$$
C_{CD2} \dot{z} = \sqrt{2z} I_{DAB2} - l i_{Lo}^{abc* \dagger} \frac{di_{Lo}^{abc*}}{dt} + r i_{Lo}^{abc* \dagger} i_{Lo}^{abc*} + i_{Lo}^{abc* \dagger} v_c^{abc*} - 2 r_{CD}^{-1} z \tag{4.39}
$$

Para simplificar el lado derecho de [\(4.39\)](#page-65-2), se considera lo obtenido en [\(4.35\)](#page-64-2) para el producto  $i_{Lo}^{abc^{\star \top}}$  $\frac{di_{Lo}^{abc}}{dt}$ , por lo que se tiene

$$
i^{abc\star\top}_{Lo}\frac{di^{abc\star}_{Lo}}{dt}=\left[c\,V^{\star}\omega\,\bar{\gamma}^{\top}+r^{-1}_z V^{\star}\,\gamma^{\top}\right]\left[c\,V^{\star}\omega^2\,\gamma+r^{-1}_z V^{\star}\omega\,\bar{\gamma}\right]
$$

<span id="page-66-2"></span>
$$
i_{Lo}^{abc^{\star\top}}\frac{di_{Lo}^{abc^{\star}}}{dt}=c^2\,{V^{\star}}^2\omega^3\,\bar{\gamma}^{\top}\gamma+c\,{V^{\star}}^2\omega^2r_z^{-1}\,\bar{\gamma}^{\top}\bar{\gamma}+r_z^{-1}c\,{V^{\star}}^2\omega^2\,\gamma^{\top}\gamma+r_z^{-2}{V^{\star}}^2\omega\,\gamma^{\top}\bar{\gamma}\tag{4.40}
$$

Ahora, el término  $\bar{\gamma}^{\top} \gamma$  de la ecuación anterior, se obtiene de forma analítica como se muestra en el Apéndice  $A.2$  y de acuerdo con la ecuación  $(A.4)$ 

<span id="page-66-0"></span>
$$
\bar{\gamma}^{\top}\gamma = 0 \tag{4.41}
$$

Por otro lado, el resultado del producto  $\bar{\gamma}^\top \bar{\gamma}$  de igual forma se muestra en el Apéndice antes mencionado y está dado por la ecuación  $(A.5)$ 

$$
\bar{\gamma}^{\top}\bar{\gamma} = \frac{3}{2} \tag{4.42}
$$

Mientras que el término  $\gamma^\top \gamma$  esta dado por [\(A.6\)](#page-86-0), descrita en el Apéndice [A.2](#page-84-0)

$$
\gamma^{\top}\gamma = \frac{3}{2} \tag{4.43}
$$

Y por último, de acuerdo al Apéndice [A.2](#page-84-0) y la ecuación [\(A.7\)](#page-86-1) el término  $\gamma^\top \bar{\gamma}$  es

<span id="page-66-1"></span>
$$
\gamma^{\top}\bar{\gamma} = 0 \tag{4.44}
$$

Sustituyendo [\(4.41\)](#page-66-0)-[\(4.44\)](#page-66-1) en [\(4.40\)](#page-66-2)

$$
i_{Lo}^{abc}{}^{\dagger} \frac{di_{Lo}^{abc}}{dt} = \frac{3}{2} c V^{\star^2} \omega^2 r_z^{-1} + \frac{3}{2} r_z^{-1} c V^{\star^2} \omega^2
$$

$$
i_{Lo}^{abc}{}^{\dagger} \frac{di_{Lo}^{abc}}{dt} = 3 r_z^{-1} c V^{\star^2} \omega^2
$$
(4.45)

Por otro lado, para el término  $i_{Lo}^{abc \star \top} i_{Lo}^{abc \star}$ 

$$
i_{Lo}^{abc\star\top} i_{Lo}^{abc\star} = \left[ c V^{\star}\omega \,\bar{\gamma}^{\top} + r_z^{-1} V^{\star} \,\gamma^{\top} \right] \left[ c V^{\star}\omega \,\bar{\gamma} + r_z^{-1} V^{\star} \,\gamma \right]
$$
  
= 
$$
c^2 V^{\star^2}\omega^2 \,\bar{\gamma}^{\top}\bar{\gamma} + r_z^{-1} c V^{\star^2}\omega \,\bar{\gamma}^{\top}\gamma + r_z^{-1} c V^{\star^2}\omega \,\gamma^{\top}\bar{\gamma} + r_z^{-2} V^{\star^2}\gamma^{\top}\gamma
$$

Sustituyendo lo obtenido en [\(4.41\)](#page-66-0)-[\(4.44\)](#page-66-1) en lo anterior, se obtiene

$$
i_{Lo}^{abc^{*+}} i_{Lo}^{abc^{*}} = \frac{3}{2} c^2 V^{*2} \omega^2 + \frac{3}{2} r_z^{-2} V^{*2}
$$
 (4.46)

Por último para el término  $i_{Lo}^{abc \star \top} v_c^{abc \star}$ 

$$
i_{Lo}^{abc\star\top} v_c^{abc\star} = \left[ c V^{\star} \omega \bar{\gamma}^{\top} + r_z^{-1} V^{\star} \gamma^{\top} \right] \left[ V^{\star} \gamma \right]
$$

$$
= c V^{\star^2} \omega \bar{\gamma}^{\top} \gamma + r_z^{-1} V^{\star^2} \gamma^{\top} \gamma
$$

$$
= \frac{2}{3} r_z^{-1} V^{\star^2}
$$

Sustituyendo lo anterior en la ecuación  $(4.39)$ , se tiene

$$
C_{CD2} \dot{z} = \sqrt{2z} I_{DAB2} - 2r_{CD}^{-1}z - 3lr_1^{-1}cV^{\star^2}\omega^2 + \frac{3}{2}rc^2V^{\star^2}\omega^2 + \frac{3}{2}r_1^{-2}rV^{\star^2} + \frac{2}{3}r_1^{-1}V^{\star^2}
$$
\n(4.47)

Se observa que el término independiente de  $z$  siempre será positivo, ya que los parámetros involucrados son números reales positivos y mayores a cero, es decir

$$
3\,l\,r_1^{-1}c\,{V^{\star}}^2\omega^2+\frac{3}{2}\,r c^2\,{V^{\star}}^2\omega^2+\frac{3}{2}r_1^{-2}r\,{V^{\star}}^2+\frac{2}{3}\,r_1^{-1}{V^{\star}}^2>0
$$

Con lo anterior se obtiene una ecuación no lineal para  $z$ , la cual se resolverá numéricamente a partir de un valor de magnitud de voltaje deseado  $V^{\star}$  definido en  $(4.32)$  y una corriente medida  $I_{DAB2}$ . Una vez que se resuelve esta ecuación diferencial, se obtiene el valor de  $V_{CD2}^{\star}$  con el cambio de variable [\(4.38\)](#page-65-3). Finalmente, se puede resolver el sistema para  $m_{abc}^{\star}$  con la siguiente ecuación

$$
m_{abc}^{\star} = \frac{2}{V_{CD2}^{\star}} \left( L_o \frac{di_{Lo}^{abc^{\star}}}{dt} + r_o i_{Lo}^{abc^{\star}} + v_c^{abc^{\star}} \right)
$$
 (4.48)

<span id="page-67-0"></span>obtenida a partir de [\(4.31c\)](#page-63-3). La Figura [4.3](#page-67-0) ilustra el procedimiento.

$$
I_{DAB2}
$$
  $z = f(z, I_{DAB2}, V^*)$   $z$   $\sqrt{\cdot}$   $\longrightarrow$   $\boxed{V_{CD2}^{\star}$   $\cdot$   $\cdot$ 

Figura 4.3: Generación de señal de modulación deseada.

Capítulo 5

# Evaluación numérica

En esta sección se presentan los resultados de simulación de los controladores aplicados al rectificador y al inversor. El objetivo es evidenciar el buen funcionamiento de los controladores desarrollados teóricamente. El conjunto de gráficas presentadas buscan mostrar la estabilidad del sistema en lazo cerrado, la respuesta transitoria y el estado estacionario. Más aún, se usaron condiciones iniciales cero para evidenciar la robustez del controlador aún cuando las condiciones iniciales están lejos del punto de operación, comportamiento imposible de mostrar con controladores lineales.

### 5.1. Rectificador

El circuito considerado es el estudiado en la Sección [3.1](#page-38-2) y mostrado en la Figura [5.1](#page-68-0)

<span id="page-68-0"></span>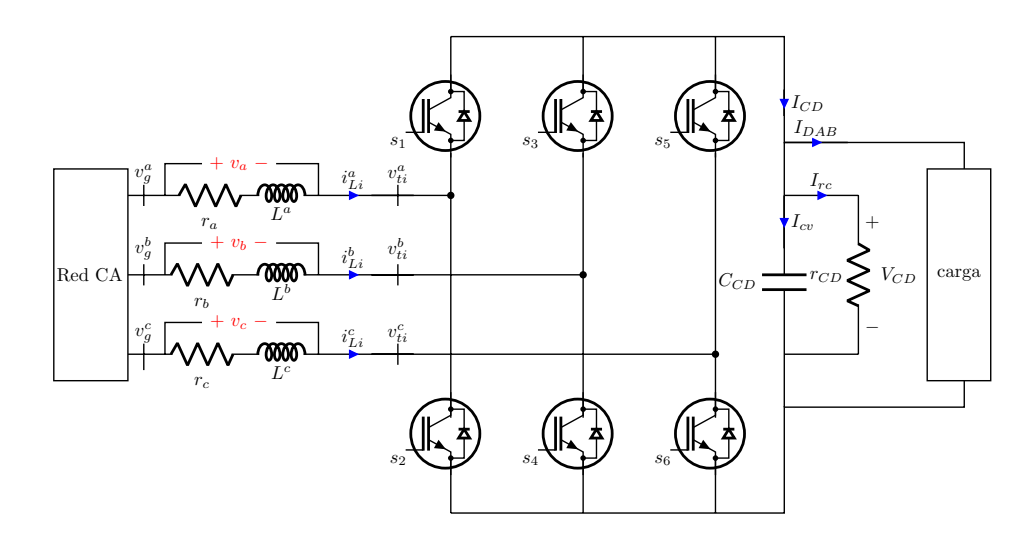

Figura 5.1: Convertidor trifásico en modo rectificador.

<span id="page-69-0"></span>Mientras que los parámetros considerados se presentan en la Tabla [5.1](#page-69-0) en conjunto con los valores de las ganancias.

| Parámetro       | Valor          |
|-----------------|----------------|
| $v_{g}^{a b c}$ | 180 $V_p$      |
| $r_a$           | $1 \, m\Omega$ |
| $L_a$           | $2.5 \; mH$    |
| $C_{CD}$        | $10\mu F$      |
| $r_{CD}$        | $30\,\Omega$   |
| $r_{z}$         | $100 \Omega$   |
| $k_{n}$         |                |

Tabla 5.1: Parámetros utilizados para el rectificador trifásico.

Para obtener una evaluación lo más posible parecida a la realidad, se simuló el cir-cuito de la Figura [5.1](#page-68-0) mediante la librería Simscape de Maltab/Simulink R2023b. Esto incluye a los elementos pasivos como las inductancias, capacitancias y resistencias y a la electrónica de potencia, donde se usaron IGBTs con una frecuencia de conmutación de 10  $kHz$ . La librería *Simscape* permite contemplar situaciones más realistas en el sentido de que ya no considera elementos ideales para la construcción del circuito, ni en los elementos, ni en la medición. Por su parte, el controlador implementado es el descrito por la Ecuación  $(4.13)$ , cuyo diagrama de bloques se muestra en la Figura  $4.1$ . El método numérico utilizado para esta etapa fue  $ode23tb$  con un tipo de muestreo de paso variable y un tiempo de simulación de  $0.05$  [s]

Como se mencionó anteriormente, para el caso del rectificador se puede proponer tanto un valor de voltaje deseado a la salida  $V_{CD}$ , como el valor de las corrientes de entrada  $i_{Lo}^{abc}$ . A continuación se presentan los dos casos.

### 5.1.1. Control de Voltaje de CD

Como primer caso, la evaluación numérica se realizó dando prioridad a la regulación de voltaje de corriente directa

$$
V_{CD} = V_{CD}^{\star} = 400 \,[V]
$$

Es decir, se siguió lo desarrollado en la Subsección: [4.1.1](#page-57-0) fijando el valor de  $V_{CD}^{\star}$  y al resolver la Ecuación [\(4.23\)](#page-59-3) se obtuvo la magnitud de corriente deseada  $I^*$  como se ilustra en la Figura [4.2,](#page-59-2) misma que se muestra a continuación por comodidad para el lector.

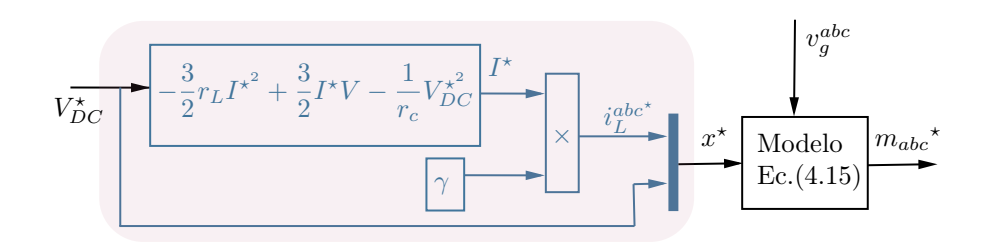

Figura 5.2: Generación de referencias para un voltaje dado.

Los resultados obtenidos son los que se muestran a continuación.

Tanto la Figura [5.3](#page-70-0) como la Figura [5.4](#page-71-0) muestran que el sistema en lazo cerrado es estable. Por una parte, en la Figura [5.3](#page-70-0) se observa que la variable  $V_{CD}$  converge al valor de voltaje deseado, es decir, a 400 [V] en aproximadamente  $5$  [ms], lo que equivale a 0.3 ciclos. En esta misma figura, se observa que el comportamiento transitorio obedece al de un sistema sobre-amortiguado, por lo que el voltaje es suave y sin sobrepaso. Adem´as, se ha considerado que el capacitor está descargado antes de iniciar con la prueba, lo cual muestra la robustez del controlador propuesto.

<span id="page-70-0"></span>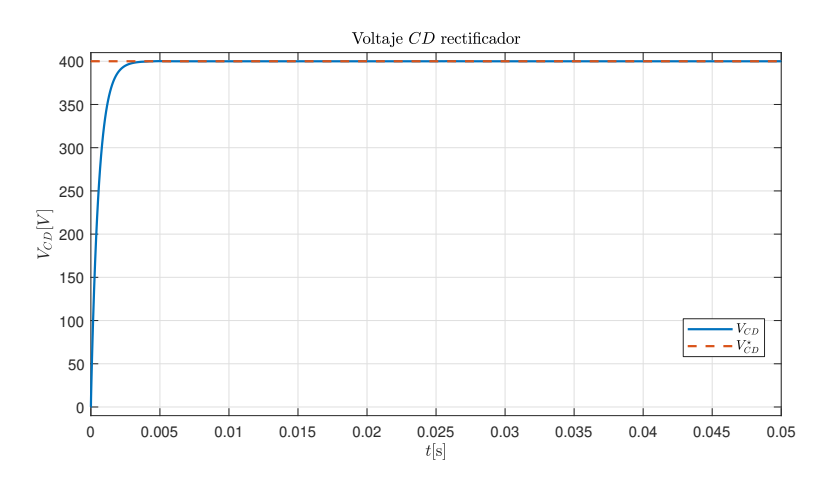

Figura 5.3: Voltaje  $V_{CD}$  obtenido del rectificador en lazo cerrado.

La Figura [5.4](#page-71-0) muestra el error de voltaje, el cual se hace cero en aproximadamente 5 [ms] lo que garantiza el buen funcionamiento del controlador en estado estacionario.

<span id="page-71-0"></span>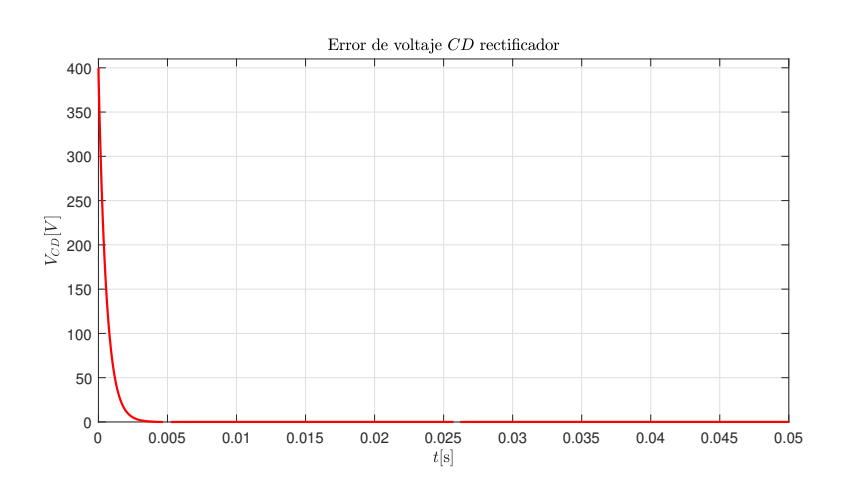

Figura 5.4: Error de voltaje  $V_{CD}$  y  $V_{CD}^{\star}$ .

Por su parte, de la solución numérica de la Ecuación [\(4.23\)](#page-59-3)

$$
I^* = \frac{-\frac{3}{2}V - \sqrt{(\frac{3}{2}V)^2 - 4(-\frac{3}{2}r_L)(r_{CD}^{-1}V_{CD}^{*2})}}{2(-\frac{3}{2}r_L)}
$$
(5.1)

la magnitud de corriente obtenida es de 19.755 [A]. Consecuente con el valor deseado, se observa que las corrientes trifásicas  $i_{Li}^{abc}$  llegan al valor de magnitud deseado con frecuencia de 60  $[Hz]$  y con un desfasamiento de 120° entre ellas, como se muestra en la Figura [5.5,](#page-71-1) en la cual se observa en su respuesta en estado transitorio que las señales no están en el valor esperado, sin embargo en menos de  $5$  [ms] la señales llegan al estado estacionario y la amplitud máxima de las señales converge al valor obtenido de la solución de la ecuación.

<span id="page-71-1"></span>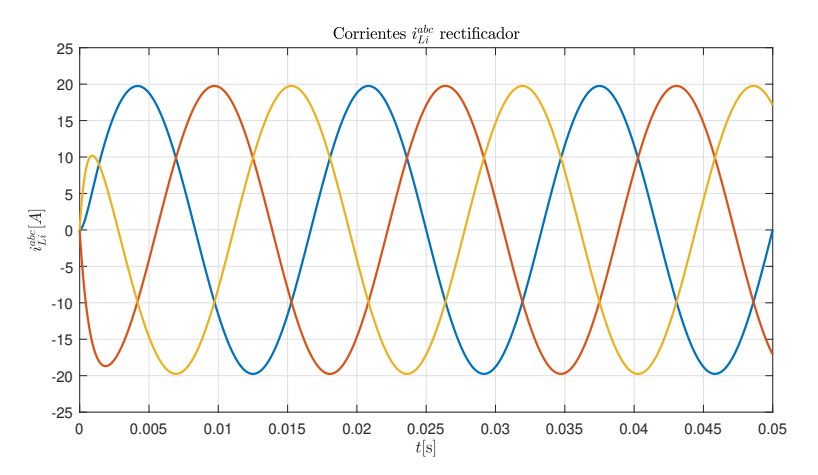

**Figura 5.5:** Corrientes trifásicas  $i_{Li}^{abc}$  obtenidas del rectificador en lazo cerrado.
#### 5.1.2. Control de corriente trifásica

Para el segundo caso, se le dio prioridad al control de la corriente alterna a la entrada. Esta corriente se propuso balanceada trifásica con una magnitud dada por

$$
|i_{Li}^{abc*}| = \sqrt{2} \cdot 24.26 \,[A] = 34.3088 \,[A]
$$

Ahora bien, para resolver el problema de la generación de referencias, dado el vector de corrientes  $i_{Li}^{abc}$ , se resolvió la Ecuación [\(4.24\)](#page-60-0)

$$
V_{CD}^{\star} = \sqrt{r_{CD} i_{Li}^{abc}}^{\star \top} \left( -L \frac{di_{Li}^{abc}}{dt} - R_L i_{Li}^{abc} + v_g^{abc} \right)
$$
(5.2)

para obtener la magnitud del voltaje de salida $V_{CD}^{\star}$ que corresponde a esa corriente deseada. Los resultados obtenidos se muestran a continuación.

Para este caso, en la Figura [5.6](#page-72-0) y en la Figura [5.7](#page-73-0) se muestra que el sistema en lazo cerrado es estable. En la Figura [5.6](#page-72-0) se observa que las señales  $i_{Li}^{abc}$  tienden al valor deseado, es decir, una señal senoidal trifásica balanceada con magnitud de 34.3088 [A] en aproximadamente  $5 \,[ms]$ , siendo que las señales toman la forma y amplitud deseada en ese tiempo. Es importante mencionar que se consideran condiciones iniciales iguales a cero, lo cual muestra la robustez del controlador propuesto.

<span id="page-72-0"></span>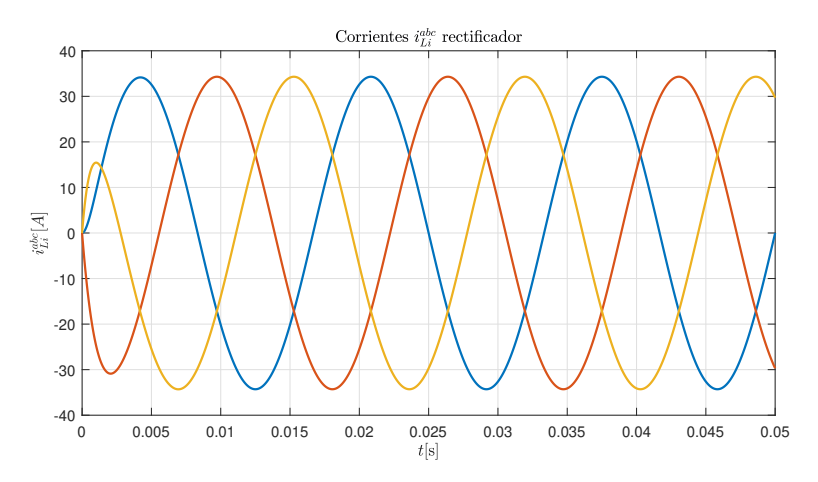

**Figura 5.6:** Corrientes trifásicas  $i_{Li}^{abc}$  obtenidas del rectificador en lazo cerrado.

Por su parte, la Figura [5.7](#page-73-0) muestra el error de corriente, el cual para las tres fases se hace cero antes de los  $5$  [ms], esto garantiza que el controlador tiene un buen funcionamiento en estado estacionario y que se cumple el objetivo de control.

<span id="page-73-0"></span>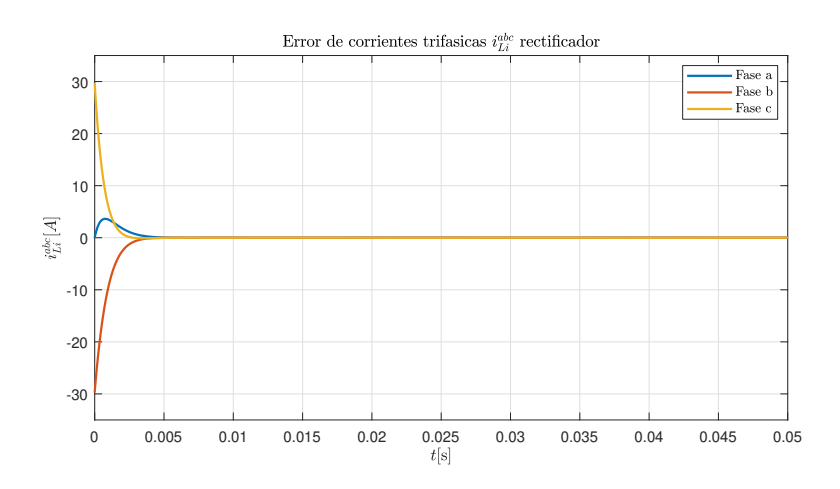

**Figura 5.7:** Error de corrientes trifásicas  $i_{Li}^{abc}$  del rectificador.

Asimismo, para el valor de corriente deseado, la Ecuación [\(4.24\)](#page-60-0) tiene como solución un voltaje de 527.10 [V]. En la Figura  $5.8$  se observa la señal de voltaje  $V_{CD}$  que corresponde a la corriente deseada, se observa que esta se˜nal alcanza el estado estacionario en aproximadamente 5 [ms] con un valor de voltaje de 527.10 [V], por lo que el voltaje también alcanza su valor deseado.

<span id="page-73-1"></span>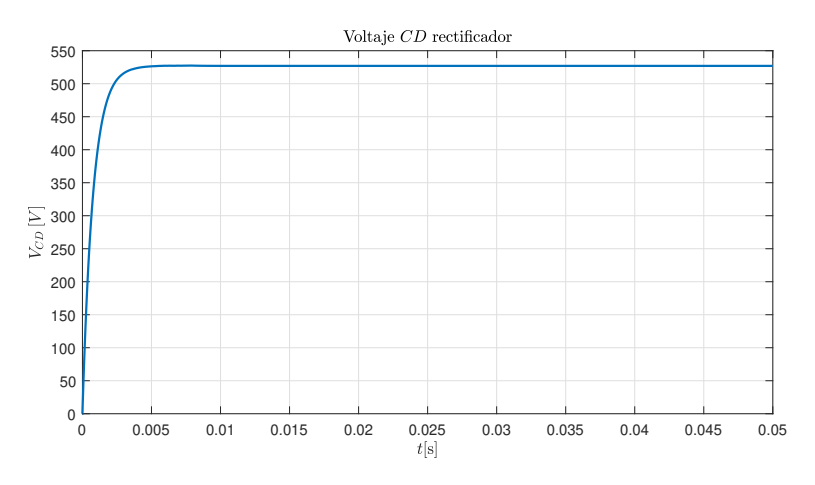

Figura 5.8: Voltaje  $V_{CD}$  obtenido del rectificador en lazo cerrado.

#### 5.2. Inversor

Para este caso se considera el circuito estudiado en la Sección [3.2,](#page-41-0) mostrado en la Figura [5.9](#page-74-0)

<span id="page-74-0"></span>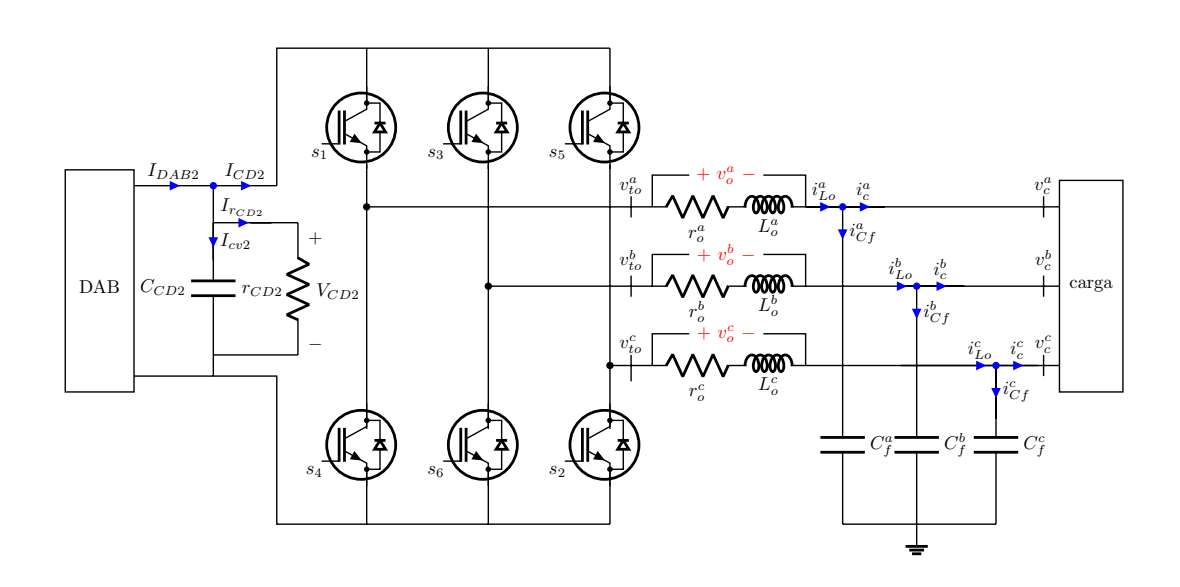

Figura 5.9: Convertidor trifásico en modo inversor con filtro LC.

Así como los parámetros presentados en la [3.2,](#page-48-0) incluyendo los valores de las ganancias

| Parámetro  | Valor        |
|------------|--------------|
| $i_{DAB2}$ | 50 A         |
| $C_{CD2}$  | $10~\mu F$   |
| $r_{CD2}$  | 15 $\Omega$  |
| $r_{o}$    | 1 m $\Omega$ |
| $L_{o}$    | $2.5 \; mH$  |
| $C_f$      | 1000 $\mu$ F |
| $r_c$      | 15 $\Omega$  |
| $k_{p}$    | 0.001        |

Tabla 5.2: Parámetros utilizados para el inversor trifásico.

El controlador implementado para este sistema es el descrito por la Ecuación  $(4.30)$ y para esta validación se utilizó el método numérico  $ode23tb$  con un tipo de muestreo de paso variable y un tiempo de simulación de  $0.08$  [s].

Para el caso del inversor, en el desarrollo matemático descrito en la Subsección [4.2.1](#page-63-1) se describe cómo se resuelve el sistema de ecuaciones correspondiente a los valores deseados a partir de un valor de magnitud de voltaje deseado dado  $V^{\star}$  para obtener las señales trifásicas que corresponden al voltaje a la salida  $v^{abc}_c$ , entonces se propone

$$
V^\star = 180 \, [V]
$$

por lo que el vector  $v_c^{abc}$  tiene la forma:

$$
v_c^{abc*} = \begin{bmatrix} 180 \sin(\omega t) \\ 180 \sin(\omega t - \frac{2\pi}{3}) \\ 180 \sin(\omega t + \frac{2\pi}{3}) \end{bmatrix}
$$
(5.3)

Con esto es posible obtener el valor de los dem´as estados al resolver las ecuaciones correspondientes. El procedimiento se ilustra en la Figura [4.3](#page-67-0) nuevamente presentada aquí por claridad, donde, de acuerdo a la Subsección [4.2.1](#page-63-1)

$$
i_{Lo}^{abc*} = C_f^{abc} \frac{dv_c^{abc*}}{dt} + r_z^{-1} v_c^{abc*}
$$

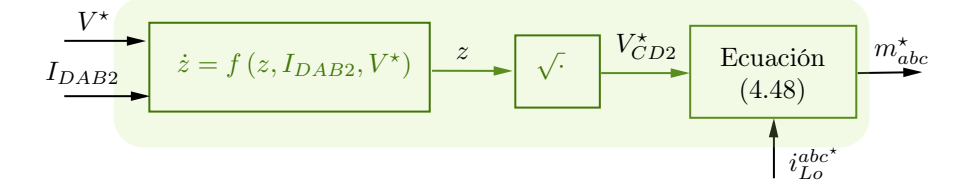

Figura 5.10: Generación de señal de modulación deseada.

Los resultados obtenidos se muestran a continuación.

Se puede observar en la Figura [5.11](#page-76-0) la respuesta transitoria correspondiente a las señales de voltaje trifásico de salida $v_c^{abc}$ , la cual muestra cómo las señales senoidales evolucionan desde condiciones iniciales cero hasta alcanzar su estado permanente en aproximadamente 20 [ms], lo que equivale a 1.25 ciclos. Por su parte, la respuesta en estado estacionario converge al valor de voltaje deseado, es decir, las señales tienen una amplitud máxima de 180 [V], una frecuencia de 60 [Hz] y un desfasamiento de 120° entre ellas.

<span id="page-76-0"></span>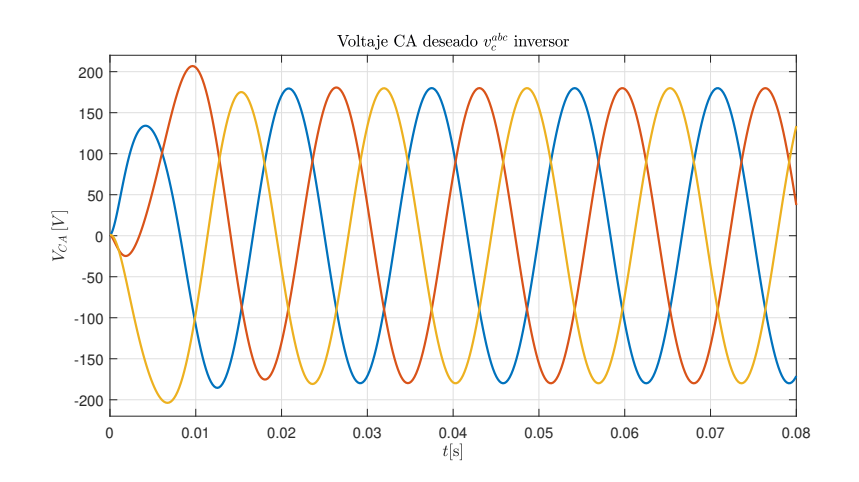

**Figura 5.11:** Voltaje deseado  $v_c^{abc}$  obtenido del rectificador en lazo cerrado.

Por otra parte, para la variable  $V_{CD2}$ , en la Figura [5.12](#page-76-1) se observa su comportamiento. En cuanto a su respuesta transitoria se puede decir que esta obedece al de un sistema sub-amortiguado ya que el voltaje presenta sobrepasos, presentando su máximo sobreimpulso en 13  $[ms]$  con un valor de 715 [V]. Sin embargo, su respuesta se mantiene estable después de 30 milisegundos, llegando a un valor de 678.20  $[V]$  en estado estacionario, este valor coincide con el  $V_{CD2}^{\star}$  obtenido de la Ecuación [\(4.47\)](#page-67-1). Con lo anterior se puede decir que el sistema en lazo cerrado es estable, cumple el objetivo de control y además es robusto, esto debido a que los capacitores están descargados antes de iniciar con la prueba.

<span id="page-76-1"></span>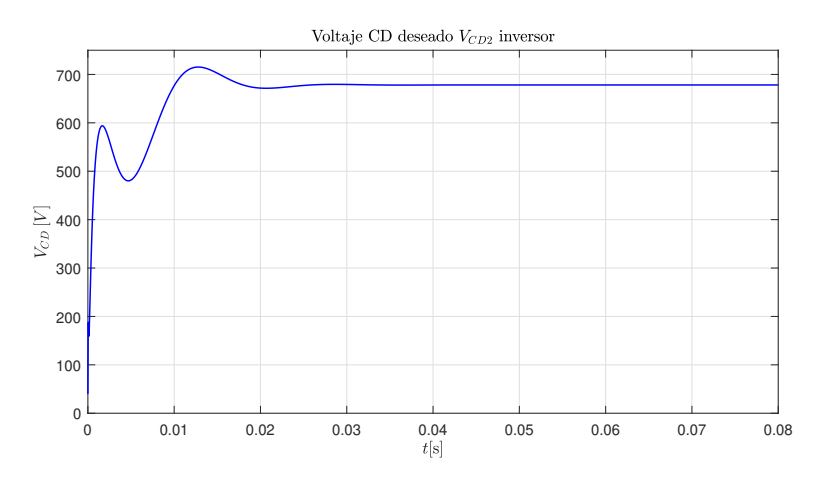

Figura 5.12: Voltaje  $V_{CD2}$  obtenido del inversor en lazo cerrado.

Por último, en la Figura [5.13](#page-77-0) se observa la respuesta de las señales  $i^{abc}_{Lo}$  correspondientes. Estas las señales tienen una amplitud máxima de  $68.84$  [A], una frecuencia de  $60 [Hz]$  y un desfasamiento de  $120^{\circ}$  entre ellas y su respuesta permanente comienza en

<span id="page-77-0"></span>aproximadamente  $20 [ms]$ .

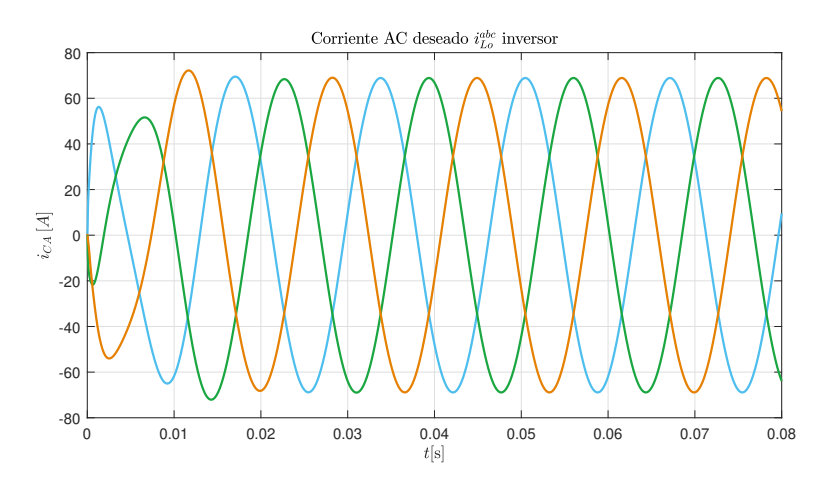

**Figura 5.13:** Corrientes trifásicas  $i_{Lo}^{abc}$  obtenidas del inversor en lazo cerrado.

Capítulo 6

## Conclusiones

Los transformadores electrónicos de potencia han ganado popularidad los últimos años debido a que permiten que las redes eléctricas actuales sean más flexibles, lo que hace posible la integración de fuentes de energía renovables y otras tecnologías. Esto ha causado que se desarrolle su estudio y optimización con el fin de obtener los mayores beneficios en su implementación.

Esta tesis se enfocó en las componentes de la topología del PET más utilizada, cuyas componentes comprenden un convertidor rectificador y un convertidor inversor. Por sí mismos, ambos dispositivos son de inter´es tanto en la industria como en la comunidad científica.

Actualmente, en la literatura se cuentan con múltiples publicaciones; sin embargo en la mayoría de estos estudios se aborda el diseño de controladores para el marco de referencia  $dq0$ . En este sentido, esta tesis contribuye al diseño de controladores para los convertidores involucrados en este dispositivo desde el marco abc, mismos que pueden ser usados para otro tipo de aplicaciones.

La metodología que se siguió partió de la propuesta de un modelo matemático que describiera el comportamiento de los dos tipos de convertidores. Se aprovechó de una estructura vectorial del modelo para obtener una forma matemática específica que despu´es fue usada para el desarrollo de los controladores. Ambos modelos matem´aticos se validaron numéricamente en el marco de referencia abc. Más aún, se observó que, aunque el rectificador y el inversor son dispositivos con fines y funcionamiento distintos, el modelo matemático tiene la misma estructura matemática.

En términos del controlador, se aprovechó que ambos sistemas tienen la misma estructura para retomar la literatura de controladores no-lineales reportada previamente para sistemas en el marco dq0 y extenderla al marco abc. A diferencia de literatura donde se basan en simulaciones numéricas exhaustivas, en esta tesis, los controladores se acompañan de una prueba matemática formal. Las evaluaciones numéricas realizadas para los controladores propuestos muestran un buen desempeño y la falta de necesidad de un PLL.

Como trabajo futuro se plantea la integración de todas las etapas del PET. Sin embargo, es importante mencionar que las aplicaciones que involucran convertidores de potencia son numerosas y cada una involucra una línea de trabajo futuro.

### Apéndice A

# Apéndice

#### A.1. Pruebas Sección [4.1.1](#page-57-0)

En esta sección se presentan los cálculos asociados a algunas igualdades. Considere el vector ⋆

$$
i_{Li}^{abc*} = \begin{bmatrix} i_{Li}^{a*} \\ i_{Li}^{b*} \\ i_{Li}^{c*} \end{bmatrix} = \begin{bmatrix} I^* \sin(\omega t) \\ I^* \sin(\omega t - \frac{2\pi}{3}) \\ I^* \sin(\omega t + \frac{2\pi}{3}) \end{bmatrix}
$$

su derivada será

$$
\frac{di_{Li}^{abc^{\star}}}{dt} = \begin{bmatrix} I^{\star}\omega\cos\left(\omega t\right) \\ I^{\star}\omega\cos\left(\omega t - \frac{2\pi}{3}\right) \\ I^{\star}\omega\cos\left(\omega t + \frac{2\pi}{3}\right) \end{bmatrix}
$$

Entonces, el término  $\left(i^{abc^\star}_{Li}\right)^\top \frac{di^{abc^\star}_{Li}}{dt}$  de la ecuación [\(4.17\)](#page-58-0) es igual a

$$
i_{Li}^{abc^{+}} \frac{di_{Li}^{abc^{+}}}{dt} = \begin{bmatrix} I^{*} \sin(\omega t) \\ I^{*} \sin(\omega t - \frac{2\pi}{3}) \\ I^{*} \sin(\omega t + \frac{2\pi}{3}) \end{bmatrix}^{\top} \begin{bmatrix} I^{*}\omega \cos(\omega t) \\ I^{*}\omega \cos(\omega t - \frac{2\pi}{3}) \\ I^{*}\omega \cos(\omega t + \frac{2\pi}{3}) \end{bmatrix}
$$
  
=  $I^{*^{2}} \omega \sin(\omega t) \cos(\omega t) + I^{*^{2}} \omega \sin(\omega t - \frac{2\pi}{3}) \cos(\omega t - \frac{2\pi}{3})$   
+  $I^{*^{2}} \omega \sin(\omega t + \frac{2\pi}{3}) \cos(\omega t - \frac{2\pi}{3})$ 

factorizando el término  $I^{\star^2}\omega$  y utilizando la identidad de ángulo doble sin 2 $\theta=2\sin(\theta)\cos(\theta),$ se simplifica lo anterior

$$
i_{Li}^{abc^{*T}} \frac{di_{Li}^{abc^{*}}}{dt} = \frac{I^{*2}\omega}{2} \left[ sin(2\omega t) + sin\left(2\omega t - \frac{4\pi}{3}\right) + sin\left(2\omega t + \frac{4\pi}{3}\right) \right]
$$

ahora, utilizando la identidad  $sin(\alpha \pm \beta) = sin \alpha cos \beta \pm cos \alpha sin \beta$ 

$$
i_{Li}^{abc^{*T}} \frac{di_{Li}^{abc^{*}}}{dt} = \frac{I^{*2}\omega}{2} \left[ \sin(2\omega t) + \sin(2\omega t) \cos\left(\frac{4\pi}{3}\right) - \cos(2\omega t) \sin\left(\frac{4\pi}{3}\right) \right.
$$
  

$$
+ \sin(2\omega t) \cos\left(+\frac{4\pi}{3}\right) + \cos(2\omega t) \sin\left(\frac{4\pi}{3}\right) \right]
$$
  

$$
= \frac{I^{*2}\omega}{2} \left[ \sin(2\omega t) - \frac{1}{2} \sin(2\omega t) + \frac{\sqrt{3}}{2} \cos(2\omega t) - \frac{1}{2} \sin(2\omega t) - \frac{\sqrt{3}}{2} \cos(2\omega t) \right]
$$
  

$$
\therefore i_{Li}^{abc^{*T}} \frac{di_{Li}^{abc^{*}}}{dt} = 0 \tag{A.1}
$$

Ahora bien, para el término $i_{Li}^{abc}{}^{\dagger}$   $i_{Li}^{abc}{}^{\dagger}$ 

$$
i_{Li}^{abc^{\star}}{}^{i} i_{Li}^{abc^{\star}} = \begin{bmatrix} I^{\star} \sin(\omega t) \\ I^{\star} \sin(\omega t - \frac{2\pi}{3}) \\ I^{\star} \sin(\omega t + \frac{2\pi}{3}) \end{bmatrix}^{\top} \begin{bmatrix} I^{\star} \sin(\omega t) \\ I^{\star} \sin(\omega t - \frac{2\pi}{3}) \\ I^{\star} \sin(\omega t + \frac{2\pi}{3}) \end{bmatrix}
$$
  
=  $I^{\star^2} \sin^2(\omega t) + I^{\star^2} \sin^2(\omega t - \frac{2\pi}{3}) + I^2 \sin^2(\omega t + \frac{2\pi}{3})$   
=  $I^{\star^2} \left[ \sin^2(\omega t) + \sin^2(\omega t - \frac{2\pi}{3}) + \sin^2(\omega t + \frac{2\pi}{3}) \right]$ 

se utiliza la identidad trigonométrica  $\sin^2(\theta) = \frac{1}{2}(1 - \cos(2\theta))$ , entonces la ecuación queda como

$$
i_{Li}^{abc*}{}^{+}i_{Li}^{abc*} = I^*{}^{2} \left[ \frac{1}{2} (1 - \cos(2\omega t)) + \frac{1}{2} \left( 1 - \cos\left(2\omega t - \frac{4\pi}{3}\right) \right) + \frac{1}{2} \left( 1 - \cos\left(2\omega t + \frac{4\pi}{3}\right) \right) \right]
$$

y ahora con la identidad $\cos(\alpha \pm \beta) = \cos\alpha \cos\beta \mp \sin\alpha \sin\beta$ 

$$
i_{Li}^{abc^{*+}} i_{Li}^{abc^{*}} = \frac{I^{*^2}}{2} \left[ 1 - \cos(2\omega t) + 1 - \left[ \cos(2\omega t) \cos\left(\frac{4\pi}{3}\right) + \sin(2\omega t) \sin\left(\frac{4\pi}{3}\right) \right] + 1 - \left[ \cos(2\omega t) \cos\left(\frac{4\pi}{3}\right) - \sin(\omega t) \sin\left(\frac{4\pi}{3}\right) \right] \right]
$$

$$
i_{Li}^{abc}{}^{\dagger} i_{Li}^{abc}{}^{\dagger} = \frac{I^{\star^2}}{2} \left[ 1 - \cos(2\omega t) + 1 - \cos(2\omega t)\cos\left(\frac{4\pi}{3}\right) - \sin(2\omega t)\sin\left(\frac{4\pi}{3}\right) + 1 - \cos(2\omega t)\cos\left(\frac{4\pi}{3}\right) + \sin(\omega t)\sin\left(\frac{4\pi}{3}\right) \right]
$$

$$
i_{Li}^{abc^{*+}} i_{Li}^{abc^{*}} = \frac{I^{*^2}}{2} \left[ 1 - \cos(2\omega t) + 1 + \frac{1}{2}\cos(2\omega t) + \frac{\sqrt{3}}{2}\sin(2\omega t) + 1 + \frac{1}{2}\cos(2\omega t) - \frac{\sqrt{3}}{2}\sin(\omega t) \right]
$$
  
+  $1 + \frac{1}{2}\cos(2\omega t) - \frac{\sqrt{3}}{2}\sin(\omega t)$   

$$
i_{Li}^{abc^{*+}} i_{Li}^{abc^{*}} = \frac{I^{*^2}}{2} [3 + 0]
$$
  
 $\therefore i_{Li}^{abc^{*+}} i_{Li}^{abc^{*}} = \frac{3}{2} I^{*^2}$  (A.2)

Por último, el producto $i_{Li}^{abc\star\top} v_g^{abc}$ se desarrolla como

$$
i_{Li}^{abc^{*T}} v_g^{abc} = \begin{bmatrix} I^* \sin(\omega t) \\ I^* \sin(\omega t - \frac{2\pi}{3}) \\ I^* \sin(\omega t + \frac{2\pi}{3}) \end{bmatrix}^\top \begin{bmatrix} V \sin(\omega t) \\ V \sin(\omega t - \frac{2\pi}{3}) \\ V \sin(\omega t + \frac{2\pi}{3}) \end{bmatrix}
$$
  
=  $I^* V \sin^2(\omega t) + IV \sin^2(\omega t - \frac{2\pi}{3}) + I^* V \sin^2(\omega t + \frac{2\pi}{3})$   
=  $I^* V \left[ \sin^2(\omega t) + \sin^2(\omega t - \frac{2\pi}{3}) + \sin^2(\omega t + \frac{2\pi}{3}) \right]$ 

con la identidad trigonométrica  $\sin^2(\theta) = \frac{1}{2}(1 - \cos(2\theta))$ 

$$
i_{Li}^{abc}{}^{\dagger}v_g^{abc} = I^{\dagger}V \left[ \frac{1}{2} (1 - \cos(2\omega t)) + \frac{1}{2} \left( 1 - \cos\left(2\omega t - \frac{4\pi}{3}\right) \right) + \frac{1}{2} \left( 1 - \cos\left(2\omega t + \frac{4\pi}{3}\right) \right) \right]
$$

y ahora con la identidad $\cos(\alpha \pm \beta) = \cos\alpha \cos\beta \mp \sin\alpha \sin\beta$ 

$$
i_{Li}^{abc\star\top}v_g^{abc} = \frac{I^{\star}V}{2} \left[1 - \cos(2\omega t) + 1 - \left[\cos(2\omega t)\cos\left(\frac{4\pi}{3}\right) + \sin(2\omega t)\sin\left(\frac{4\pi}{3}\right)\right] + 1 - \left[\cos(2\omega t)\cos\left(\frac{4\pi}{3}\right) - \sin(\omega t)\sin\left(\frac{4\pi}{3}\right)\right]\right]
$$

$$
i_{Li}^{abc^{*+}}v_g^{abc} = \frac{I}{2} \left[ 1 - \cos(2\omega t) + 1 - \cos(2\omega t)\cos\left(\frac{4\pi}{3}\right) - \sin(2\omega t)\sin\left(\frac{4\pi}{3}\right) + 1 - \cos(2\omega t)\cos\left(\frac{4\pi}{3}\right) + \sin(\omega t)\sin\left(\frac{4\pi}{3}\right) \right]
$$

$$
i_{Li}^{abc^{*+}}v_g^{abc} = \frac{I}{2} \left[ 1 - \cos(2\omega t) + 1 + \frac{1}{2}\cos(2\omega t) + \frac{\sqrt{3}}{2}\sin(2\omega t) + 1 + \frac{1}{2}\cos(2\omega t) - \frac{\sqrt{3}}{2}\sin(\omega t) \right]
$$

$$
i_{Li}^{abc^{*+}}v_g^{abc} = \frac{I^*V}{2} \left[ 3 + 0 \right]
$$

$$
\therefore i_{Li}^{abc^{*+}}v_g^{abc} = \frac{3}{2}I^*V
$$
(A.3)

### A.2. Pruebas Sección [4.2.1](#page-63-1)

En esta sección se presentan los cálculos asociados a algunas igualdades. Considerando el vector

$$
\gamma := \begin{bmatrix} \sin(\omega t) \\ \sin(\omega t - \frac{2\pi}{3}) \\ \sin(\omega t + \frac{2\pi}{3}) \end{bmatrix} \in \mathbb{R}^3
$$

su derivada será

$$
\bar{\gamma} = \begin{bmatrix} \cos(\omega t) \\ \cos(\omega t - \frac{2\pi}{3}) \\ \cos(\omega t + \frac{2\pi}{3}) \end{bmatrix} \in \mathbb{R}^3
$$

Para obtener el producto  $\bar{\gamma}^{\top} \gamma$  se procede como sigue

$$
\bar{\gamma}^{\top}\gamma = \left[\cos\left(\omega t\right) \cos\left(\omega t - \frac{2\pi}{3}\right) \cos\left(\omega t + \frac{2\pi}{3}\right)\right] \begin{bmatrix} \sin\left(\omega t\right) \\ \sin\left(\omega t - \frac{2\pi}{3}\right) \\ \sin\left(\omega t + \frac{2\pi}{3}\right) \end{bmatrix}
$$

$$
= \sin\left(\omega t\right) \cos\left(\omega t\right) + \sin\left(\omega t - \frac{2\pi}{3}\right) \cos\left(\omega t - \frac{2\pi}{3}\right) + \sin\left(\omega t + \frac{2\pi}{3}\right) \cos\left(\omega t + \frac{2\pi}{3}\right)
$$

utilizando la identidad de ángulo doble  $\sin 2\theta = 2 \sin(\theta) \cos(\theta)$ 

$$
\bar{\gamma}^{\top}\gamma = \frac{1}{2}\sin(2\omega t) + \frac{1}{2}\sin(2\omega t - \frac{4\pi}{3}) + \frac{1}{2}\sin(2\omega t + \frac{4\pi}{3})
$$

$$
= \frac{1}{2}\left(\sin(2\omega t) + \sin(2\omega t - \frac{4\pi}{3}) + \sin(2\omega t + \frac{4\pi}{3})\right)
$$

ahora, utilizando la identidad  $sin(\alpha \pm \beta) = sin \alpha cos \beta \pm cos \alpha sin \beta$ 

$$
\bar{\gamma}^{\top}\gamma = \frac{1}{2} \left[ \sin(2\omega t) + \sin(2\omega t)\cos(\frac{4\pi}{3}) - \cos(2\omega t)\sin(\frac{4\pi}{3}) + \sin(2\omega t)\cos(\frac{4\pi}{3}) + \cos(2\omega t)\sin(\frac{4\pi}{3}) \right]
$$

$$
\bar{\gamma}^{\top}\gamma = \frac{1}{2} \left( \sin(2\omega t) - \frac{1}{2}\sin(2\omega t) + \frac{\sqrt{3}}{2}\cos(2\omega t) - \frac{1}{2}\sin(2\omega t) - \frac{\sqrt{3}}{2}\cos(2\omega t) \right)
$$

$$
\bar{\gamma}^{\top}\gamma = 0 \tag{A.4}
$$

Ahora, el producto  $\bar{\gamma}^{\top} \bar{\gamma}$ 

$$
\bar{\gamma}^{\top}\bar{\gamma} = \left[\cos\left(\omega t\right) \cos\left(\omega t - \frac{2\pi}{3}\right) \cos\left(\omega t + \frac{2\pi}{3}\right)\right] \begin{bmatrix} \cos\left(\omega t\right) \\ \cos\left(\omega t - \frac{2\pi}{3}\right) \\ \cos\left(\omega t + \frac{2\pi}{3}\right) \end{bmatrix}
$$

$$
= \cos^2\left(\omega t\right) + \cos^2\left(\omega t - \frac{2\pi}{3}\right) + \cos^2\left(\omega t + \frac{2\pi}{3}\right)
$$

con la identidad trigonométrica  $\cos^2(\theta) = \frac{1}{2}(1 + \cos(2\theta))$ , la ecuación queda como

$$
\bar{\gamma}^{\top}\bar{\gamma} = \left[\frac{1}{2}(1+\cos(2\omega t)) + \frac{1}{2}\left(1+\cos\left(2\omega t - \frac{4\pi}{3}\right)\right) + \frac{1}{2}\left(1+\cos\left(2\omega t + \frac{4\pi}{3}\right)\right)\right]
$$

y con la identidad  $\cos(\alpha \pm \beta) = \cos \alpha \cos \beta \mp \sin \alpha \sin \beta$ 

$$
\bar{\gamma}^{\top}\bar{\gamma} = \frac{1}{2} \left[ 1 + \cos(2\omega t) + 1 + \left[ \cos(2\omega t) \cos\left(\frac{4\pi}{3}\right) + \sin(2\omega t) \sin\left(\frac{4\pi}{3}\right) \right] \right.
$$
  
+ 
$$
1 + \left[ \cos(2\omega t) \cos\left(\frac{4\pi}{3}\right) - \sin(2\omega t) \sin\left(\frac{4\pi}{3}\right) \right] \right]
$$

$$
\bar{\gamma}^{\top}\bar{\gamma} = \frac{1}{2} \left[ 3 + \cos(2\omega t) - \frac{1}{2} \cos(2\omega t) - \frac{\sqrt{3}}{2} \sin(2\omega t) - \frac{1}{2} \cos(2\omega t) + \frac{\sqrt{3}}{2} \sin(2\omega t) \right]
$$

$$
\bar{\gamma}^{\top}\bar{\gamma} = \frac{3}{2} \tag{A.5}
$$

Por otra parte, el producto  $\gamma^{\top}\gamma$ 

$$
\gamma^{\top}\gamma = \left[\sin(\omega t) \quad \sin(\omega t - \frac{2\pi}{3}) \quad \sin(\omega t + \frac{2\pi}{3})\right] \begin{bmatrix} \sin(\omega t) \\ \sin(\omega t - \frac{2\pi}{3}) \\ \sin(\omega t + \frac{2\pi}{3}) \end{bmatrix}
$$

$$
= \sin^2(\omega t) + \sin^2(\omega t - \frac{2\pi}{3}) + \sin^2(\omega t + \frac{2\pi}{3})
$$

se utiliza la identidad trigonométrica sin $^2(\theta) = \frac{1}{2}(1 - \cos(2\theta))$ , la ecuación queda como

$$
\gamma^{\top}\gamma = \left[\frac{1}{2}(1-\cos(2\omega t)) + \frac{1}{2}\left(1-\cos\left(2\omega t - \frac{4\pi}{3}\right)\right) + \frac{1}{2}\left(1-\cos\left(2\omega t + \frac{4\pi}{3}\right)\right)\right]
$$

y ahora con la identidad  $\cos(\alpha \pm \beta) = \cos \alpha \cos \beta \mp \sin \alpha \sin \beta$ 

$$
\gamma^{\top}\gamma = \frac{1}{2} \left[ 1 - \cos(2\omega t) + 1 - \left[ \cos(2\omega t) \cos\left(\frac{4\pi}{3}\right) + \sin(2\omega t) \sin\left(\frac{4\pi}{3}\right) \right] + 1 - \left[ \cos(2\omega t) \cos\left(\frac{4\pi}{3}\right) - \sin(2\omega t) \sin\left(\frac{4\pi}{3}\right) \right] \right]
$$

$$
\gamma^{\top}\gamma = \frac{1}{2} \left[ 1 - \cos(2\omega t) + 1 - \cos(2\omega t)\cos\left(\frac{4\pi}{3}\right) - \sin(2\omega t)\sin\left(\frac{4\pi}{3}\right) + 1 - \cos(2\omega t)\cos\left(\frac{4\pi}{3}\right) + \sin(2\omega t)\sin\left(\frac{4\pi}{3}\right) \right]
$$

$$
\gamma^{\top}\gamma = \frac{1}{2} \left[ 3 - \cos(2\omega t) + \frac{1}{2}\cos(2\omega t) + \frac{\sqrt{3}}{2}\sin(2\omega t) + \frac{1}{2}\cos(2\omega t) - \frac{\sqrt{3}}{2}\sin(2\omega t) \right]
$$

$$
\gamma^{\top}\gamma = \frac{3}{2}
$$
(A.6)

Y por último para  $\gamma^{\top} \bar{\gamma}$ 

$$
\gamma^{\top}\bar{\gamma} = \left[\sin(\omega t) \sin(\omega t - \frac{2\pi}{3}) \sin(\omega t + \frac{2\pi}{3})\right] \begin{bmatrix} \cos(\omega t) \\ \cos(\omega t - \frac{2\pi}{3}) \\ \cos(\omega t + \frac{2\pi}{3}) \end{bmatrix}
$$
  
= sin(\omega t) cos(\omega t) + sin(\omega t - \frac{2\pi}{3}) cos(\omega t - \frac{2\pi}{3}) + sin(\omega t + \frac{2\pi}{3}) cos(\omega t + \frac{2\pi}{3})  
=  $\bar{\gamma}^{\top}\gamma$   

$$
\gamma^{\top}\bar{\gamma} = 0
$$
 (A.7)

## **Bibliografía**

- [1] S. de Energía, "Prospectiva del Sistema Eléctrico 2018-2032," tech. rep., México, 2018.
- [2] A. J. Bazurto Cubillos, J. Zúñiga Balanta, D. F. Echeverry, and C. A. Lozano, "Perspectiva del transformador de distribución en redes eléctricas con alta penetración de generación distribuida y vehículos eléctricos," Ciencia e Ingeniería Neogranadina, vol. 26, p. 35–48, ago. 2016.
- [3] R. P. Londero, A. P. C. d. Mello, and G. S. da Silva, "Comparison between conventional and solid state transformers in smart distribution grids," in 2019 IEEE PES Innovative Smart Grid Technologies Conference - Latin America (ISGT Latin America), pp. 1–6, 2019.
- [4] M. Manjrekar, R. Kieferndorf, and G. Venkataramanan, "Power electronic transformers for utility applications," in Conference Record of the 2000 IEEE Industry Applications Conference. Thirty-Fifth IAS Annual Meeting and World Conference on Industrial Applications of Electrical Energy (Cat. No.00CH37129), vol. 4, pp. 2496–2502 vol.4, 2000.
- [5] C. D. Gómez and E. S. Pineda Cadena, "Diseño e implementación de un transformador electrónico de estado sólido (sst) trifásico para su uso en microrredes eléctricas," tech. rep., Fundación Universitaria de Ciencias de la Salud, 2021.
- [6] H. Shadfar, M. Ghorbani Pashakolaei, and A. Akbari Foroud, "Solid-state transformers: An overview of the concept, topology, and its applications in the smart grid," International Transactions on Electrical Energy Systems, vol. 31, no. 9, p. e12996, 2021.
- [7] S. Ansari, A. Chandel, and M. Tariq, "A comprehensive review on power converters control and control strategies of ac/dc microgrid," IEEE Access, vol. 9, pp. 17998– 18015, 2020.
- [8] S. Vazquez, J. Rodriguez, M. Rivera, L. G. Franquelo, and M. Norambuena, "Model predictive control for power converters and drives: Advances and trends," IEEE Transactions on Industrial Electronics, vol. 64, no. 2, pp. 935–947, 2017.
- [9] H. Li, Y. Wang, and C. Yu, "Control of three-phase cascaded multilevel converter based power electronic transformer under unbalanced input voltages," in IECON 2016-42nd Annual Conference of the IEEE Industrial Electronics Society, pp. 3299–3304, IEEE, 2016.
- [10] P. Sreenivasulu and J. Hussain, "Modeling and control of voltage-oriented control technique on voltage source rectifier," in 2023 Innovations in Power and Advanced Computing Technologies (i-PACT), pp. 1–6, IEEE, 2023.
- [11] X. Muchao, L. Zaixun, L. Manjia, C. Yibo, and J. Chen, "0voltage oriented control strategy of three phase pwm rectifier in future-oriented smart charging stations," in 2021 IEEE Sustainable Power and Energy Conference (iSPEC), pp. 3483–3490, IEEE, 2021.
- $[12]$  J. M. López, *Sistema de control para inversor trifásico conectado a red.* PhD thesis, Universitat Politècnica de Catalunya., 2014.
- [13] Y. Zhang, S. Zaman, J. Liu, X. Ma, Z. Dong, W. Li, and L. Wang, "Dynamic performance improvement of three-phase voltage source inverter using capacitor charge balance control method," in 2016 IEEE 8th International Power Electronics and Motion Control Conference (IPEMC-ECCE Asia), pp. 502–507, 2016.
- [14] P. Ray, M. L. K. Liyanage, P. K. Ray, and P. S. Puhan, "Grid following and grid forming control modes of der fed vsi with transition of operational modes for microgrid with critical load," in 2023 5th International Conference on Energy, Power and Environment: Towards Flexible Green Energy Technologies (ICEPE), pp. 1–6, 2023.
- [15] A. Velazquez-Ibañez, J. R. Rodríguez-Rodríguez, M. A. Santoyo-Anaya, M. R. Arrieta-Paternina, V. Torres-García, and E. L. Moreno-Goytia, "Advanced pet control for voltage sags unbalanced conditions using phase-independent vscrectification," IEEE Transactions on Power Electronics, vol. 36, no. 10, pp. 11934– 11943, 2021.
- [16] J. Alcalá, S. Charre, M. Durán, and J. Gudiño, "Análisis del Convertidor CA/C- $D/CA$  (Back to Back) para la Gestión del Flujo de Potencia," *Información tec*nológica, vol. 25, pp.  $109 - 116$ , 00 2014.
- [17] R. Ortega, J. G. Romero, P. Borja, and A. Donaire, PID passivity-based control of nonlinear systems with applications. John Wiley & Sons, 2021.
- [18] N. E. Trillos León, J. G. Barrero Pérez, and J. E. Gómez Pinto, "Diseño y construcción de un transformador electrónico 12vrms 50w con control de frecuencia de conmutación programable," vol. 25, p. 358–366, Sep. 2020.
- [19] X. She and A. Huang, "Solid state transformer in the future smart electrical system," in 2013 IEEE Power Energy Society General Meeting, pp. 1–5, 2013.
- [20] L. de Investigación en Control Reconfigurable A.C., "Transformador inteligente de estado sólido," tech. rep., LiCore, 2015.
- [21] A. Silva Estrada, M. Murillo, J. David, and A. Carlos, "Transformadores de estado sólido (sst)," 07 2022.
- [22] M. H. Rashid, Power electronics handbook. Butterworth-heinemann, 2017. [12,](#page-29-0) [13](#page-30-0)
- [23] M. Rafaq, Q. Mohammed, B.-J. Han, and J.-W. Jung, "An improved sliding mode control technique to mitigate mismatched parameter uncertainties of three-phase voltage source inverters," IEEE Access, vol. PP, pp. 1–1, 04 2020.
- [24] J. Morales López, "Sistema de control para inversor trifásico conectado a red," B.S. thesis, Universitat Politècnica de Catalunya, 2014.
- [25] F. García García, "Análisis y simulación de un sistema ininterrumpible de potencia-ups:(caso igbt-pwm)," 2002.
- [26] H. K. Khalil, Nonlinear Systems. Prentice Hall, 2002.
- [27] J.-J. E. Slotine, W. Li, et al., Applied nonlinear control, vol. 199. Prentice hall Englewood Cliffs, NJ, 1991.